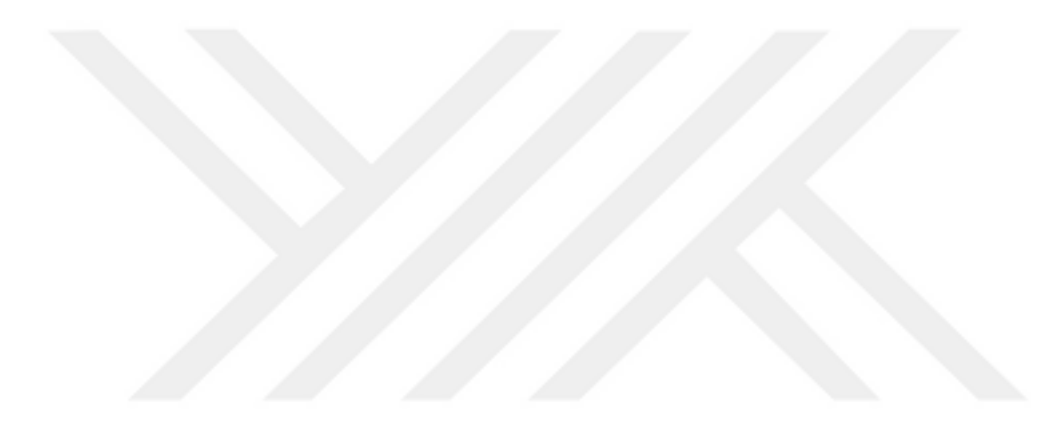

## **3D PROGRAMLARININ HEYKEL SANATINA ETKİSİ BAĞLAMINDA Z-BRUSH UYGULAMA ÖRNEKLERİ**

**Mahmut ERZİNCAN**

**Yüksek Lisans Tezi Heykel Anasanat Dalı Dr. Öğr. Üyesi Zafer LEHİMLER 2018 (Her hakkı saklıdır)**

# **ATATÜRK ÜNİVERSİTESİ GÜZEL SANATLAR ENSTİTÜSÜ HEYKEL ANASANAT DALI**

**Mahmut ERZİNCAN**

## **3D PROGRAMLARININ HEYKEL SANATINA ETKİSİ BAĞLAMINDA Z-BRUSH UYGULAMA ÖRNEKLERİ**

**YÜKSEK LİSANS TEZİ**

**Tez Yöneticisi Dr. Öğr. Üyesi Zafer LEHİMLER**

**ERZURUM-2018**

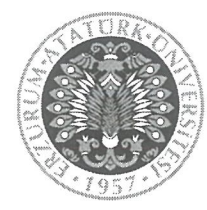

T.C. **ATATÜRK ÜNİVERSİTESİ** GÜZEL SANATLAR ENSTİTÜSÜ **TEZ BEYAN FORMU** 

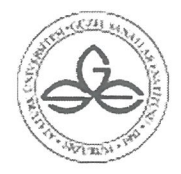

## GÜZEL SANATLAR ENSTİTÜSÜ MÜDÜRLÜĞÜ'NE

## **BİLDİRİM**

Atatürk Üniversitesi Lisansüstü Eğitim ve Öğretim Uygulama Esaslarının ilgili maddelerine göre hazırlamış olduğum "3D PROGRAMLARININ HEYKEL SANATINA ETKİSİ BAĞLAMINDA Z-BRUSH UYGULAMA ÖRNEKLERİ" adlı tezin tamamen kendi çalışmam olduğunu ve her alıntıyı kaynak gösterdiğimi taahhüt eder, tezimin basılı ve elektronik kopyalarının Atatürk Üniversitesi Güzel Sanatlar Enstitüsü arşivlerinde aşağıda belirttiğim koşullarda saklanmasına izin verdiğimi onaylarım.

Lisansüstü Eğitim ve Öğretim Uygulama Esaslarının ilgili maddeleri uyarınca gereğinin yapılmasını arz ederim.

 $\Box$  Tezimin tamamı her yerden erişime açılabilir.

 $\Box$  Tezim sadece Atatürk Üniversitesi yerleşkelerinden erişime açılabilir.

 $\boxtimes$  Tezimim<sup>3</sup>... yil süreyle erişime açılmasını istemiyorum. Bu sürenin sonunda uzatma için başvuruda bulunmadığım takdirde, tezimin tamamı her yerden erisime açılabilir.

Mahmut ERZİNCAN

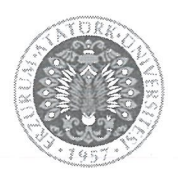

### T.C. **ATATÜRK ÜNİVERSİTESİ GÜZEL SANATLAR ENSTITÜSÜ**

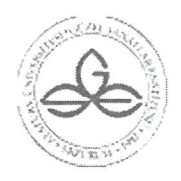

## TEZ KABUL TUTANAĞI

## GÜZEL SANATLAR ENSTİTÜSÜ MÜDÜRLÜĞÜ'NE

İmza:

*i*mza

Dr. Öğr. Üyesi Zafer LEHİMLER danışmanlığında, Mahmut ERZİNCAN tarafından hazırlanan bu çalışma 24.07.2018 tarihinde aşağıdaki jüri tarafından Heykel Anasanat Dalı'nda Yüksek Lisans Tezi olarak kabul edilmiştir.

Başkan

: Doç. Dr. Aydın ZOR

Jüri Üyesi

: Doç. Dr. Önder YAĞMUR

: Dr. Öğr. Üyesi Zafer LEHİMLER Jüri Üyesi *i*mza

Yukarıdaki imzalar adı geçen öğretim üyelerine aittir 24.07.2018

Doç. Dr. Ahmet Selim Doğan Güzel Sanatlar Enstitüsü Müdürü

## **İÇİNDEKİLER**

<span id="page-4-0"></span>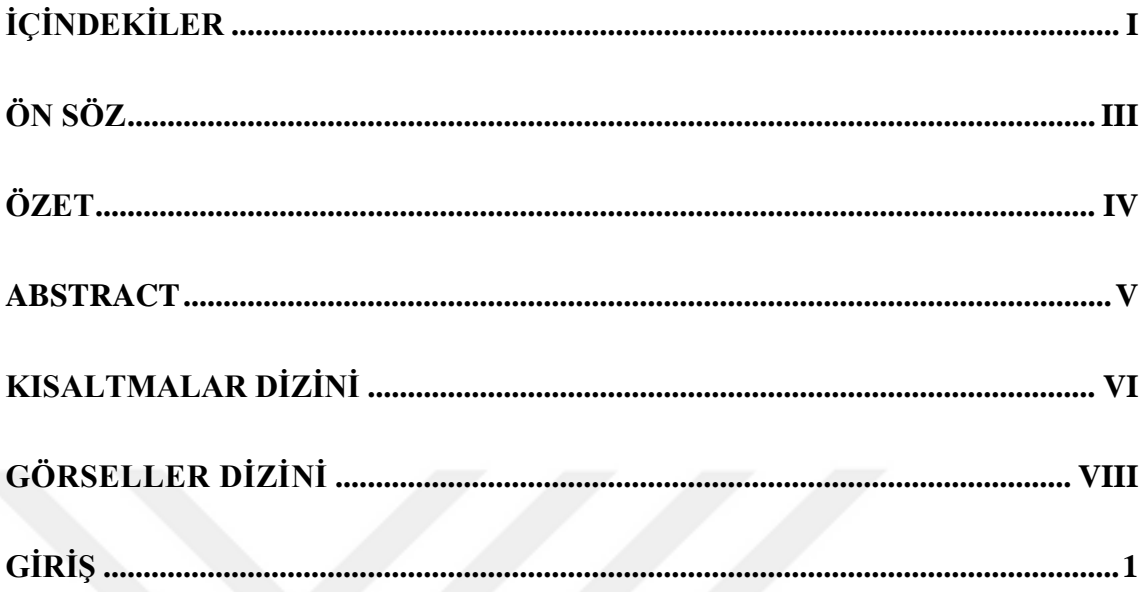

## **BİRİNCİ BÖLÜM**

## TEKNOLOJİ VE SANAT

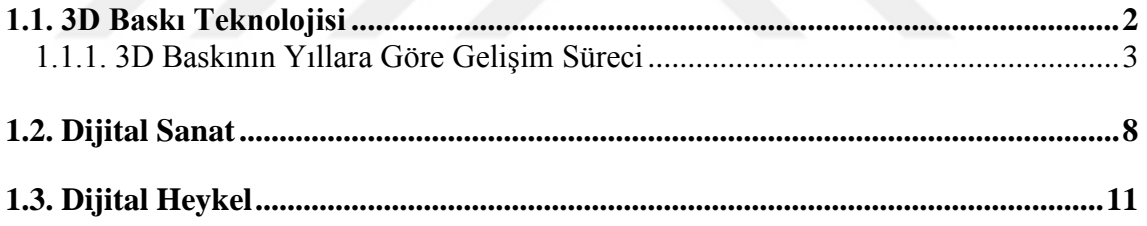

## İKİNCİ BÖLÜM

## **3D PROGRAMLARI VE SANAT**

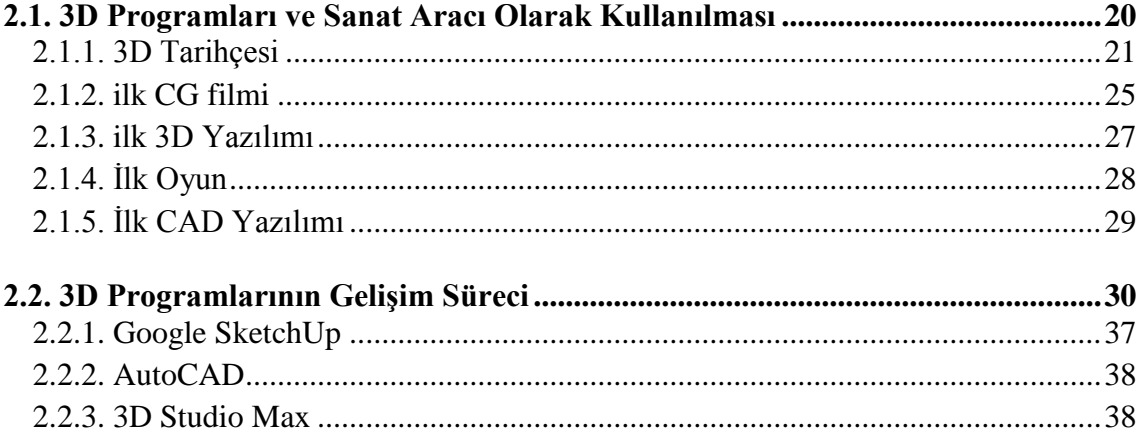

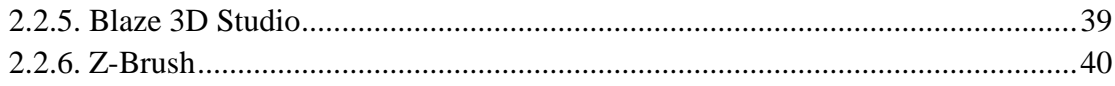

## ÜÇÜNCÜ BÖLÜM

## Z-BRUSH PROGRAMI VE DİJİTAL HEYKEL UYGULAMA ÖRNEKLERİ

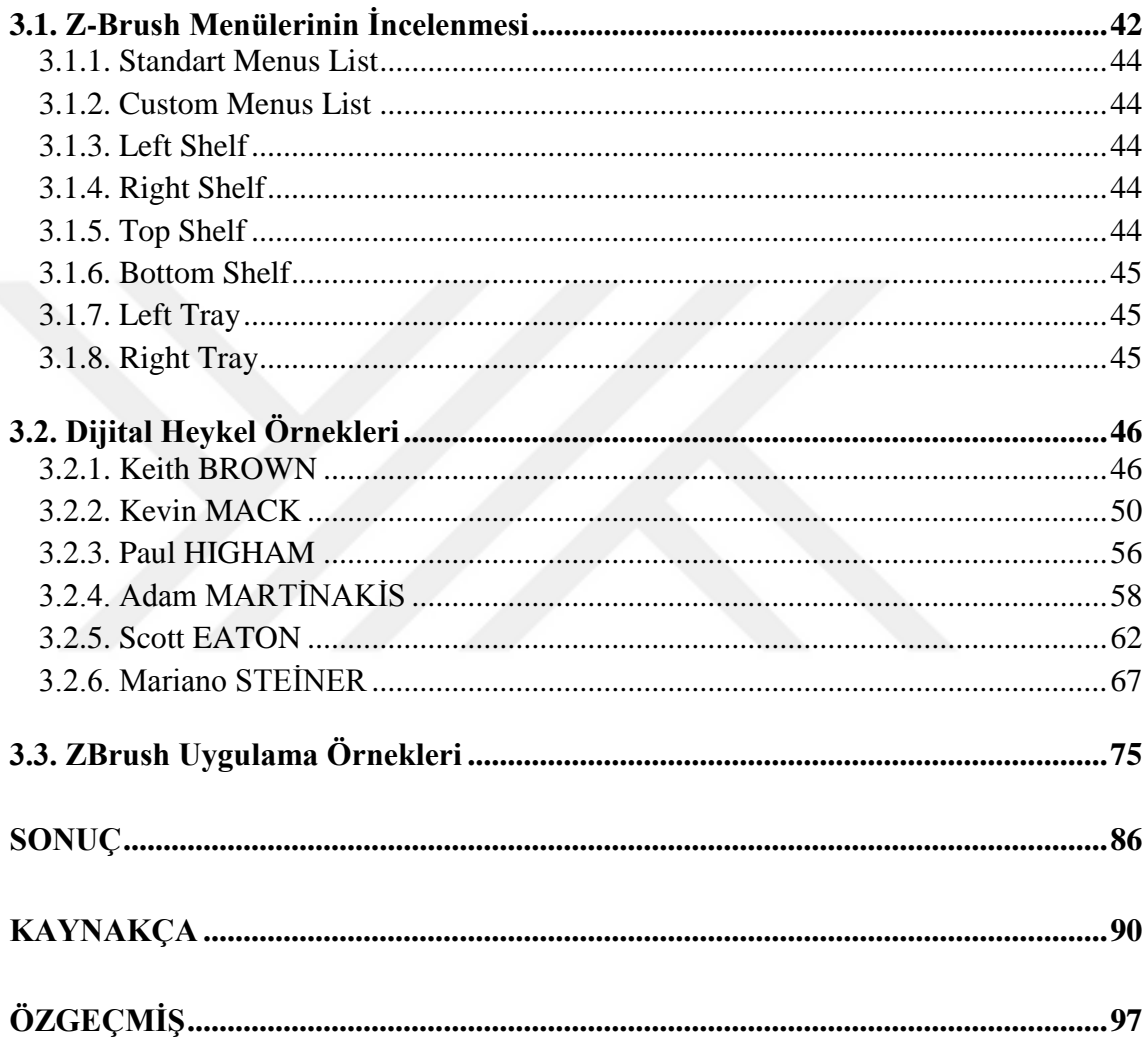

#### **ÖN SÖZ**

<span id="page-6-0"></span>Günümüzde sanat alanında teknolojik gelişmelere paralel olarak sanatın etki alanı genişlemekte ve çağa ayak uydurma gerekliliği giderek artmaktadır. Bu durum sanat ve tasarım disiplinlerinde pek çok çözümlenmesi gereken problemleri paralelinde taşımıştır. Bu araştırmada bazı problemlerin çözümü adına 3D programları ve heykel sanatı arasındaki etkileşim incelenmiştir.

Araştırmanın her aşamasında bana yol gösteren saygıdeğer danışman hocam Dr. Öğr. Üyesi Zafer LEHİMLER' e, maddi, manevî desteklerinin yanı sıra araştırmanın ilerleme sürecinde yardımlarını ve desteğini esirgemeyen kıymetli hocam Prof. Dr. Mustafa BULAT' a, kreatif söylemleri ve psikolojik destekleriyle yanımda olan Doç. Dr. Önder YAĞMUR hocama ve tez savunma sürecinde önemli katkılar sağlayan Doç. Dr. Aydın ZOR hocama içtenlikle teşekkür ederim. Ayrıca desteklerini hiçbir zaman esirgemeyen ve anlayışları ile beni mutlu eden anneme, abilerime ve tüm aileme teşekkür ederim.

**Erzurum – 2018 Mahmut ERZİNCAN**

#### **ÖZET**

### **YÜKSEK LİSANS TEZİ**

## **3D PROGRAMLARININ HEYKEL SANATINA ETKİSİ BAĞLAMINDA Z-BRUSH UYGULAMA ÖRNEKLERİ**

#### **Mahmut ERZİNCAN**

**Tez Danışmanı: Dr. Öğr. Üyesi Zafer LEHİMLER** 

**2018, 98 Sayfa** 

**Jüri: Doç. Dr. Aydın ZOR Doç. Dr. Önder YAĞMUR Dr. Öğr. Üyesi Zafer LEHİMLER**

 Sanat ve tasarım alanında dijital teknolojinin kullanılması önemli bir role sahiptir. Heykel sanatının üretim sürecinde de dijital teknolojinin etkisi büyüktür. Heykel sanatında üç boyutlu (3D) programlar ve özellikle ZBrush programının etkisi yadsınamayacak kadar fazladır. Bu araştırma, üç boyutlu programlarının heykel sanatının özellikle tasarım ve biçimlendirme üzerindeki etkisine odaklanmaktadır. Bu doğrultuda ZBrush programı ve heykel sanatı arasındaki etkileşim ele alınarak "Dijital Heykel" kavramı incelenmiştir.

 Araştırmada, heykellerin bilgisayar ortamındaki tasarım süreci incelenmiş, ZBrush programıyla üretilen dijital heykel uygulamalarına yer verilmiştir. Dijital teknolojinin heykel sanatının tasarım ve üretimine yönelik sağladığı yeni olanaklar ve dönüşümler ele alınarak araştırma sürecine eklenmiştir. 3D tasarım ve üretim teknolojisinin heykel sanatı alanında kullanılmasıyla, yeni üretim ve bakış açılarının ortaya çıktığı sonucuna varılmıştır. ZBrush programıyla tasarlanan heykel uygulama örneklerinin heykel sanatındaki yeri çalışmamızın özünü oluşturmaktadır.

**Anahtar Kelimeler:** Heykel Sanatı, Dijital Sanat, ZBrush, 3D, Dijital Heykel.

#### **ABSTRACT**

#### **MASTER THESIS**

#### **THE Z- BRUSH APPLICATIONS IN THE CONTEXT OF THE INFLUENCE OF 3-D PROGRAMMES ON THE ART OF SCULPTURE**

#### **Mahmut ERZİNCAN**

#### **Advisor: Asst. Prof. Dr. Zafer LEHİMLER**

#### **2018, 98 Pages**

### **Jury: Assoc. Prof. Dr. Aydın ZOR Assoc. Prof. Dr. Önder YAĞMUR Assist. Prof. Dr. Zafer LEHİMLER**

Just as in other disciplines of art and design, the process of sculpture's development is also influenced by technological innovations. The impact of 3D programs in sculpture, and especially the ZBrush program, is too influential to deny. This research focuses on the impact of 3D programs on the art of sculpture. In this direction, the concept of "Digital Sculpture" has been examined in the interaction between ZBrush program and sculpture art.

In the research, the design process of the digital sculpture in the computer environment was examined. In this direction, digital sculpting applications are given with ZBrush technique. In this sense, examples from sculpture artists of the world and individual works are presented. New possibilities and changes provided by the technology on the art of sculpture have been added to the research process by considering transformations. As a result, sculpture practices arranged by ZBrush and the role of these practices in sculpture art form the essence of our study.

**Key: Words:** Sculpture Art, 3D program and ZBrush, Digital Sculpture

#### **KISALTMALAR DİZİNİ**

<span id="page-9-0"></span>**3D / 3B:** 3 Dimensional / 3 Boyutlu

**2.5D / 2.5B:** 2.5Dimensional / 2.5 Boyutu

**ASCA:** Aircraft Stability and Control Analyzer / Deniz Kuvvetleri Uçak Stabilite ve Kontrol Analizörü

**CAD:** Computer Aided Design / Bilgisayar Destekli Tasarım

**CAM:** Computer Aided Manufacturing / Bilgisayar Destekli Üretim

**CNC:** Computer Numerical Control / Bilgisayar Sayısal Denetimi

**CEO:** Chief Executive Officer / Baş Yönetici

**CG:** Computer Generated / Bilgisayar Üretimi

**CGI:** Computer Generated İmagery / Bilgisayarla Üretilen Görüntü

**CRT:** Cathode Ray Tube / Katot Işını Tüpü

**DAC:** Digital Analog Converter / Dijital Analog Dönüştürücü

**DEC:** Digital Equipment Corporation / Dijital Ekipman Şirketi

**GDC:** Geometric Design and Computation group / Geometrik Tasarım ve Hesaplama Grubu

**IBM:** International Business Machines Corporation / Uluslararası İş Makinaları Şirketi

**MIT:** Massachusetts Institute of Technology / Massachusetts Teknoloji Enstitüsü

**MSC:** Master of Science / Bilim Uzmanı

**OSU:** Ohio State University / Ohio State Üniversitesi

**RP:** Rapid Prototyping / Hızlı Prototipleme

**SLA:** Stereolitografik Apart

**SLS:** Selective Laser Sintering / Seçici Lazer Sinterleme

**UCLA:** University of California, Los Angeles / Kaliforniya Üniversitesi, Los Angeles

**UV:** Ultraviole / Morötesi

## **GÖRSELLER DİZİNİ**

<span id="page-10-0"></span>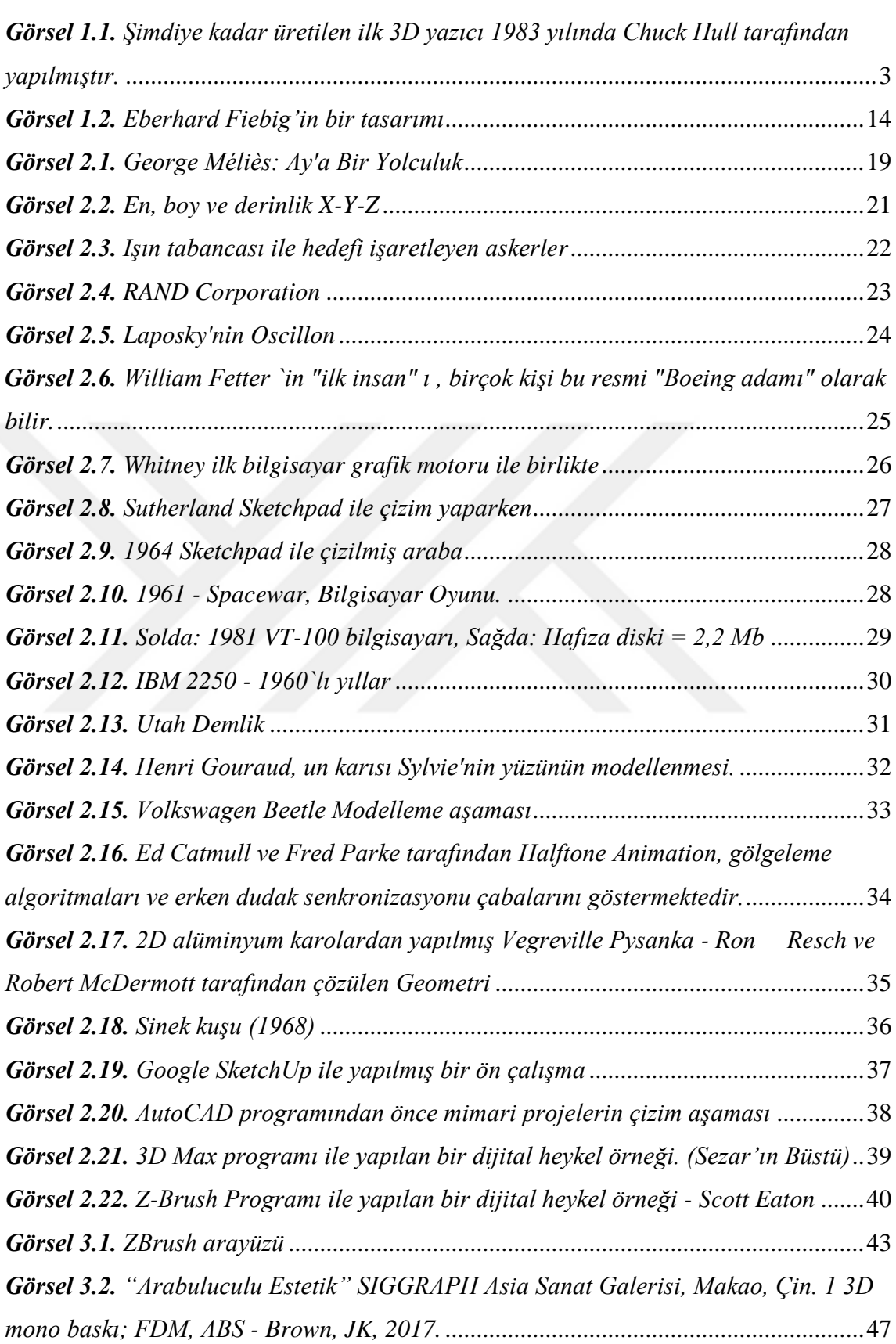

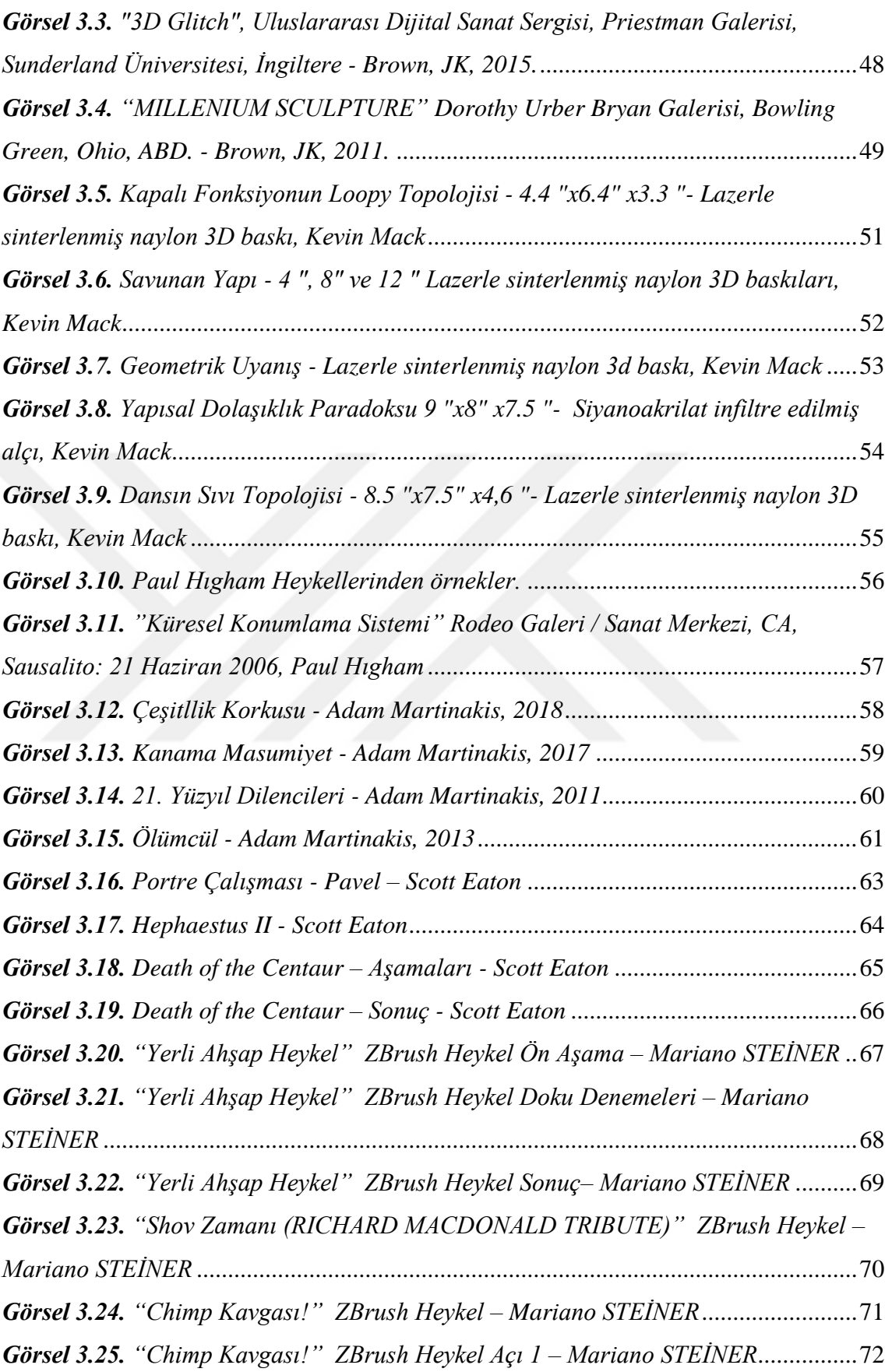

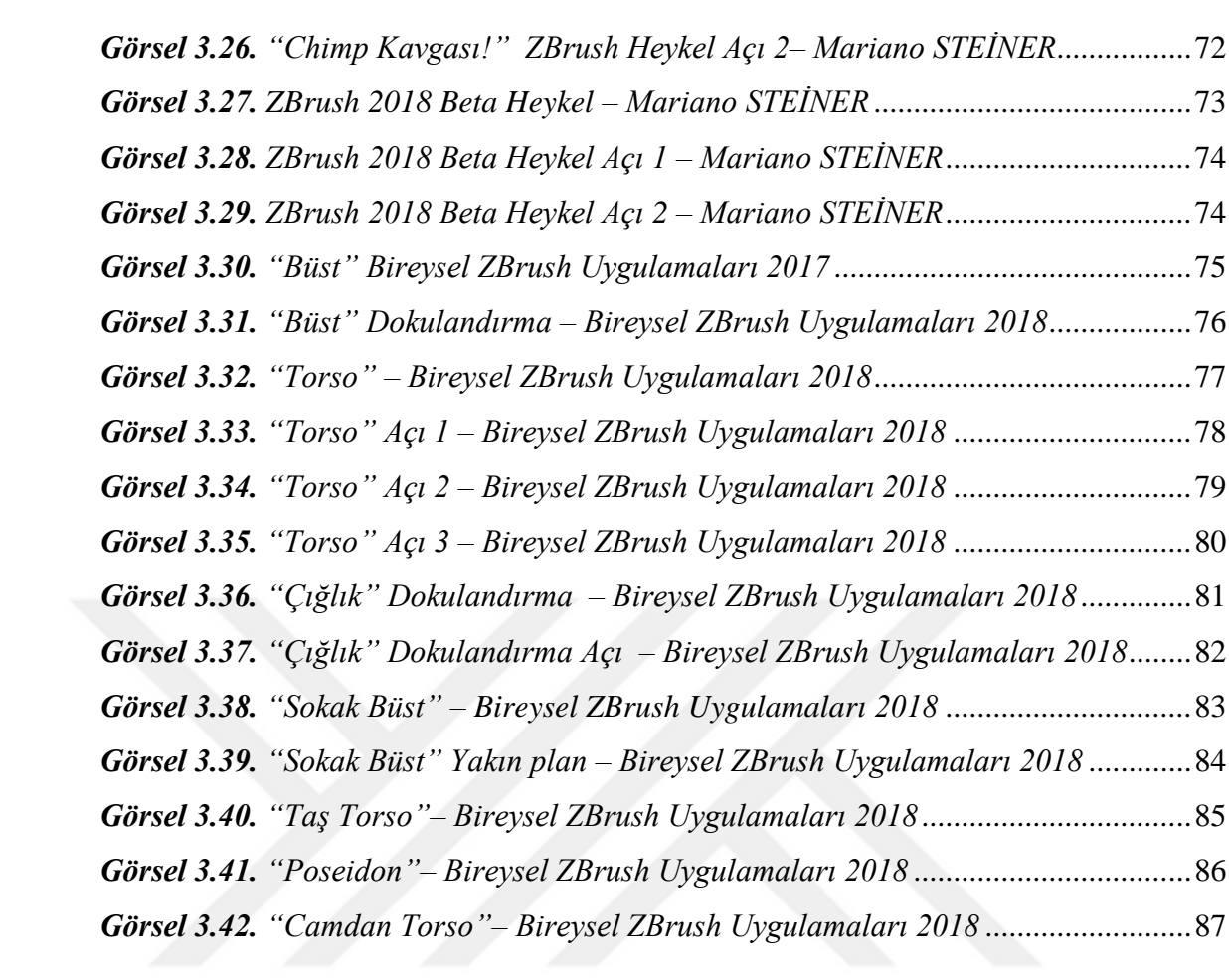

### **GİRİŞ**

<span id="page-13-0"></span>İçinde bulunduğumuz çağın, teknoloji ve iletişim çağı olduğunu izlemekte ve yaşamaktayız. Teknolojinin günümüzde neredeyse her alanda kullanıldığını görmekte ve bununla birlikte hayatımız içerisinde vazgeçilmez bir yere koymaktayız. Çağın gereksinimleri doğrultusunda gelişen ve değişen teknolojinin etki alanı giderek artmakta ve analog kullanımların gün geçtikçe tükenişine tanıklık etmekteyiz. Elbette teknolojinin bazı alanlar için geçerli olan etkileri diğerlerine göre daha hızlı ve uyumlu gerçekleşmektedir. Bu doğrultuda teknolojiye hâkim olan alanlar geleceğe yol aldıkça daha hızlı gelişme göstermektedir. Teknoloji heykel sanatına da pek çok katkı sağlamıştır. Özellikle heykel sanatının teknoloji ile ilişkisi dijital heykelin gelişimini büyük oranda etkilemiştir. Bu etki, zaman ve mekân algısının tasarım sürecindeki radikal değişimidir. Tasarımcı algısında yeni çıkarımlar elde edilerek içerik ve biçim arasındaki ilişkide her bir ayrıntının incelendiği bir süreçtir.

Araştırmanın ikinci bölümünde; teknolojinin ortaya çıkardığı ürünlerin heykel sanatına girişi ve bu alanda ortaya çıkan 3D programlarının tarihsel gelişimini incelenmiştir. Bu gelişim esnasında teknolojinin ivmesini kullanıcıların yönlendirebildiğinden, ilk üretilen ürünlerin amaçları ve hedefleri farklı olsa da gelişim esnasında kullanım alanının nasıl değiştiği açıklanmıştır.

Araştırmanın üçüncü bölümümde; teknolojik gelişmelerle ortaya çıkan 3D programlarının güncel örneklerinden ve yapısı gereği heykel, sinema ve oyun sektörü için üretilmiş bir program olan ZBrush programını inceleyerek programın çalışma prensibine ve dijital heykel alanında kullanımı verilerine yer verilmiştir. Yine bölüm de sanatçı ve heykel arasındaki etkileşim incelenmiştir. Araştırma sürecince elde edilen bilgi ve veriler değerlendirilerek, önerilere yer verilmiştir.

### **BİRİNCİ BÖLÜM**

#### **TEKNOLOJİ VE SANAT**

#### <span id="page-14-1"></span><span id="page-14-0"></span>**1.1. 3D Baskı Teknolojisi**

<span id="page-14-2"></span>3D denilince akla gelen teknolojilerden biri de 3D yazıcılardır. Bu teknoloji çok yeni ve güncel bir alandır. 3D baskı teknolojisi, özellikle son yıllarda nesne üretimi açısından yenilikçi bir kavramdır. Günümüzde bu baskı teknolojisi ile üretilen ürünler bir hayli fazladır. Bu teknoloji ile baskı sistemi, otomobil, inşaat, moda, gıda ve bilişim gibi pek çok alan için uygulama yöntemleri sunmaktadır.

3D yazdırmayı tanımlamanın en iyi yolu, normal bir mürekkep püskürtmeli yazıcının nasıl çalıştığıdır. Tek bir yazdırma döngüsünden sonra, sonuç dijital dosyanın iki boyutlu bir gösterimidir. 3D baskı benzer şekilde çalışmaktadır. Temel farklılıklar kullanılan malzemeler ve ekstra baskı döngüleridir. 3D baskı ile yazıcıya dijital bir dosya yüklemeniz gerekir. Bu dosyaları 3D modeller, 3D bilgisayar grafikleri, CAD dosyaları ve daha fazlası olarak düşünebilirsiniz. Ne olursa olsun, 3D yazıcı tasarımınızı basmadan önce bir dosyaya ihtiyaç duyar. 3D baskı, filament olarak bilinen özel mürekkep türlerini kullanır. Bunlar termoplastiklerden metallere, camdan, kâğıttan ve hatta ahşap maddelere kadar değişebilir. 3D baskı ile fiziksel bir nesne üretmek karmaşık bir yazdırma döngüsü içermektedir.

Her ne kadar birçok kaynakta bahsedilmese de, 3D yazıcı teknolojisinin çıkış noktası 1981 yılında, Nagoya Belediyesi Endüstriyel Araştırma Enstitüsü'nden Hideo Kodama, foto polimerleri kullanarak fonksiyonel bir hızlı prototipleme (RP) sistemini açıklamasıyla başlamıştır. Katmanlarda bir katı, basılı model oluşturuldu ve her biri modelde kesitsel bir dilime karşılık gelmiştir. Bu çalışmalar 3D yazıcı teknolojisinin ilk başlangıcı sayılmaktadır. Ancak Dr. Hideo Kodama adlı Japon Hızlı Prototipleme (RP) teknolojisi için patent alan ilk kişi olmasına rağmen maalesef yetkililer başvurusunu reddetmiştir. Üç yıl sonra, 1984'te Charles Hull, 3D baskının gelişimini başlattı. Dijital verilerden somut bir 3D nesne üreten bir süreç olan Stereolitografiyi icat etmiştir. Bu teknoloji sayesinde, kullanıcıların daha büyük bir sürüme yatırım yapmadan önce bir tasarımı test edebilecekleri bir resimden 3D model oluşturmak için kullanılmaktadır.

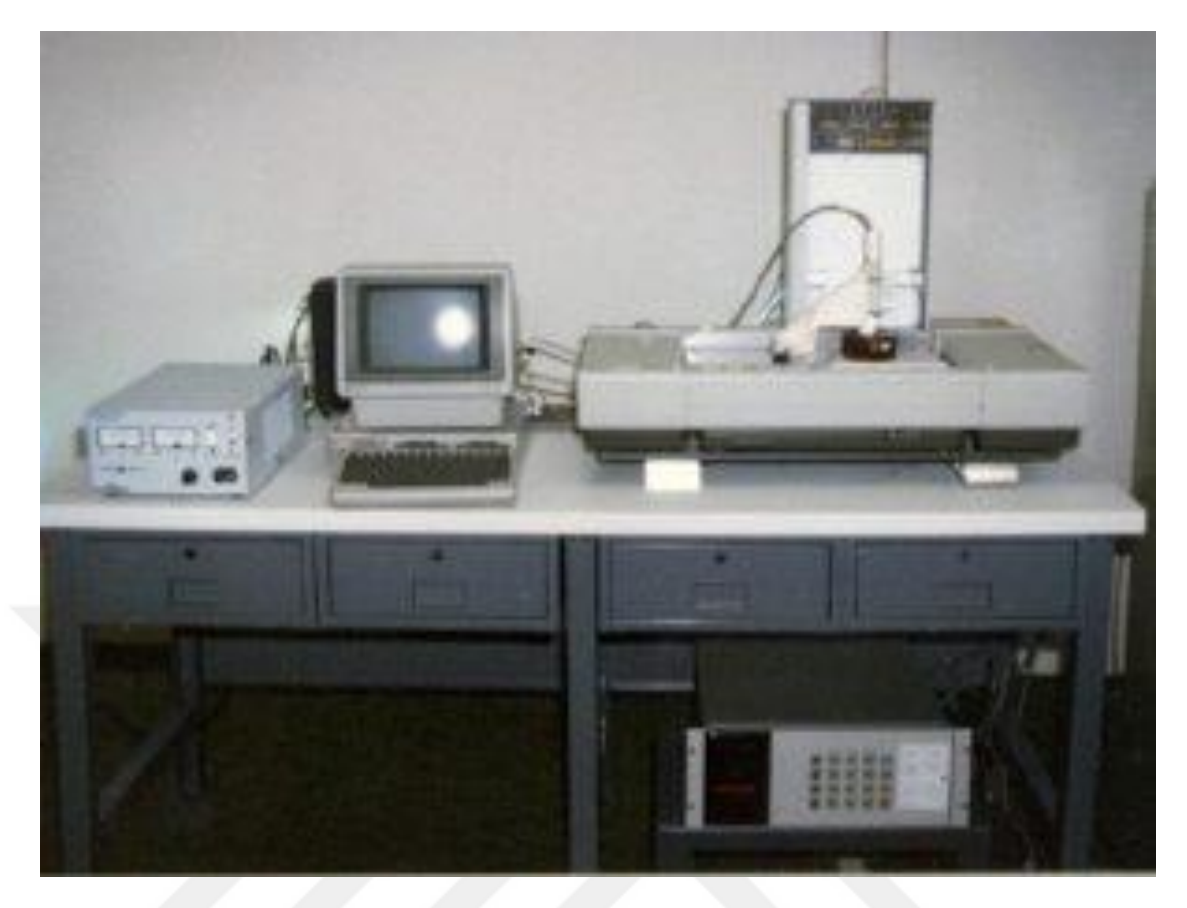

*Görsel 1.1. Şimdiye kadar üretilen ilk 3D yazıcı 1983 yılında Chuck Hull tarafından yapılmıştır.*

### <span id="page-15-1"></span><span id="page-15-0"></span>**1.1.1. 3D Baskının Yıllara Göre Gelişim Süreci**

**1992** - 3D Sitem ilk SLA (stereolitografik aparat) makinesini üretti. Proses, bir UV lazer katılaştırıcı fotopolimeri, viskozitesi ve balına benzer bir rengi olan bir sıvıyı içeriyordu. Üç boyutlu nesneler, katmanlar halinde yapıldı. İlk makine kusurluydu, ama çok karmaşık parçalar üretebileceğinden ümit vericiydi.

**1999** - 3D baskı, tıpta tasarlanmış organlar aracılığıyla yeni gelişmeler sağladı. Rejeneratif(çevrim içi eczane) Tıp için Wake Forest Enstitüsü'nde bilim adamları bir 3D yazıcı kullanarak ilk laboratuvarda yetiştirilen organa mühendislik yaptı. Hastanın kendi hücreleri ile kaplanmış sentetik bir iskele kullandılar. İşlem hastanın hücresiyle yapıldığı için reddedilme riski çok azdı. Bu, mühendislik organları için yeni stratejiler geliştirmenin yolunu açtı.

**2002** - Bilim adamları, kanı filtreleyebilen ve bir hayvanda seyreltilmiş idrar üreten bir mini fonksiyonel böbrek oluşturdu. Bu gelişme, 3D baskı teknolojisini kullanarak organ ve doku üreten daha büyük hedeflere yol açmıştır.

**2005** - Dr. Adrian Bowyer, kendi bileşenlerinin çoğunu yazdırabilen bir 3D yazıcı oluşturmak için açık kaynaklı bir girişim olan RepRap'ı kurdu. Projenin amacı, ucuz RepRap ünitelerini dağıtmak, böylece bireyler kendi başlarına 3D yazıcıyı üretebileceklerdi.

**2006** - İlk SLS (seçici lazer sinterleme) makinesi üretildi. SLS makinesi, malzemeleri kaynaştırmak ve 3D ürünler oluşturmak için bir lazer kullanır. Bu gelişme, endüstriyel parçaların ve protezlerin kitlesel kişiselleştirilmesi ve isteğe bağlı üretiminin yolunu açtı. Aynı yıl, elastomerler ve polimerler de dâhil olmak üzere çok sayıda malzemeyi basabilen bir makine oluşturuldu. Söz konusu makine ayrıca, farklı yoğunluklarda veya malzeme özelliklerinde tek bir parçanın yapılmasına izin verir cinstendi.

**2008** - İlk kendinden çoğaltılan yazıcı, kullanıcıların aile üyeleri veya arkadaşlar için daha fazla yazıcı yapmasına izin veren bir yapı hayata geçti. Aynı yıl, 3D baskılı protez bacaklı ilk kişi yürüdü. Bacak, diz, ayak ve soketin tüm parçaları, herhangi bir montaj gerektirmeden aynı kompleks yapıya basılmıştır.

**2009** - 3D yazıcı kitleri piyasaya çıktı. Aynı yıl, Dr. Gabor Forgacs ilk kan damarı basmak için bir 3D bioprinter kullandı.

**2010** - Southampton Üniversitesi'ndeki mühendisler, dünyanın ilk 3 boyutlu basılı uçağını tasarladılar ve uçtular. Uçak, yedi gün içinde sadece 8000 dolar gibi bir bütçe ile inşa edildi.

**2011** - Urbee, dünyanın ilk 3 boyutlu baskısı yapıldı. Bu çevre dostu, şık, yakıt tasarruflu ve ucuzdu.

**2012** - Hollanda'dan tıbbi bir mühendislikle, kronik kemik enfeksiyonu geçiren 83 yaşındaki bir kadına implante edilen üç boyutlu protez alt çene oluşturmak için 3 boyutlu bir yazıcı kullandı. Teknolojik gelişmelerin başlangıcından günümüze kadar olan süreçte gelişimi dönemsel değişimlerle geleceğe yol almaktadır. İlk çağlardan başlayan bu evrim orta çağa girdiğimizde hız kazanmıştır.

#### Şen (1996)' e göre:

"Uygarlığın ilk dönemlerinde alet yapma becerisine sahip insanın kullandığı malzeme olan taş, bu döneme de adını vermiştir. Yerleşik yaşama geçişle diğer taş türleri ile birlikte kil, tuğla ile birlikte ağaç kullanılmıştır. İnsanlık tarihi için büyük bir buluş olan ateşin bulunması ve kilin pişirilmesi ile –çanak çömlek- yapımı teknikleri, yine önemli bir buluş olan tekerleğin bulunması tahılların öğütülmesi (ilkel el değirmeni) bu dönemin başlıca teknolojik ilerlemeleridir. 15.Yüzyılda matbaanın icadının ardından "16. Yüzyılda Avrupa'da Reform ve Rönesans hareketleri gelişmelere daha çok hız kazandırdı.1712 yılında buhar makinasının icadı ve sonraki yıllarda Avrupa ülkelerinin Hint Okyanusuna ve Yeni Dünyaya açılmaları pek çok yeni ürünle birlikte bunlara ait imalat tekniklerini beraberinde getirmiştir" (Şen, 1996: 5).

Sanayi Devrimi (1750-1900) ile birlikte makine üretiminin egemen olduğu geçiş dönemine girilmiştir. Sanayi Devriminin en belirgin özelliği enerji teknolojisindeki değişimdir. Bu dönemde mekanik enerji kaynakları oluşturulmuştur (Şen, 1996: 6). Sanayi Devriminin ardından teknolojinin insana kazandırabilecekleri hakkında daha çok düşünülmüş ve bu sayede teknolojide hız kesmeden gelişimine devam etmiştir. 20. Yüzyıla gelindiğinde ise teknoloji adeta evrim geçirme safhasına girmiştir. Sanayi Devrimi, teknolojik birikimin sonucu ortaya çıkmıştır. Bu sayede gelişen teknoloji yeni sonuçlar doğurmuştur. 19. yüzyıl başlarında, yeni makinelerin yapılmasında en önemli unsur, bu çalışmaların finansal açıdan desteklenmesidir. Bu açıdan bakıldığında teknolojik yenilik iki temel unsura dayandığı görülmektedir. Birincisi sürekli genişleyen pazarla birlikte artan talep, ikincisi ise işgücü yetersizliğidir (Başer, 2011: 291-292). Sanayi Devriminin yükselişi gelişen makineler ve özellikle buhar makinesinin icadıdır. Aslında bu teknolojik gelişmenin ekonomik ve toplumsal sonuçları Sanayi Devriminin toplumun düzenine etki eden bir devrim haline getirmiştir.

Teknolojiye terim olarak incelediğimizde Yunanca kökenli kelimelerden birleştirilerek oluştuğunu görmekteyiz. Yunanca sanat anlamına gelen "tekhne" ve bilgi anlamına gelen "logos" sözcüklerinin birleşimi olan "technologie" den gelmektedir (Elitsoy, 2008: 7).

Sanat kelimesinin terim anlamını incelediğimizde ise tek başına herhangi bir kelimenin eş anlamlısı değil daha çok bir durumu ifade etmek amacıyla ortaya konulmuştur. Yani sanat kelimesi anlam bakımından çok daha geniş bir yelpazeyi kapsamaktadır. Türk Dil Kurumu sözlüğünde Sanat; "Bir duygu, tasarı, güzellik vb.nin anlatımında kullanılan yöntemlerin tamamı veya bu anlatım sonucunda ortaya çıkan üstün yaratıcılık" şeklinde tanımlanmıştır(Türkmenoğlu, 2014: 90). Bu tanımdan da anlaşılacağı üzere sanatı bir anlatım biçimi ve bu anlatımın içinde barındırdığı tasarım şeklinde tanımlanabilir.

#### Bulut (2014)'a göre:

"Gelişen teknoloji ve değişen yaşam şartlarıyla birlikte sanat da değişime uğramış, yeni teknikler, yeni malzemeler ve yeni araç gereçler kullanılarak farklı biçimlerde karşımıza çıkmaya başlamıştır. Bu değişim sürecinde sanat oluşumuna neden olan düşüncelerin de kökten değiştiği görülmektedir. Artık geçmiş dönemlerdeki estetik kaygılar, yerini bambaşka arayışlara ve amaçlara bırakmıştır. Bilgisayarın icadı adeta yeni bir çağın başlangıcı olurken sanatçılara da çeşitli imkânların kapılarını açmış, düşünce ve eser arasındaki teknik sınırlılıklar ortadan kaldırılmıştır. Bilgisayar, video, ışık, ses gibi birçok teknolojik unsur sanatçıların ifade biçimlerinde tek başına ya da birlikte yerlerini almıştır. Teknoloji sanatçıya yeni ifade biçimleri ve araçları sunmuş bununla birlikte kendisinin ve izleyicisinin düşünce yapısını, algısını ve arayışları tamamen değiştirmiştir" (Bulut, 2014: 117).

Almanya'nın gelişiminde önemli bir yeri olan Bauhaus okulunun kurucularından Walter Grapious, sanat ve teknoloji ilişkisini şöyle açıklamaktadır: "El işçiliğinden endüstriye geçiş, kişisel tecrübeden kolektif deneyime geçiş demektir" (Elitsoy, 2008: 10). Tarihi açıdan incelendiğinde teknoloji ve sanatın birbiriyle ilişkili iki olgu olduğu görülmektedir. Sanatın uygulamaya dökülmesi için gerekli olan araç gereç desteğini sağlayan teknoloji sanat eserinin doğuşuna bizzat katkı sağlamaktadır (Sağlamtimur, 2010: 215). Gün geçtikçe, sanatçının eser üretimini kolaylaştırmak için, farklı araç gerecin gerekliliği sonucu bilgisayar teknolojisinin bu alanda kullanımına neden olmuştur. Bilgisayarın devreye girmesiyle de gerçeklik algısı, içeriği ve konumu değişmeye başlamıştır. Bu değişimle birlikte alternatif gerçeklikler oluşmuş bu gerçekliklere ise sanal gerçeklik denmiştir.

Sanat insanlık tarihi boyunca farklı formlarıyla var olagelmiştir. Geliştirmesi değişen yaşam ve gelişimle birlikte sanat da bu değişime ortak olmuş, üretildiği alanda hayat tarzı, dini inançları ve kültürel farklılıkları yansıtmıştır. Bunu tarihi araştırmalar ve arkeolojik kazılar sonucu ortaya çıkan sanat eserlerinin yapıldıkları dönemi tanımada kullanılmasında da anlamak mümkündür. Temelde sanatın dini inançlar üzerine eğildiğini ve sonrasında toplumsal farklılıkları kültürel anlayışları, ekonomik düzey ve

gelişmişlik gibi kavramları ele aldığını görmekteyiz. Pek çok medeniyetin ürettiği eserleri günümüze kadar gelebilmiş ve dönemsel bilgileri, ilgileri vb. özellikleri hakkında verileri de bu eserler vasıtasıyla günümüze taşımıştır. Bilim ve teknolojinin gelişimi sayesinde sanat toplumlar için önemli değerlerden biri haline gelmiştir (Bulut, 2014: 118).

19. Yüzyıl ile başlayan teknolojik gelişmeler Sanat üretimini de içine almıştır. Teknoloji ile üretilen sanat eserlerinin ilgi alanları da değişmiş ve genişlemiştir. Sanattın bu değişim ve gelişimi sanat eserlerinde ortaya koyma ihtiyacı doğmuştur. Tolstoy 1898'de yayınladığı kitabında şunları söylemiştir; "Sanatsal etkinlik yapma olanağını, bütün insanlar bulacaktır." Tolstoy dünyada yaşanan gelişmeleri iyi okumuş ve yaşanan bu gelişim, değişim ve dönüşümün sanat alanındaki sonuçlarının neler olabileceği hakkında yorumlamada bulunmuştur. Bu yorumun geçerliliği günümüzde, iletişimdeki gelişmeler ve sosyal ağlar üzerinden izleyiciye ulaştırılan eserlerin yaygınlığı ile desteklenebilir (Atmaca, 2011: 293). Teknolojinin sanat ile ilişkisinin ortaya çıkaracağı sonuçlar üzerine Tolstoy'un ileri sürdüğü fikri desteklercesine günümüzde teknolojinin ucuz ve kolay ulaşılır olması sanatı belirli bir zümrenin elinden kurtarmış ve genele ulaşmasına katkı sağlamıştır. Çünkü sanat teknolojik birleşiminden önce çok daha zorlu süreçler ve zorlu eğitimler gerektiren bir disiplin iken teknolojik gelişmelerle birlikte, uygulama süreçleri ve eğitim süreçleri açısından pek çok kolaylık kazanmıştır. Bu kolaylıklarla birlikte sanatı zorlu kılan engellerin birçoğu aşılmış ve sanata ilgi duyan insanların çoğunu sanatla buluşturmuştur.

Sanatın yaygınlaşmasında en önemli nedenlerden biri de 20. Yüzyıl (yy) da başlayan iletişim teknolojisi ve ağıdır. Özelikle 20. yy. da başlayan öncelikle Avrupa ve tüm dünyaya yayılan bir terimdir. Tarih boyunca analog olarak yapılan pek çok işi teknolojik aletlerle yapması 20. yy. içerisinde kendini göstermektedir. 21. Yüzyıla gelindiğinde ise teknolojik gelişmeler iyice hız kazanmış ve makinelerin yerine akıllı robotlar üretilmeye başlanmıştır (Atmaca, 2011: 302). Sanat bu durumu kendi lehine kullanarak sanatsız bir teknolojinin insanı mutlu edemeyeceği fikri doğmuştur. Seri üretim mamullerinin estetik kaygılar gütmesi gerektiği fikri ortaya çıkmıştır. Bu sayede sanatçıların görüşleri, fikirleri, bilgileri ve estetik anlayışlarına danışılarak oluşturulan sanayi ürünleri üretilmiştir. 21. yy. da üretilen pek çok sanayi ürünü bu mantıkla üretilmiştir.

"Ve sanat yapıtlarının çıkış noktaları artık yalnızca doğa değildir. Betimlemek zorunda olunan doğa da artık yoktur. Çünkü teknolojik gelişmeler bunu çoktan anlamsız kılmıştır" (Akçadoğan, 2006: 328).

Bu bağlamda teknolojik ekipmanlar yardımıyla oluşturulmuş sanat çalışmaları "teknoloji ve sanat ilişkisi" çerçevesinde ele alındığında; geleneksel olarak sınıflanmış sanat anlayışları ile bilgisayarın etkili olduğu sanat anlayışlarının aynı noktada buluşması, ortaya çıkan yeni yaklaşımların gerek teknik gerekse estetik taraflarının mevcutta var olan sanat biçemlerinden doğmuş olduğu söylenebilir. Değişimi/dönüşümü halen devam eden teknoloji ile etkileşim içerisinde olan sanat da kendini yenilemiş, farklı teknikleri bir arada kullanarak yeni oluşumlar, anlayışlar, üsluplar ortaya çıkmasına sebep olmuştur (Türkmenoğlu, 2014: 91).

#### Ünsal (2010)'a göre:

"Teknolojinin olumlanması ve içselleştirilmesi, sanatçının düşünsel temeline dayanan bir dayanıklılık unsuruyla desteklendiğinde ortaya konulan işler, üretim biçimi ve süreci ne olursa olsun, daha güçlü anlam ve mecaz unsurları içermektedir. Bir yandan üretenin ele geçirdiği olanakların giderek klasik sınırları zorlaması, öte yandan iletişim teknolojilerinin tüketim olgusunu koşullandıran ve sanatı seçkinci bir yapıda tutmaya çalışan müze, galeri, koleksiyon gibi mekan kavramlarını yeniden sorgulamaya bırakması –üretenin yeniden mekan yapılandırmasını öngörmesi ve düzenlemesi dışında- ve sanatçının bunlara ilişkin bilinç altına sinmiş değer yargılarını giderek yitirmesi sanatın kavramsal değişimler yaşamasına sebep olmaktadır (Ünsal, 2010: 1).

#### **1.2. Dijital Sanat**

<span id="page-20-0"></span>Dijital sanat, bilgisayarın sanat alanında kullanılmasıyla doğmuştur. Bu sanat dijital çağın getirilerinden biri olarak sanat alanında yerini almış ve gelişimine doğası gereği teknoloji ile devam etmiştir. Teknolojik gelişmelerle birlikte bu sanat alanında daha fazla sanatçı çalışmalar yapmış ve pek çok sanat dalının da dijital versiyonlarının üretilmesine neden olmuşlardır. Örneğin, heykel sanatçısı dijital teknolojiler ile birlikte eserlerini bilgisayar destekli olarak üretebilmekte ve bunun sonucunda "dijital heykel" adı altında dijital bir sanat ortaya çıkmaktadır.

Dijital sanat her ne kadar bilgisayar sanatı şeklinde adlandırılsa da bu sanat fikrinin temelinin tam olarak ifade etmemektedir. Elbette bilgisayarın dijital sanat alanındaki kullanımı da yadsınmamalıdır. Aslında dijital sanat terimi çok daha geniş bir anlam aralığına sahiptir. Bilgisayar, dijital sanat içerisinde zaman, iş gücü, mekân gibi üretim sürecini kapsayan argümanları etkileyen yardımcı bir araç olarak görülmelidir. Elbette dijital sanat alanında kullanılan bilgisayarı geleneksel sanatçıların kullandığı fırça, tual, müzik aleti, vb. gibi araç gereçler gibi basitleştirmek te bilgisayarın dijital sanattaki yerini tam olarak yansıtmamaktadır (Sağlamtimur, 2010: 217). Çünkü geleneksel sanatlarda kullanılan araç gereçler, eserin sadece yapısal formu üzerindeki değişikliğine neden olabilir. Bu tip geleneksel araç gereçlerin eseri anlam ve içerik bakımından etkilediği söylenemez. Bilgisayarın ise, sanat eserini, örneğin "mekân" gibi eserin anlamını değiştirebilecek bir kavramı dahi düzenlemeye etkisi olan bir olgu olduğu unutulmamalıdır.

Terminolojik anlamda dijital sanat günümüz anlamındaki yerini pek çok evreden geçerek edinmiştir. Bir dönem bilgisayar sanatı şeklinde adlandırılan dijital sanat dönemsel etkilerle farklı şekillerde adlandırılmıştır. 20.Yy sonlarına doğru dijital sanat interaktif formları da içine alarak "yeni medya sanatı" adı ile anılmaya başlanmıştır. Dijital sanatın karakteristik yapısı içinde barındırdığı pek çok form olmasından kaynaklanmaktadır. Dijital sanatın diğer bir etkileşim noktası ise teknolojik gelişmelerden faydalanılarak geleneksel sanat ürünlerinin üretimindeki yeridir. Günümüzde pek çok geleneksel sanat alanında (resim, heykel, müzik vb.) kullanıldığını izlemekteyiz (Şengül, 2006). Teknolojik gelişmelerle birlikte birçok olgunun etkilendiği gibi sanat da bu gelişmelerden etkilenmiş ve teknolojinin eklentilerine kendisini açmıştır. Malzeme kullanımından mekânsal değişimlere kadar birçok farklılık elde etmiş olan sanat, zenginleşmiş ve çeşitlenmiştir. Teknoloji ile gelen bu dönüşümlere örnek vermek gerekirse 'Dijital Sanat' pratiğinin ortaya çıkması gösterilebilir. Bu yeni bir disiplin şeklinde yayılmış bir sanat pratiğidir de denilebilir.

İlerleyen teknoloji beraberinde coğrafi engellerin ortadan kalkması, fiziksel engellerin aşılması, teknolojilerin ucuzlaması gibi etkiler sanatsal ve kültürel değişimleri de beraberinde getirmiştir. Gelişen teknolojinin getirdiği yeni olanaklar, geleneksel sanat anlayışını değiştirirken, farklı anlatım biçimlerinin ortaya çıkmasına neden olmuştur. Dijital teknoloji ile ortaya çıkan bilgisayar sanat alanında yeni üretimlerin oluşmasına neden olmuştur. Bununla birlikte dijital sanat pratiği ortaya çıkmıştır. Dijital sanatın bilimle olan yakınlığı, geleneksel sanat pratiğindeki sanatçı, eser, galeri ve izleyici gibi etmenlerin değişmesine neden olmuştur. (Sağlamtimur,

2010: 214). Bilgisayar teknolojisi, resim, heykel, müzik, grafik, fotoğraf gibi sanatın pek çok dalları üzerinde etkileşimini sürdürmekle birlikte, kendine has alt dallar oluşturarak gelişimine devam etmiştir.

Elitsoy (2008) şu şekilde bilgilere değinmiştir:

"Günümüzde ise dijital sanat, kendisinin yaratılması ve fiziksel tözü açısından temel bir yere sahip olan bilim ve teknolojiyle çok sıkı biçimde iç içe geçmiştir. Sanatta teknolojik determinizmden yana olan argümanlar, bu iç iç selliğin, sanatçıların o eserleri yaratmalarına imkân tanıyan teknolojinin gelişmesi olduğunu ilan ederler. "Dijital" sıfatı genellikle muğlak bir çağrışım uyandırdığından ve eserin nihai formunu açıkça tanımlamadığından, burada sanatçıların bilgisayara asli bir araç, ortam veya yaratıcı partner olarak başvurdukları sanat eserleri için kullanılmıştır. Pek çok küratör ve eleştirmen, dijital sanata fotoğraf, sinema ve videonun mekanik ve elektriksel süreçlerinin evrimci bir gelişmesi gözüyle bakarlar" (Aktaran: Elitsoy, 2008: 12).

Teknoloji ve sanatın tarih boyunca birbirleriyle ilişki içerisinde olduğu görülmüştür. Sanatçı, teknolojik gelişmeler sayesinde birçok araç gereç ile dahi oluşturulması mümkün olmayan eserler üretmiştir. Bilgisayar teknolojisinin kullanımı ile birlikte yeni gerçeklik algıları ortaya çıkmıştır. Bu yeni gerçekliğe "sanal gerçeklik" denmiş ve bu konu üzerine yeni araştırmalar yapılmıştır. Bu sayede sanat alanında yeni bir mekân da üretilmiştir. Teknoloji iletişim, hız, mekân, zaman gibi kavramlar üzerinde değişik etkilere neden olmuştur. 20. Yy. ikinci çeyreğinden itibaren gelişen bilgisayar teknolojisi ve internet teknolojisi bilgi ile birlikte iletişim yönetimini ele almış bu sayede sanatsal paylaşımları dünya genelinde hızlanması ve artması gibi etkileri doğurmuştur (Sağlamtimur, 2010: 215). Dijital sanat, teknoloji ve bilimsel gelişimler ve sanatında bu alanda kullanılabilmesi fikri sonucu üretimine başlamıştır. Bilgisayarı teknolojisinde meydana gelen gelişmelerle birlikte uygulama alanı genişleyen dijital sanat ilk başlarda bilim adamları, tarafından ortaya konulan bir sanat formu olmuştur.

Dijital teknolojileri sayesinde kullanılabilecek teknik anlamda çeşitliliği, sanatçılar mekân, araç, materyal gibi pek çok anlamda kullanmışlardır. Dijital sanat eseri, dijital ortamda üretilen resim, müzik, heykel, grafik vb. pek çok türden veri olabilir. Veya dijital verilerin ta kendisi de bu anlamda kullanılabilir. Bu formda üretilen eserler ise dijital sanatın geleneksel anlamdaki sanattan ayrıldığı farklılıklarını içeren bölüm olarak görülebilir.

#### **1.3. Dijital Heykel**

<span id="page-23-0"></span>Heykel nasıl dijitalize olur? Aslında 1960 – 1990 yılları arasında bu şekilde bir terim kullanılması çok mantıklı ve akla gelebilecek bir deyim değildi. Dünya durağan bir yapıya sahip değildir. Bu hareket insan ve toplumu da sürekli değişim ve dönüşüme itmektedir. Sanayi devriminin ortaya çıkması ile birlikte makineleşme hız kazanmış bilim ve teknolojide atılımlar gerçekleşmiştir. Buna bağlı olarak insan işçiliğinin azalması ve her geçen gün insanın yaşam içerisinde olan aktif rolü azalmıştır. İnsan daha çok arka plana itilmiş, makinelerin bu insanüstü güç ve üretim kapasitesi yine insanlar tarafından hayretle izlenmekle kalmamış ve alkışlanmıştır. İnsan, yaşamın hemen hemen her evresinde geri plana itilmiş bir vaziyete gelse de bu makine çağının beyin gücünün tamamını oluşturan asıl mekanizma olarak görülmüştür. Zaman içerisinde her yeni teknoloji ürünü insanın hizmetine bir şekilde sunulmuş ve bu ürünler yine insanlar tarafından birçok farklı zihin birlikteliği ile geliştirilmiştir. Hatta bu gelişim öyle bir noktaya gelmiş ki ilk prototipler le gelişim sonrası ürünler birbirleri arasında neredeyse ilişki kurulamayacak raddeye ulaşmıştır. Örneğin; bilgisayarın ilk örneklerine göz attığımızda Almanya ve Amerika da 1940-1946 yılları arasında geliştirilmiş, tonlarca ağırlığında birer hesap makineleri olduğunu görmekteyiz. Amerika da J. Presper Erchert ve Jn W. Mauchly tarafından üretilen örneğini incelediğimizde 17,500 civarında elektron tüpü, 1,500 röle, 70,000 direnç ve 10,000 kondansatörden oluşmuş 30 ton ağırlığındaki bu dev makine, on haneli 5,000 sayıyı bir saniye içinde toplayabiliyordu. Temel amacı askeri amaçlar için üretildiği bazı kaynaklarda geçen bu ilk bilgisayar örneklerini bugünkü bilgisayarlarla kıyasa gerek dahi görmemiz mümkün olmuyor. Bir dönem üretilen avuç içi kadar olan bir hesap makinesi ilk örneklerinden(yani bilinen ilk bilgisayarlardan) çok daha fazla işlem hızı ve sayısına sahiptir. Kullandığımız cep telefonlarında çok düşük alan kapsayan hesap makinesi yazılımı bilinen ilk bilgisayar örneklerinden kat kat üstün gelmektedir.

Pek çok sanat dalı gibi heykel sanatı da eski çağlardan günümüze aktarılmış deneyimlere sahiptir. Bu deneyimler bir anlatım ve iletişim dili olarak eserlere yansıtılmıştır. Birçok farklı malzeme kullanımı ile karşımıza çıkmış heykelin bu konudaki zenginliği hiç şüphesiz dönemsel etkiler, teknolojik gelişimler, coğrafi durumlar vb. nedenlere bağlıdır. Taş, Ağaç, Mermer, Kil, Metal, Plastik ve neredeyse aklımıza gelebilecek her türlü malzeme kullanımı ile karşımıza çıkan heykelin çağlar

içerisinde değişik mekân ve malzeme kullanımı onu çeşitlendirmiştir. Bu çeşitlilik teknolojinin de gelişmesi ile artmış ve heykel üretimini etkilemiştir. Sadece mekânsal değil form algısı olarak ta bir eklenti edinen bu sanat dalının farklı uygulama alanlarına girmesi yine teknolojinin gelişimi ile mümkün olmuştur. Teknoloji ile birlikte ortaya çıkan ürünlerinde bu noktada etkileşime girdiğini görmekteyiz. Teknoloji-sanat ilişkisi hızlı ve uyumlu bir şekilde gerçekleşmiş olmakla birlikte sanata bir güncelleme de gelmiştir. 'Güncelleme' (update) terimi teknoloji çağı ile birlikte 'Dil' olgusuna eklenen bir terim olduğu düşünülebilir. Terim olarak tam bir karşılığını bulmak zor olsa da genel olarak 'yenilenme' manasına gelen bu sözcük; 'uyarlama' ve 'ayak uydurma' anlamına da gelmektedir. Tam da bu nokta da Alberti, (2015) 'Resim Üzerine ve Heykel Üzerine'*(De Pictura / De Statua)* adlı eserinde şu şekilde açıklamaktadır:

"Doğa tarafından yaratılmış şeylerin kopyalarını ve benzerlerini çalışmalarında dile getirmek ve sergilemek isteyenlerin sanatlarının şöyle doğduğunu düşünüyorum: Bu kişiler rasgeldikleri bazı ağaç gövdelerinde, çamurda veya daha başka malzemelerde az bir çalışmayla Doğa tarafından yaratılan yüzlere dönüştürülebilecek bazı çizgiler gördüler. Bu konuda düşünmeye başladılar, sabırla çalışarak herhangi bir parçanın eksik kalmaması, bunların tam tamına benzeyerek neredeyse gerçek gibi görünmesi ve mükemmel şekilde bitirilmesi için gönüllerinden geçtiği şekilde neler ekleyip çıkartabileceklerini görmeye çalıştılar. Böylece, bu malzemenin konturunda ve düzlemlerinde ihtiyaç duyduğu şeyleri düzelterek, belirginleştirip incelterek büyük bir sevinçle arzularına ulaştılar. Bu adamlar çalışmalarında ilerledikçe, istedikleri herhangi bir nesneyi dile getirmek için artık malzemelerinde başlangıçtaki benzerliği görmeye de ihtiyaç duymadıkları kesindir; ancak bazıları bunu şu biçimde yaparken bazıları da bu biçimde yaptı, çünkü herkes bunu ortak bir kural veya yönteme göre öğrenmiş değildi. Balmumu, alçı veya kil ile çalışanların, yani modelci dediğimiz kişilerin yaptığı gibi, çalışmalarını mükemmelleştirme yolunda bazıları bir şeyler ekledi, bazıları çıkarttı. Bazıları sadece çıkartarak ve fazlalık saydıkları malzemeyi atarak işe başladılar, bunlar yonttular; mermerde, başlangıçta saklı olan bir biçim veya potansiyel bir insan biçimini açığa çıkarttılar. Bu adamlara Heykeltıraş deriz; bunlar bir zamanlar, gömülen insanların yüzlerini mühürlere kazıyanların kardeşleri herhalde" (Alberti, 2015: 75-76).

Alberti heykelin özünde ekleme üzerine yoğunlaşmaktadır. Teknoloji de tam da bu noktada heykelle olan iletişimdir. Heykel kendi doğası gereği çağlar içerisinde sürekli çıkarımlar ve eklentiler alarak dönüşümünü sürdürmüştür. Günümüzde de heykelin güncellenmesini düşündüğümüzde bu eklenti ve çıkarımların bir sözcükte birleştirilmesidir. Heykel sanatı için geçerli olan 'Dijital Heykel' ya da 'Sanal Heykel'

kavramı da dil olgusunun değişiminin bir sonucudur. Dijital heykel kavramı bilgisayar yazılımları ile ortaya konulan heykelleri temsil etmektedir.

#### Turhan(2006)'a göre:

"DijitalHeykel,aynızamanda''infoheykel''*(infosculpture)*,''roboheykel''*(robosculpture)* ,''teleheykel''*(telesculpture)*,''dataheykel''*(datasculpture)*,''bilgisayarheykeli''*(comput ersculpture)* olarak da isimlendirilmiştir. Bu isimler, bir yandan, sonuçta elle tutulabilir bir heykel elde etmek üzere, tasarım ve üretimin herhangi bir aşamasında bilgisayar teknolojisinin kullanılmasını belirtirken; bir yandan da bilgisayarda modellenen ya da 3D taranarak daha sonra bilgisayara aktarılan ve orada, yani sanal ortamda sergilenen ''sanal heykeli'' tanımlamaktadır" (Turhan, 2006: 3-5).

Bilgisayarlı heykel uygulamalarının ilk örnekleri 1960 yıllarında rastlanmaktadır. Renault firmasında mühendislik görevini icra eden Pierre Bezier bilgisayarda çizim yapabilmek için yaptığı çalışmalar sonucunda yeni bir yöntem geliştirmiştir. Bu yöntemin temel teknolojisini oluşturan çizgilere "Bezier Eğrileri" adı verilmiştir. Bu teknik sayesinde bilgisayarda çizim yapmak kolaylaşmıştır. Bilgisayarla yapılan heykelin başlangıcını Pierre Bezier' e atfetmek doğru olacaktır. 1960 yılı sonuna doğru Renault prototipleme (*prototyping)* atölyesinde pek çok mühendis birer sanatçı estetiği ve gözü ile güzel görünen ürünleri dijital kontrollü freze makineler yardımıyla üretmeye başlamışlardı. Yine bu yıllarda Almanya'da Georg Nees bu yönteme benzer bir yöntem kullanarak farklı malzemelerden heykel ürettüğü bilinmektedir. 1970 li yıllara gelindiğinde "dijital heykel" kendine sanat dünyasında yer edinmiştir. Pek çok ülkede farklı sanatçıların bu eğilimde çalışmaları olduğu görülmüştür. Sanatçı Yves Kodratoff yaptığı bir çalışmada izleyiciyi sanatının içine katarak interaktif bir eser üretmiştir. Bu çalışmanın interaktif anlamda yapılan çalışmaların ilk örneklerinden olduğu bilinmektedir. Sonraki yıllarda teknolojik gelişmelerle birlikte bu konu üzerine yapılan çalışmalar hız kazanmış ve 1990'lı yıllarla birlikte dijital heykel üzerine yapılan çalışmalar artmıştır (Turhan, 2006: 3-5). Bu yıllarda teknolojik gelişmeler sonucu ekonomik anlamda erişimi kolaylaşan bilgisayar teknolojisi pek çok sanatçının eserlerinde bu teknolojiyi kullanmasına neden olmuş ve üç boyutlu modelleme yazılımlarının da gelişimi ile "hızlı prototipleme'' (RP) mantığı ortaya çıkmıştır. Sanayi alanında sıklıkla kullanılır hale gelen bu teknolojiyi artık sanatçılar da kendi çalışmalarında kullanmaya başlamıştır.

Bilgisayarla birlikte yeni bir platform olarak dijital arayüz giderek gelişmiştir. Bu gelişmeler heykelin biçim dilini de evrimleştirmiştir. Sanatçının tasarıma yönelik araştırmaları, bir form olarak heykelin gündelik yaşamımızdaki yerini giderek etkilemiştir. Bilgisayar yazılımları ile ilgili çalışmalar ve üretilen yeni programlar heykel sanatı ile olan etkileşimi hızlandırmıştır. İlk önceleri bu programlar mimari gibi toplumun temel sorunlarını daha hızlı ve profesyonel bir şekilde çözümlemeye yönelik olsa da zamanla üzerinde yapılan değişikliklerle birçok sanat dalının da oluşturulabileceği ortamlar haline dönüştürülmüştür. Ressam ruhlu insanların ellerinde bir fırça ya da kâğıda ihtiyaç duymadan bilgisayar üzerinde zaman geçirmeleri için geliştirilen Paint (Boya) programı neredeyse her bilgisayar yazılımı ile birlikte kullanıcılara ulaştırılan bir çerez (eklenti) programı haline gelmiş, hatta yazılımların kendi içerisinde olmazsa olmazı olmuştur. Daha sonra bu programla yapılabilenlerin sınırına ulaşan insanların ihtiyaçları göz önünde bulundurularak geliştirilmesine devam edilmiş yüzlerce farklı programla karşımıza çıkmıştır. Bu programların bazıları ressamlar, bazıları müzisyenler, bazıları grafikerler, bazıları da heykeltıraşlar vb. için yine bu topluluğun istek ve hedefleri doğrultusunda üretilmiştir.

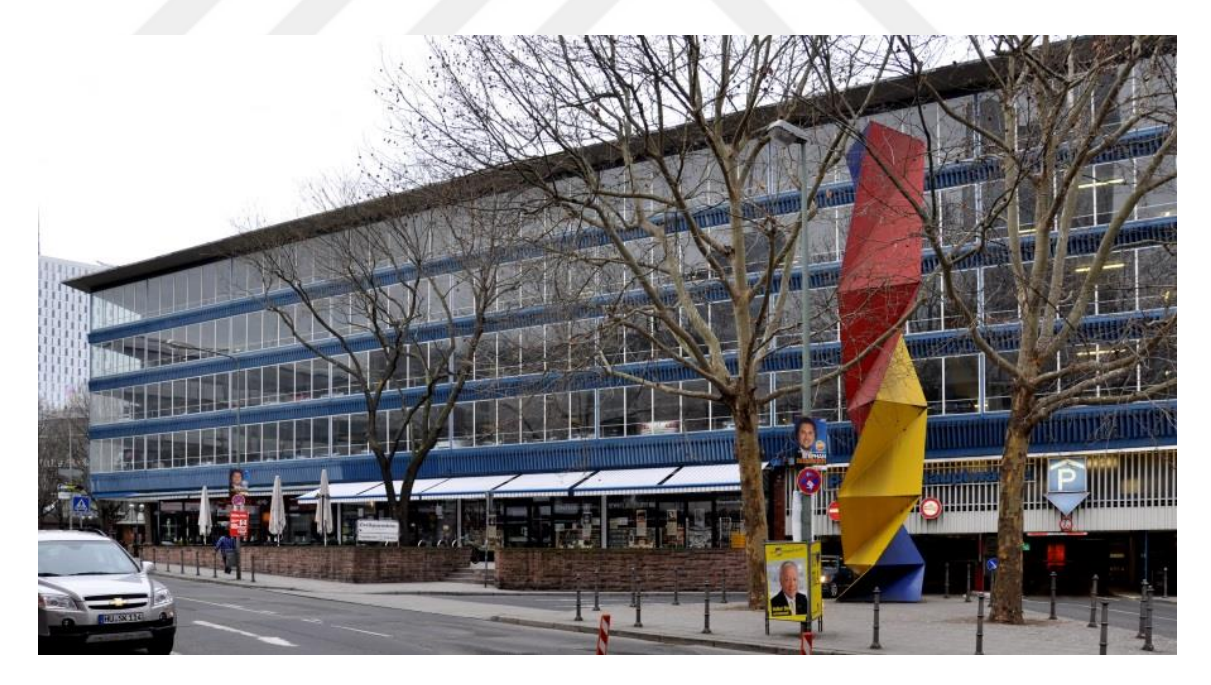

*Görsel 1.2. Eberhard Fiebig'in bir tasarımı*

Bizim inceleyeceğimiz alan ise tamda bu noktada ortaya çıkmış olan heykelin bilgisayarın içine girmesi meselesidir. Heykel artık kendine yeni bir mekân sağlamış bu yeni mekânla beraber kendi içerisinde yeni bir dala da kavuşmuştur. Dijital heykel olarak adlandırdığımız bu dalın ortaya çıkmasını sağlayan yazılımların yukarıda bahsettiğimiz gelişimleri ile mümkün olmuştur.

Heykel, üç boyutlu çalışma yaratma sanatıdır - temsili veya soyut olmalıdır. Taş, ahşap, kil, metal, cam, alçı, lif ve plastik, heykelle yaygın olarak ilişkili malzemelerdir. Bu malzemeler, oyma, modelleme, ateşleme, kaynak, dokuma, döküm veya montaj gibi teknikler kullanılarak manipüle edilebilir. Tasarım süreci kullanılan malzeme ile ilintilidir. Heykel sanatında kullanılan araç ve geleneksel olarak özel araçların yardımı ile el ile yapılmıştır. Dijital Heykelde ise kullanılan araç ve gereçler, materyal ve teknik, bilgisayar programlarının yapısal özellikleri ile ilgilidir. Geleneksel meslektaşlarına benzer şekilde, dijital sistemler "additive" ve "subtractive" olarak sınıflandırılır, sadece heykeltıraş için yeni bir takım araçlar sağlar. Katkı üretim teknolojisi, üç boyutlu bir nesne oluşturmak için birbirini izleyen, çok ince malzeme katmanlarının yerleştirildiği ve bir araya getirildiği 3D baskıyı içerir (Labaco, http://lucasmuseum.org/collection/category/digital-sculpture). Örneğin, en yaygın kullanılan masaüstü 3D yazıcılar, erimiş plastiği ince teller halinde (sıcak tutkal tabancası gibi), diğerinin üstünde, üç boyutlu bir forma dönüşen bir teknik kullanır. Çeşitli malzemelerin (naylon, kâğıt, metal, mum, cam ve beton dâhil) kullanıldığı ve bazen lazerlerin kullanılmasını gerektiren birçok farklı 3D baskı çeşidi vardır, ancak hepsi birbirini takip eden katmanların aynı prensibi altında çalışır. Tersine, subtraktif imalat, bir formu ortaya çıkarmak için malzeme katmanlarını katı bir malzemeden (taş, ahşap, akrilik veya metal gibi) çıkarır. Bu sistem, geleneksel oyma gibi malzemeyi kesen keskiler, matkaplar veya lazerler gibi aletlerle makineleri yönlendirmek için bilgisayar sayısal kontrolünü (CNC) kullanır.

Dijital Heykelin her işi bir 3D model olarak başlar. Nesneyi geleneksel araçları kullanarak fiziksel olarak şekillendirmek yerine, sanatçı bir sanal model oluşturmak için bilgisayarı kullanır. Özel yazılım, dijital nesneyi, kil gibi gerçek özelliklere sahipmiş gibi iterek, çekerek ve gererek manipüle etmek için bir araç sağlar. Daha yakın zamanda, 3D tarayıcılar mevcut nesnelerin ve insanların 3D modellerini oluşturmak için de kullanıldı. Sanal model daha sonra diğer yazılımlar tarafından ince bölümlere "dilimlenir" ve üretim makinesine veri olarak aşamalı olarak gönderilir, ya malzeme katmanları oluşturmaya veya katı bir bloktan katmanları bölmeye yönlendirilir. Bu şekilde, bir sanal model somut bir nesne haline gelir. 21. yüzyıl, dijital teknolojilerin heykelde kullanılmasıyla ortaya çıkan olağanüstü yaratıcılıkta bir patlamaya şahit olmuştur.

İlk sanatsal uygulayıcılar 1980'lerin sonlarında bilgisayar kontrollü işleme ve 2000'lerin başında 3D baskı ile deneyler yapmaya başladılar. Yeniliklerin bir kısmı, bir zamanlar son derece zor ve hatta imkânsız olan yeni, karmaşık formlar yaratma olasılığına dayanıyor, ancak şimdi kolayca gerçekleştiriliyor. Çoğu durumda, bu dijital teknolojilerin kullanımı daha büyük bir yaratıcı süreçte sadece bir adımdır (Labaco, [http://lucasmuseum.org/collection/category/digital-sculpture\)](http://lucasmuseum.org/collection/category/digital-sculpture).

Sanatçılar, mevcut stüdyo uygulamalarına, daha geleneksel tekniklerle bir arada olmak üzere, çok farklı şekillerde uyum sağlamaktadır. Sanat ve tasarım dünyasında, söylem artık kendi başına teknoloji ile meşgul değildir. Daha ziyade, dijital ve geleneksel, doğal ve insan yapımı, biyolojik ve kültürel, sanal ve gerçek arasındaki etkileşimde yaratıcı olarak nasıl uygulanabileceklerine dayanır. Bazı sanatçılar, özgün heykel formlarını oluşturmak için detaylı el işçiliği ile bilgisayar kontrollü üretim birleştirirken, diğerleri, ziyaretçi etkileşiminin ve/veya bireyselleştirilmiş üretimin sanat sürecinin hayati öneme sahip olduğu sistemleri formüle etmektedir. Birlikte, yaratıcı bir ifadenin patlayıcı ve eşi görülmemiş bir kapsamını sergilerler - heykel fantezisinden işlevsel güzelliğe ve kavramsal ideolojiye uzanan çoğulcu bir gösterimdir.

### **İKİNCİ BÖLÜM**

#### **3D PROGRAMLARI VE SANAT**

<span id="page-29-1"></span><span id="page-29-0"></span>Günümüzde sanat araçları ve sanatın kendisi üzerinde birçok eklenti olduğunu bir önceki bölümde bahsetmiştik. 3D programlarının da yaygınlaşması ile birlikte bu programların da birer sanat eseri aracı olarak kullanılması üzerine pek çok çalışmalar ve örnekler görmekteyiz. Bu örneklere sanatın farklı dallarında rastlamakla birlikte özellikle mimari ve heykel sanatı üzerine yapılan çalışmaların yoğunluğuna dikkat çekmektedir.

21. Yüzyıl teknolojik gelişmelerin hızının takip edilemez boyutlara eriştiği bir dönemdir. Her an yeni bir teknolojik gelişmenin olabildiği bu dönemde toplumun bu gelişmeleri izlenilmesi oldukça güç hale gelmiştir. Bilgisayarlar teknolojisi de bu gelişmelerden kendine düşen ayı almış ve kendi gelişimini hızlı bir şekilde sürdürmeye devam etmiştir. Bu teknolojinin pek çok farklı kullanım alanı olduğu görülmektedir. Yine bu kullanım alanlarına yönelik bilgisayar modelleri üretilmiştir. Bilgisayarın kullanım alanlarından biri olan tasarım içinde bu teknolojinin yeri oldukça önemli hale gelmiştir. Özellikle Apple firmasının bu alanda yaptığı çalışmalar sonucu tasarımcılara yönelik ürettiği "Macintosh" (Mac) bilgisayarlar sanatçı ve tasarımcı kitlesinin ihtiyaçları göz önünde bulundurularak üretilmiştir (Atmaca, 2011: 297). İhtiyaçlar doğrultusunda performans ve özellikleri içinde barındıran bu ürünlerin bu anlamda adından bahsetmeyi hak eden teknolojik gelişmelerden olduğu düşünülmektedir. Bilgisayar destekli çalışmaların sanatçıya ve sanata dair pek çok olanağı içerisinde barındırdığı belirlenmiş ve tecrübe edilmiştir. Teknik olarak pek çok sorunu ortadan kaldırmakla birlikte zaman, mekan, vb. pek çok açıdan da sağladığı katkılar yadsınamayan ölçektedir.

"Bazı çevreler hala daha heykelin yerleştirmeye dönüşmesini yadırgarken, bugünün sanatı video-artlar, ses enstalasyonları, ışık enstalasyonları ile şekillenmektedir. Sanatçıların teknolojiye başvurması yeni değil. 19. yüzyılda fotoğraf makinesi ortaya çıktığında sanat camiasında yarattığı etki ve tartışmalar uzun bir zaman sürmüştür" (Atmaca, 2011: 1).

Teknik olarak pek çok problem bu teknoloji sayesinde aşılmıştır. Teknolojik gelişmeler sayesinde klasik dönemde yaşanılan sıkıntıların büyük ölçüde yaşanmaması sanatçılara daha özgür ve hızlı sonuçlara erişmeyi sağlamıştır. Aynı zamanda kopyalama tekniklerinin de aşılmasını sağlamıştır. Günümüzde kullanılan pek çok tasarım programı sayesinde eser üretiminde ki ön aşamalar hızlandırılmış ve yapılacak çalışmaların çeşitliliği de bu sayede artmıştır. Bu artıları sayesinde sanatçılar eserlerini artık bu programlar aracılığı ile ortaya koymakta ve bu ürünleri ister dijital ortam ister 2d ister 3d baskıları alınmış şekilde sergileyebilmektedir. Artık tasarımların özgünlüğü, yaratıcılık ve fikirlerin kullanılması daha ön plana gelmiştir (Atmaca, 2011: 298). Bu gelişimleri ortaya çıkardığı sorunlara göz attığımızda ise sanat eserinin teklik durumunun ortadan kalkması, klasik dönemdeki değerinin kalmaması gibi varsayımların doğmasına neden olmuştur. Teknoloji ile iç içe geçen sanatın eser üretimindeki çoğulluğun ve üretilen ürünler üzerinde uygulama anlamındaki hızın artması üretimini kolaylaştırmakla birlikte üretilen eserlerin sanatsal açıdan değerleri sorgulanmasına neden olmuştur. Yapımı uzun yıllar alan nadide sanat eserleri yerini pek çok kopyası bulunan teknolojik sanat sarsmakta ve sanat kavramı üzerine bazı tartışmaları doğurmaktadır.

Bilgisayar teknolojisinin çıkışı ile birlikte teknolojik gelişmelerdeki hız da büyük oranda artmıştır. Bilgisayar üretiminden bu yana kullanım alanı ve içerik olarak gelişimini sürdürmüş birçok farklı alanda temel ve yardımcı teknoloji olarak görev almıştır. 20. Yüzyıl da ortaya çıkan bilgisayar teknolojisi bir matematik bilimi olarak ortaya çıkmıştır. Bu matematik bilgisayarın icadının ve işlevinin temelini oluşturmuştur. Sonrasında teknolojik gelişimler bilgisayar teknolojisine yazılım gelişimlerini ekleyerek ilerlemiştir. Yazılım teknolojisi de temel olarak belirli bir matematiğe sahiptir. Bu şekilde birleşerek mekanik ve yazılım ortaklığı ile geliştirilen bilgisayarlar farklı alanlarda kullanılabilmiş ve bu alanların vazgeçilemez bir parçası olmuştur. Bu alanlardan biri de sanat tır.

Geçmişten günümüze doğru bilgisayar teknolojisinin sanat alanındaki kullanımına kadar olan yolculuğuna kısaca değinecek olursak Matt Leonard (1999) Sayısal Rüyalar ve Vizyonlar(*Digital Dreams & Visions)* adlı eserinde şu şekilde açıklamıştır: "İnsanın yaratılışının ilk günlerinden beri etrafındaki dünya tarafından büyülenmiş gibi görünüyor. Erken dönem mağara resimleri, insanın dünyayı temsil etme arzusunun ilk sanatsal ifadesini, sadece yaratılışın çok formunu değil, aynı zamanda hareketin canlı özelliklerini de gösterir." [\(http://www.spherevfx.com/the](http://www.spherevfx.com/the-history-of-computer-graphics-and-effects/)[history-of-computer-graphics-and-effects/\)](http://www.spherevfx.com/the-history-of-computer-graphics-and-effects/). Bu sanat formu 1800'lerin sonlarında sinema endüstrisinin kurulmasına kadar yüzyıllar boyunca geliştirilmiş ve çeşitlendirilmiştir. İlk özel efekt ya da yanılsama, daha sonra bilindiği gibi, 1895 yılında*, İskoç Kraliçesinin İnfazında* Alfred Clark tarafından üretilmiştir. Yüzyılın başında(1900-1910), Fransız sihirbaz George Méliès ilk filmi *Hint Lastik Kafasını* (1901) kendi sihir biçimini büyük ekrana getirmiştir. Ertesi yıl, bugün hala kullanılan hemen her tür özel efekti kullanarak Ay'a (1902)ve Dancing Midget'a (1902) bir gezi düzenlemiştir.

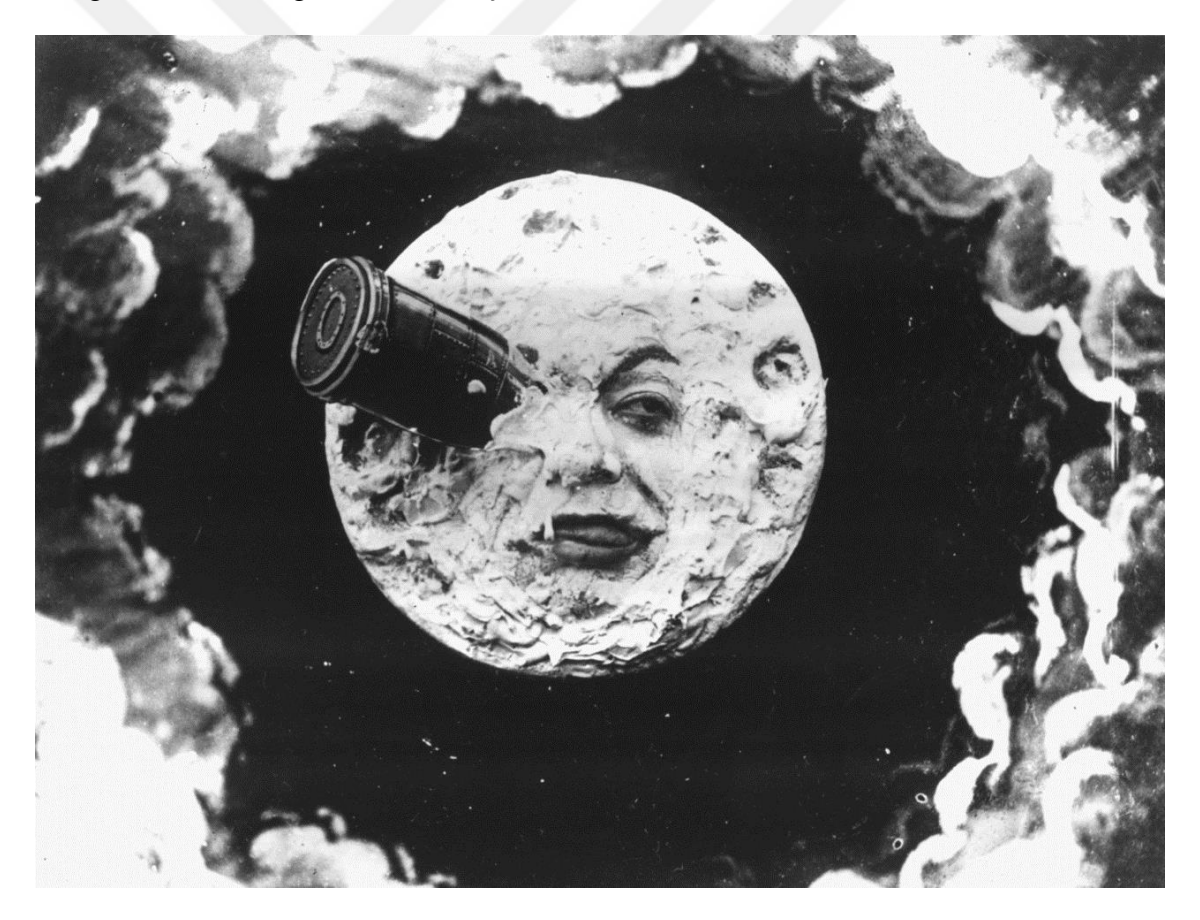

*Görsel 2.1. George Méliès: Ay'a Bir Yolculuk*

<span id="page-31-0"></span>Önümüzdeki yirmi yıl boyunca, Robert W. Paul ve Edwin S. Porter gibi insanlar aracılığıyla daha ayrıntılı şekilde kullanılmaya devam etmiştir. *Büyük Bir Tren Soygunu*(1903) ve *The Motorist* (1906) gibi filmlerde bir görüntüyü bir negatif üzerine

birleştirmek için matlar kullanılmıştır. 1920'lerin ortalarında işler değişmeye başlamıştır. Willis O'Brian'ın durma hareketi 1925'te *The Lost World olarak* tiyatroları vurmuş, bir yıl sonra ise Fritz Lang'ın *Metropolis'i* (1926) fırtına ile sanayiyi etkilemiştir [\(http://www.spherevfx.com/the-history-of-computer-graphics-and-effects/\)](http://www.spherevfx.com/the-history-of-computer-graphics-and-effects/). *Metropolis'te* ve diğer filmlerde ustaca kullanılan Schüfftan Süreci, boyut ve mesafe yanılsaması yaratmak için zorunlu perspektif teknikleri kullanmıştır. Bu tür teknikler günümüzde hala yaygındır. *Mighty Joe Young* ve *Armageddon* (1998) gibi filmlerde kullanılmaktadır. Bunun yanı sıra, MGM, daha önce çekilmiş fotoğrafların başka bir çerçevenin belirli alanlarına eklenmesini sağlayan Kompozit Azaltma sürecini geliştirmiştir.

İlk önceleri mimaride kullanılmak için geliştirilen bilgisayar yazılımları mimarinin daha hızlı ve öngörülebilir olması için üretilmişse de sonrasında tasarım, estetik gibi amaçları içine alarak gelişimine devam etmiştir. İlk yazılım ara yüzleri mimariyi belirli bir iş yükünden kurtararak ilerletilmesine katkı sağlanmıştır. Ara yüzleri bu gelişmeler mimaride işlevsellikle birlikte sanatsal yöntemlerin de yer alması gerektiği fikrini hâkim kılmıştır. Geliştirilen yazılımlar yerini sürekli yerini yenilerine bırakmış ve böylece bu yazılımlara yeni boyutlar kazandırılmıştır. İlk başlarda 2 boyutlu olarak geliştirilen yazılımlar 3. boyuta taşınmış ve bu sayede gerçeğe daha uygun formlar elde etmeye başlanmıştır. 3D programlarının mimari anlayıştaki etkisi ile tasarım ve işlevselliğe duyulan ihtiyaç giderek artmıştır. Bu sayede mimarinin sanatla olan bağı giderek güçlenmiştir. Yapısı gereği üç boyutu mimari ve heykelde yerleşik bir araç olarak kullanmaya başlamışlardır. Bu doğrultuda geçirilen süreç, dijital heykel kavramının da sanatsal literatüre kazandırılmasını etkilemiştir.

#### <span id="page-32-0"></span>**2.1. 3D Programları ve Sanat Aracı Olarak Kullanılması**

Günümüzde mimari ve mekanik gibi endüstri sektörlerinde, tıbbi alanlarda ve hepimizin yakından tanıdığı bilgisayar oyunlarında ve filmlerde üç boyut terimi kullanılmaktadır. Üç boyutlu bir formu derinlik, perspektif, uzam gibi pek çok kavram etkiler. *Görsel 2.2.*' deki üç boyutlu küp çizimine sanal bir kamera ile zoom yapmak, her bir köşesinde dolaşmak mümkündür. Bilgisayarda 3 boyutlu olarak çizilen bir çalışma farklı açılardan bakılarak çıktı alınabilir, endüstriyel üretimde kullanılabilir, mimari hesaplamaları ve çizimleri kolaylaştırır, mekanik dayanım gibi zor hesapları canlandırarak gösterebilir. Günümüzde araba ya da uçak imalatı gibi pek çok üretim için geçerli olan problemlere çözüm üretebilir.

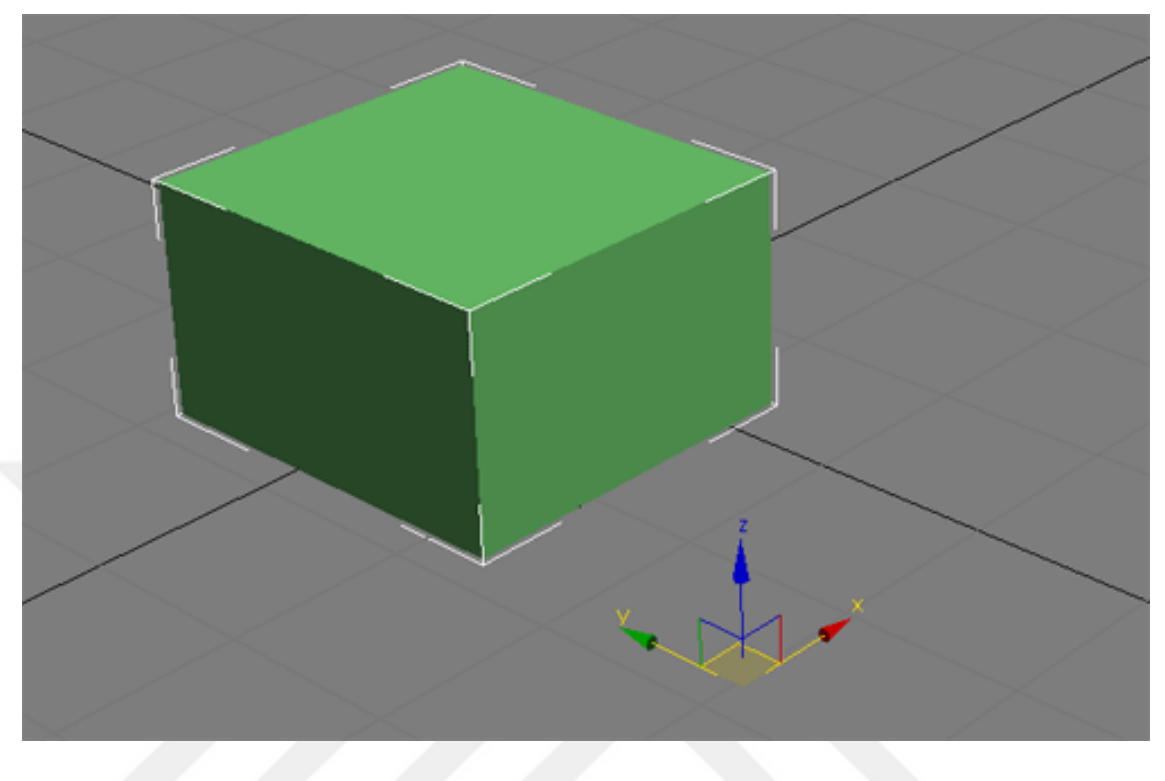

*Görsel 2.2. En, boy ve derinlik X-Y-Z*

### <span id="page-33-1"></span>**2.1.1. 3D Tarihçesi**

<span id="page-33-0"></span>3D'nin tarihi gelişimine bakacak olursak **CGI** (computer generated imagery) : Dijital bilgisayarın gelişmesi Whirlwind bilgisayarıyla devam etti. Whirlwind'in gelişimi, 1945 yılında, Deniz Kuvvetleri Uçak Stabilite ve Kontrol Analizörü (ASCA) projesinin bir parçası olarak MIT'de Jay Forrester liderliğinde başladı. Sistem, "programlanabilir" bir uçuş simülasyon ortamı sağlamak için önerildi ve ilk olarak 1951'de gösterildi. Bu ilk dijital bilgisayar değildi, ancak büyük bir osiloskop ekranı kullanarak gerçek zamanlı metin ve grafikler gösterebilen ilk bilgisayardı. Whirlwind, Massachusetts'teki bir radar istasyonundan bir uçakla ilgili konumsal veriler almıştır. Whirlwind programcıları, Massachusetts'in doğu kıyısını temsil eden ekranda görüntülenen bir dizi veri noktası yarattılar ve veriler radardan alındığında, uçağı temsil eden bir sembol, bir CRT'nin ekranındaki coğrafi çizime bindirildi. Robert Mitre (daha sonra Mitre Corporation'ın CEO'su oldu), operatörlere uçak hakkında kimlik bilgisi talep etmenin bir yolunu vermek için hafif bir silah ya da hafif bir kalem olarak adlandırılan bir giriş aygıtı tasarladı [\(http://www.tr3d.com/dersler/ders/dq/\)](http://www.tr3d.com/dersler/ders/dq/).

Işık silahı, ekrandaki düzlemin sembolüne işaret edildiğinde, Whirlwind'e bir olay gönderildi, daha sonra ekranda görüntülenecek olan uçağın tanıtımı, hızı ve yönü hakkında bir metin gönderildi. Bu gelişme aşamalarında en çok göze çarpan kurumlardan biri Massachusetts Teknoloji Enstitüsüdür (Massachusetts Institute of Technology, MIT). 1960`da bu üniversitede John McCarthy yeni bir programlama dili geliştirdi. Lisp (List Processing) isimli bu dil farklı çeşitleri ile hala kullanılmaktadır.

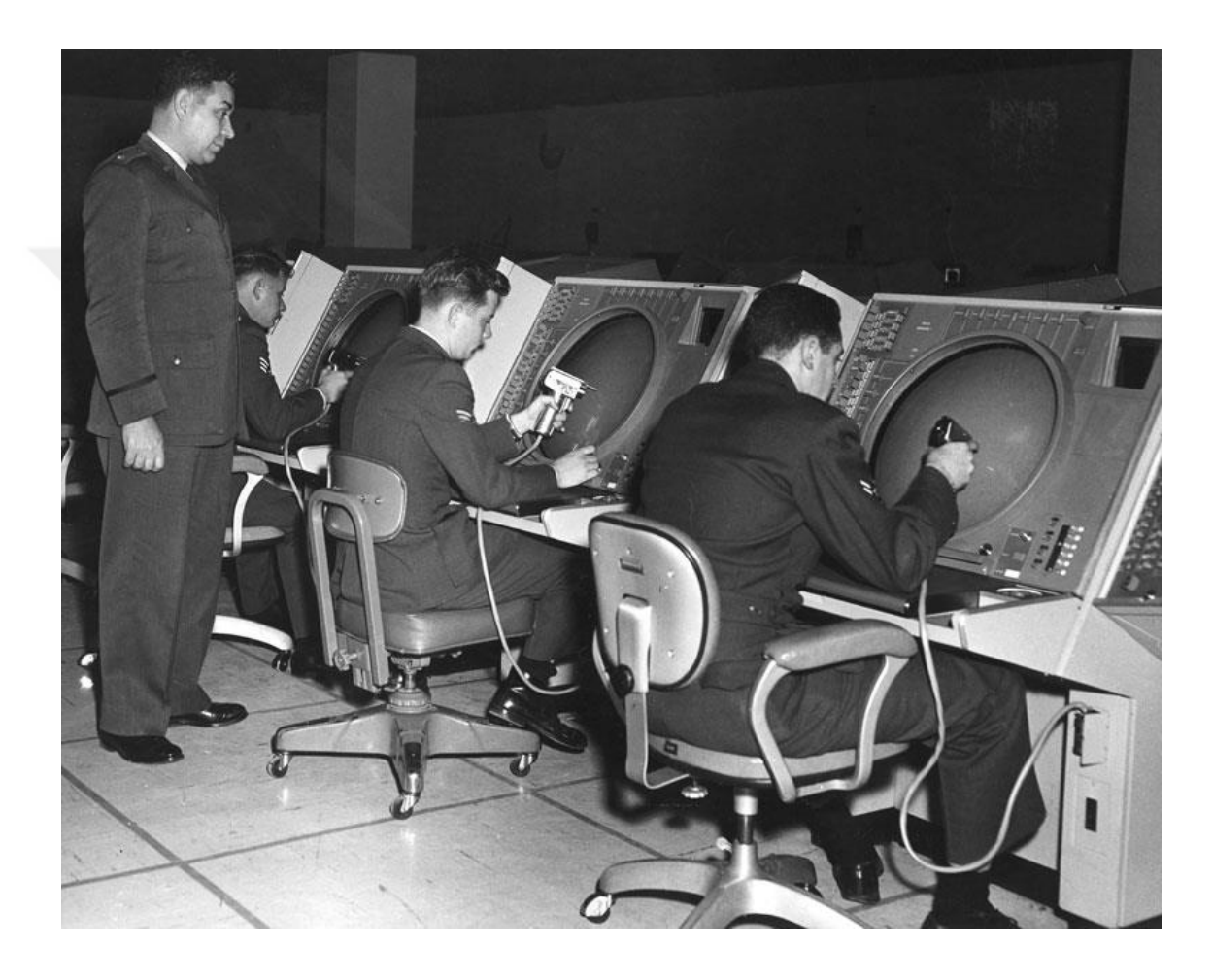

*Görsel 2.3. Işın tabancası ile hedefi işaretleyen askerler*

John G. Kemeny ve Thomas E. Kurtz, 1964'te Dartmouth Koleji'nde kullanılmak üzere BASIC dilini icat ettikleri bilinmektedir. Bu dilin, endüstrinin nasıl geliştirileceğini öğrenmek isteyen herkese özgürce erişebildiğinden, endüstrinin gelişimi üzerinde yaygın bir etkiye sahip olduğu görülmektedir. Diğer birçok dil, aradan geçen yıllarda programcılar tarafından geliştirilmiş ve kullanılmıştır.

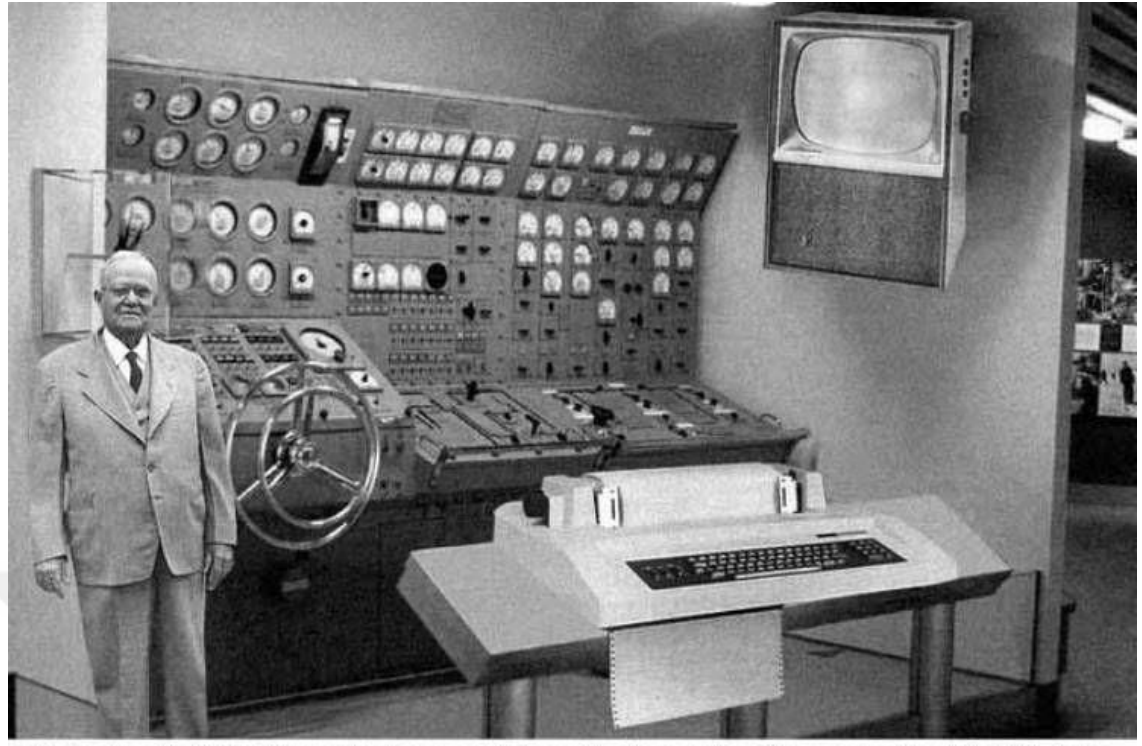

Scientists from the RAND Corporation have created this model to illustrate how a "home computer" could look like in the year 2004. However the needed technology will not be economically feasible for the average home. Also the scientists readily<br>admit that the computer will require not yet invented technology to actually work, but so years f

*Görsel 2.4. RAND Corporation*

1954 Modern Mechanics dergisinden alınan bu fotoğraf, ev bilgisayarının bundan 50 yıl sonra nasıl görüneceğini tahmin etmiştir. Altyazı şöyle yazıyor: *"RAND Corporation'dan bilim adamları, 2004 yılında bir "ev bilgisayarı" nın nasıl görünebileceğini göstermek için bu modeli yarattılar. Ancak, gerekli teknoloji, ortalama ev için ekonomik olarak uygun olmayacaktır. Ayrıca, bilim adamları, bilgisayarın aslında işe yarayan teknolojiyi henüz icat etmesini gerektirmeyeceğini, ancak şu andan itibaren 50 yıl boyunca bilimsel ilerlemenin bu sorunları çözmesi gerektiğini kabul etti. Teletype arayüzü ve Fortran dili ile, bilgisayarın kullanımı kolay olacak. "* (Carlson, 2017: 33-34).

Hopper'ın erken programlama inovasyonlarından yararlanan, daha önce bahsedilen "daha büyük bilgisayar kullanıcıları evreni", sanatçı ve tasarımcıların yanı sıra matematikçiler ve bilgisayar mühendislerini içermektedir. Bazen çeşitli gruplar arasındaki fark en iyi ihtimalle bulanık olarak tanımlanabilmektedir. Yeni dijital bilgisayarla etkileşimin ilk günlerinde, çoğu zaman karmaşık matematik formülleri veya ergonomik tasarım gibi konulara yönelik araştırmalar, disiplinde sanat alanında yapılan
katkılar olarak kalan görsel imgelerle sonuçlanmıştır.. Ben Laposky bir matematikçi ve sanatçı olarak 1950'de bir elektronik (analog) bir makine tarafından üretilen ilk grafik görüntüleri oluşturmuştur. Elektronik osiloskop görüntüleri, osiloskopun katot ışınlı tüpünün floresan yüzeyi boyunca gösterilen manipüle edilmiş elektronik ışınlarla üretilerek daha sonra yüksek hızlı film üzerine kaydedilmiştir. Osilografik sanat eserlerini 'oscillons' ve 'elektronik soyutlamalar' olarak adlandırmışlardır. Bu yöntemle oluşturulan matematiksel eğriler Lissajous matematiksel dalga formuna benzetilebilir.

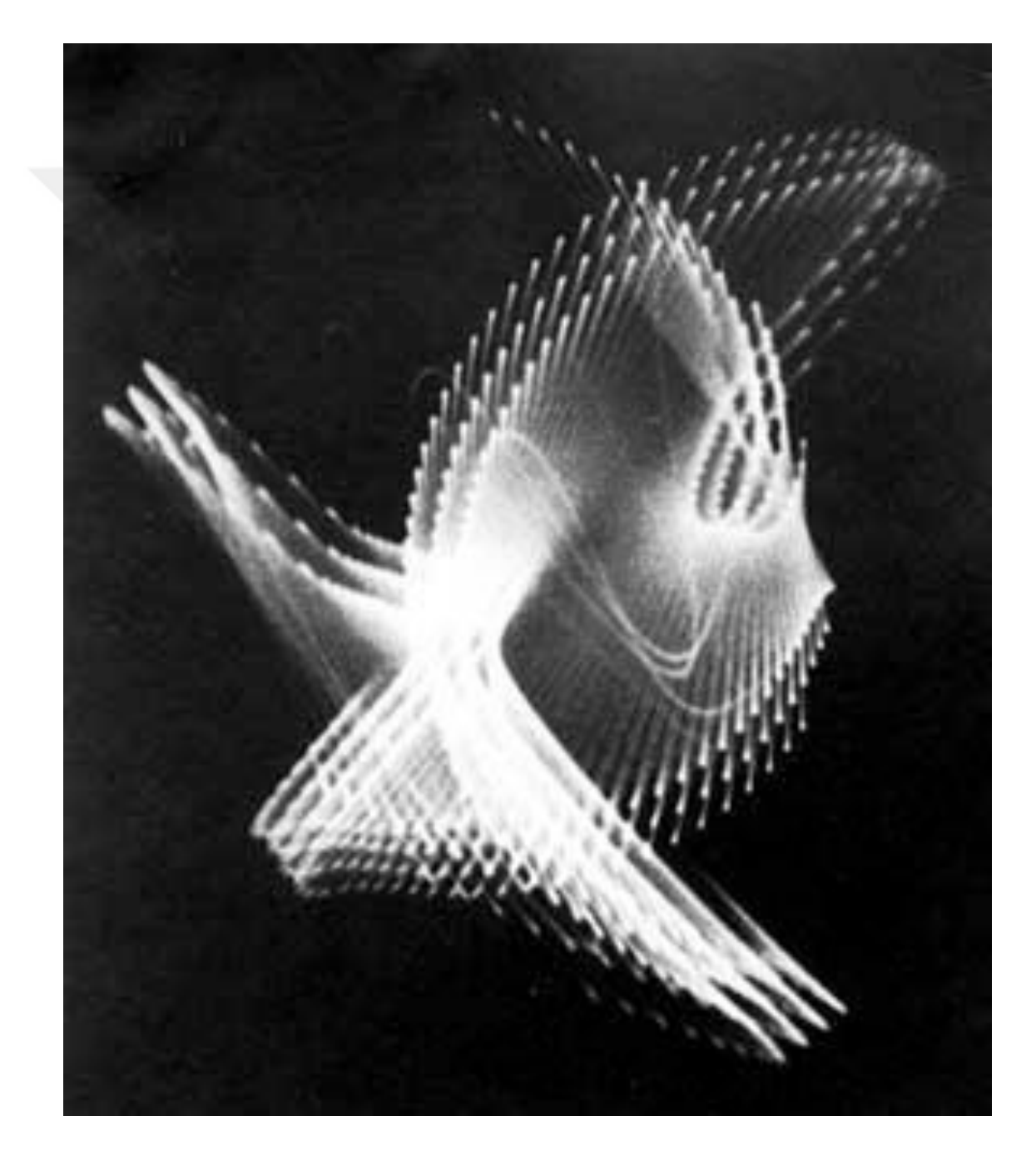

*Görsel 2.5. Laposky'nin Oscillon*

1960 ta Boeing uçak firmasında çalışan William Fetter ilk defa Bilgisayar Grafiği ( Computer Graphics ) terimini unvan olarak kullanmıştır. Aslında uçak firmasında yaptığı iş de tam olarak buna uymaktadır. Fetter ergonomi üzerine tasarımlar yapmıştır. Ve o dönemde (uçak firması için) çizdiği insan figürü firmanın sembolü olmuştur. (http://www.tr3d.com/dersler/ders/dq/).

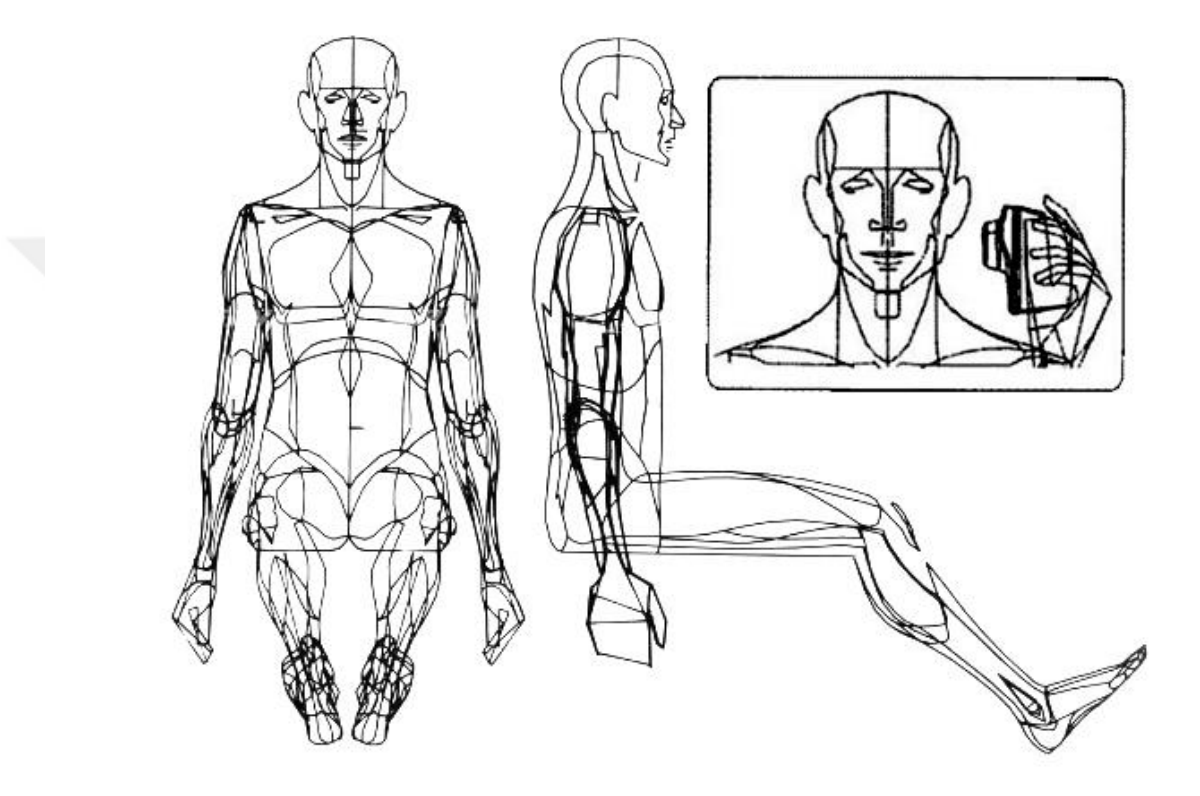

*Görsel 2.6. William Fetter `in "ilk insan" ı , birçok kişi bu resmi "Boeing adamı" olarak bilir.*

#### **2.1.2. ilk CG filmi**

John Whitney, bilgisayar grafiğinden bahsedilirken hatırlanması gereken bir isim, bilgisayar animasyonu öncülerinden en eskisi ve en etkilisidir. 1940'larda ve 1950'lerde bir dizi deneysel filmde, kardeşi James Whitney'le birlikte çalışarak filmin arka planı üzerine çalışmalar yapmıştır. İlk bilgisayar çalışmasında görüntüleri ve kameraları kontrol etmek için analog cihazlar kullanmıştır. İkinci dünya savaşından sonra, Whitney askeri ekipman satın almış ve sanat yapıtında kullanılmak üzere değiştirmiştir. Bu cihazın, askeri uçaksavar kontrolörlerinde kullanılan bir analog mekanizma olduğu bilinmektedir. Whitney ve kardeşi bu savaş aracını bir animasyon

kontrolörüne dönüştürmüş ve bir kamerayla birlikte bir animasyon standı olarak kullanmışlardır. 1960 yılında Motion Graphics, şirketini kurduktan sonra, 1961'de Hitchcock filmi Vertigo'ya satmak için analog cihazlarını kullandıkları bilinmektedir. Şirket, film ve televizyon için üretime odaklanarak aynı zamanda reklam amaçlı grafiklerde kullanılmıştır. Ancak Whitney, teknolojinin bir sanat formu olarak kullanılmasına çok daha fazla ilgi duymakta ve yıllardır süren sanat yapımında bir dizi işbirliğine başladığı bilinmektedir.

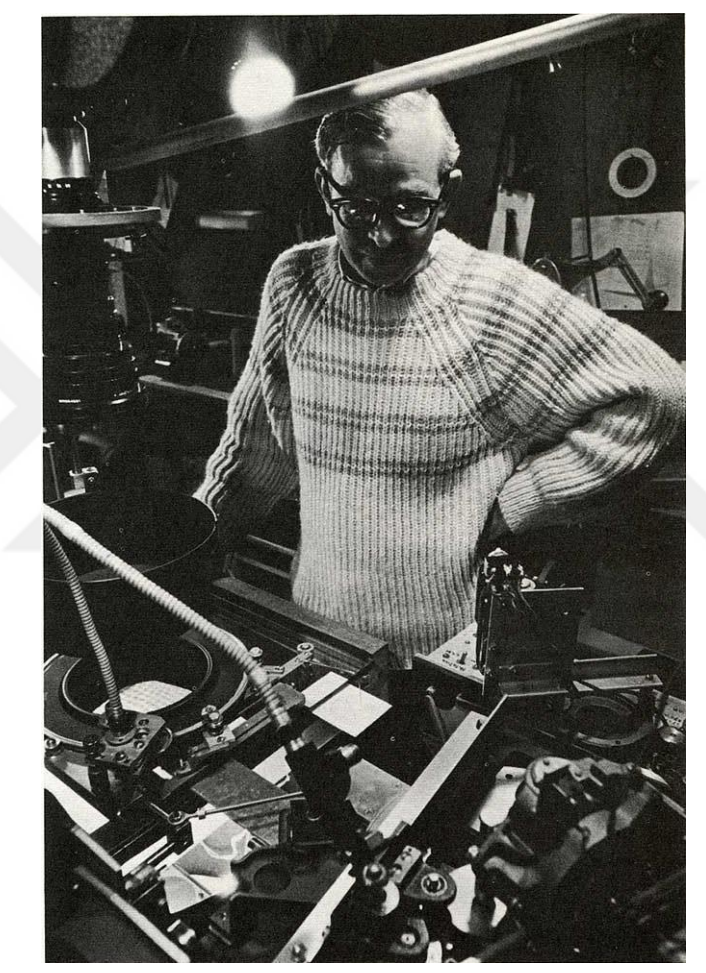

*Görsel 2.7. Whitney ilk bilgisayar grafik motoru ile birlikte*

1960'lı yıllarda IBM firmasından destek almış ve bu dönemde IBM programcıları ile grafik araçlarının güçlendirilmesi için bir yazılım dili üzerinde çalışmıştır. Daha sonra MIT için gelişmiş görsel eğitim konusunda görev yapmıştır. Ve UCLA fakültesinde birçok öğrenciye animasyon konusunda ders vermiştir. Onun Digital Harmony isimli filmi 1984 Siggraph gösterimine dâhil edilmiştir. Onun temel felsefesi şuydu "Bu ahenk sadece müzikte değil görsellikte ve hayatta da bulunur." Whitney 1995 te öldü (http://www.tr3d.com/dersler/ders/dq/).

### **2.1.3. ilk 3D Yazılımı**

Ivan Sutherland, birçoğu tarafından interaktif bilgisayar grafikleri ve grafiksel kullanıcı ara yüzlerinin "büyük babası" olarak kabul edilebilir. 1963 tarihli bir makalede tarif edilen Sutherland' ın yazılımı Eskiz defteri ( *Sketchpad): Bir İnsan-Makine Grafik İletişim Sistemi*, doğrudan CRT üzerinde mühendislik çizimleri oluşturmak için ışık kalemini kullandı. Son derece hassas çizimler oluşturulabilen, işlenebilen, çoğaltılabilen ve saklanabilen bu yazılım, geniş çizim alanları sunan 2000: 1'lik bir ölçek sağlamıştır.

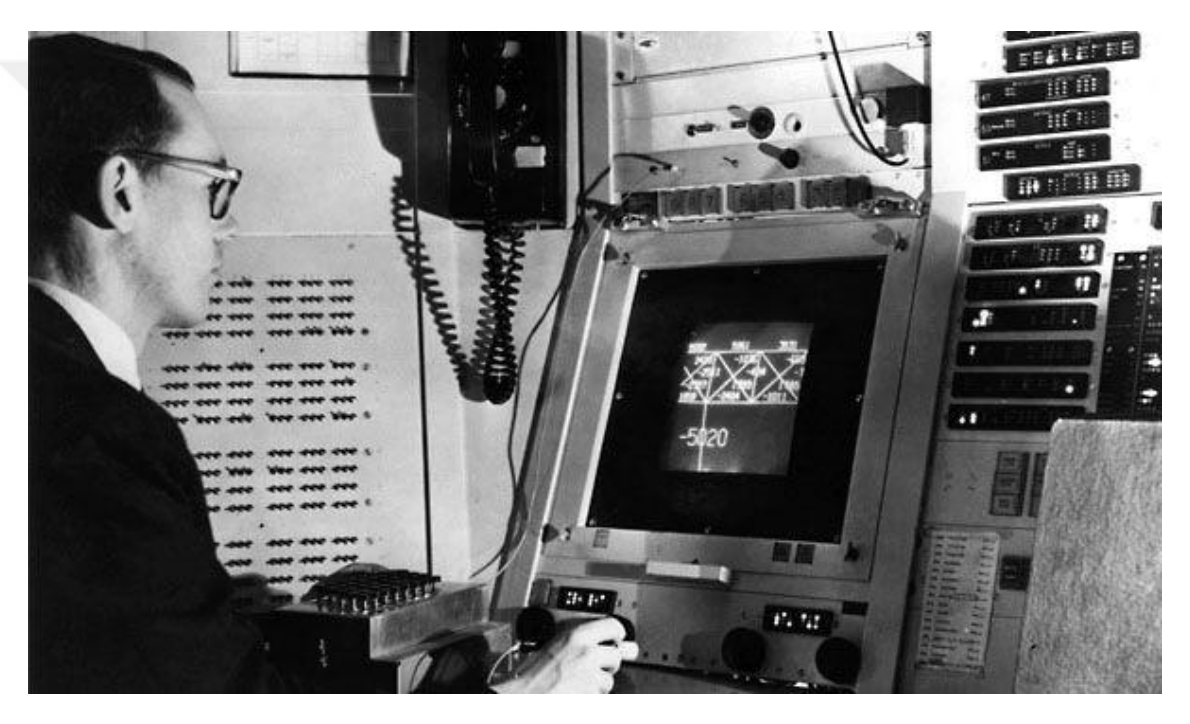

*Görsel 2.8. Sutherland Sketchpad ile çizim yaparken*

Eskiz defteri, nesnelerin saklanması için bellek yapıları, ekrana yakınlaştırma ve uzaklaştırma yeteneği (zoom) ve mükemmel çizgiler, köşeler ve eklemler yapma becerisi gibi grafiksel hesaplama kavramlarına öncülük etti. Bu terim o dönemde kullanılmıyor olsa da bu ilk Grafik arabirimi sayılabilmektedir.

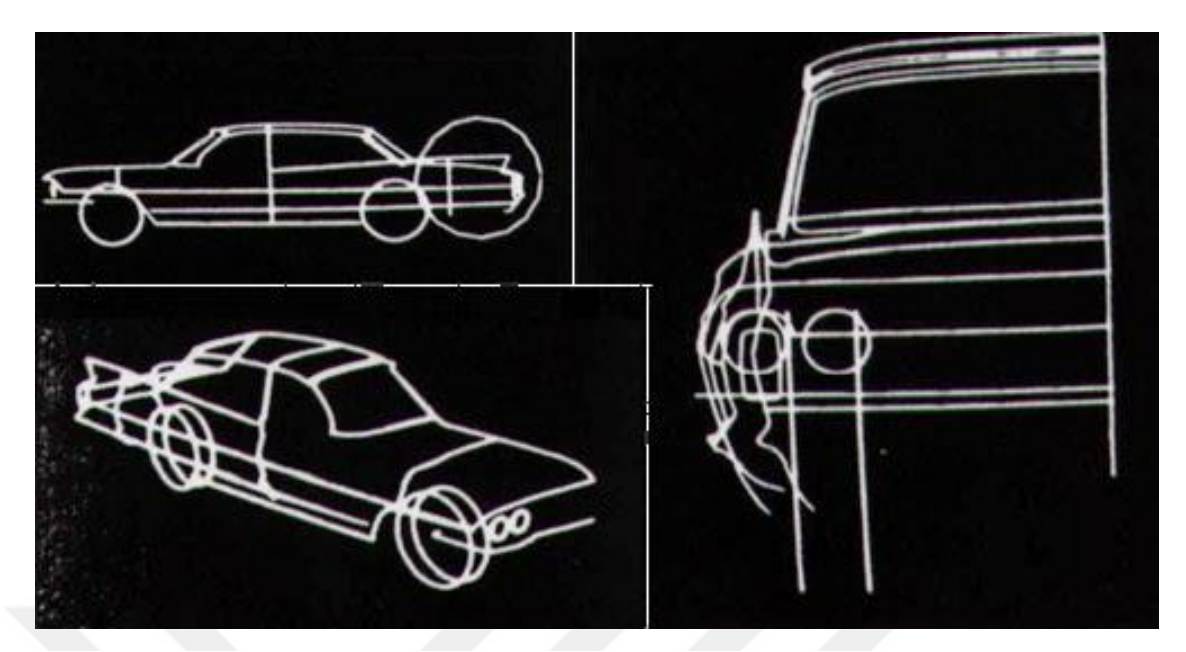

*Görsel 2.9. 1964 Sketchpad ile çizilmiş araba*

# **2.1.4. İlk Oyun**

 "1961 de MIT de genç bir programcı olan Steve Russell ilk bilgisayar oyununu yapan takıma öncülük ediyordu. Yazılımı 200 saat süren "Spacewar" adı verildi. Kullanılan PDP-1 isimli bilgisayarın işletim sistemi aynı anda birden fazla kişinin bilgisayarı kullanmasına olanak veriyordu." (Demirkeser, 2008: 1). PDP-1'in işletim sistemi, birden çok kullanıcının bilgisayarı aynı anda paylaşmasına izin veren ilk sistem olmuştur. Bu, foton torpidolarını ateşleyen, savaşan uzay gemilerini içeren iki kişilik bir oyundur. Her oyuncu bir uzay gemisini manevra yapabilir ve güneşin yerçekiminden kaçınırken rakibin de sana karşı füzeler fırlatabilirdi. Russell, bilgisayar oyunu programlama ve *Spacewar'ı* ilk jetonla çalışan bilgisayar oyunu olarak tasarlamıştır.

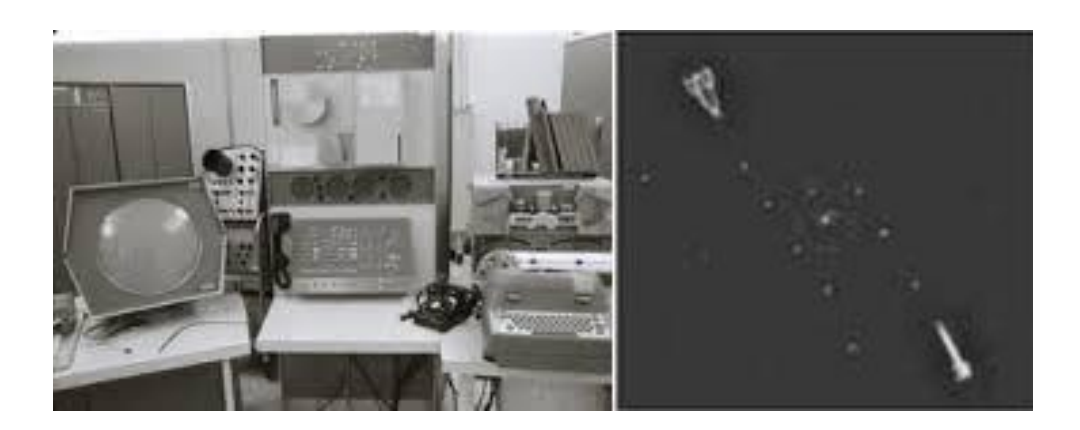

*Görsel 2.10. 1961 - Spacewar, Bilgisayar Oyunu.*

Russell, Atari Computers'i başlatan Nolan Bushnell adlı bir mühendislik öğrencisinin bulunduğu Stanford Üniversitesi'ne transfer olmuştur. 1960'larda DEC, IBM'in 18 bitlik, çekirdek bellek ana makinelerinin altında bir fiyat / performans noktasına yönelik bir dizi makine üretmiştir. 1964'te PDP-8'i tanıtımı yapılmıştır. Yaklaşık 16.000 dolarlık bir fiyat ile satılan daha küçük 12 bitlik bir kelime makinesi olarak tasarlanmıştır. PDP-8 genellikle ilk mini bilgisayar olarak kabul edilir (Carlson, 2017: 52). Tarihsel olarak önemliydi çünkü düşük maliyet ve taşınabilirliği, onu son kullanıcılar tarafından bir veri merkezinde daha büyük bir sistem kullanmaya alternatif olarak satın alabilecek ilk bilgisayar haline getirmiştir. Birçok küçük bilgisayar, grafik laboratuvarında artık yeni yazılım ve donanım denemelerini yapabilen özel bir bilgisayar olarak kullanılabilmiştir. 1976 da DEC tamamen 32 bit platforma geçmeye karar vermiştir.

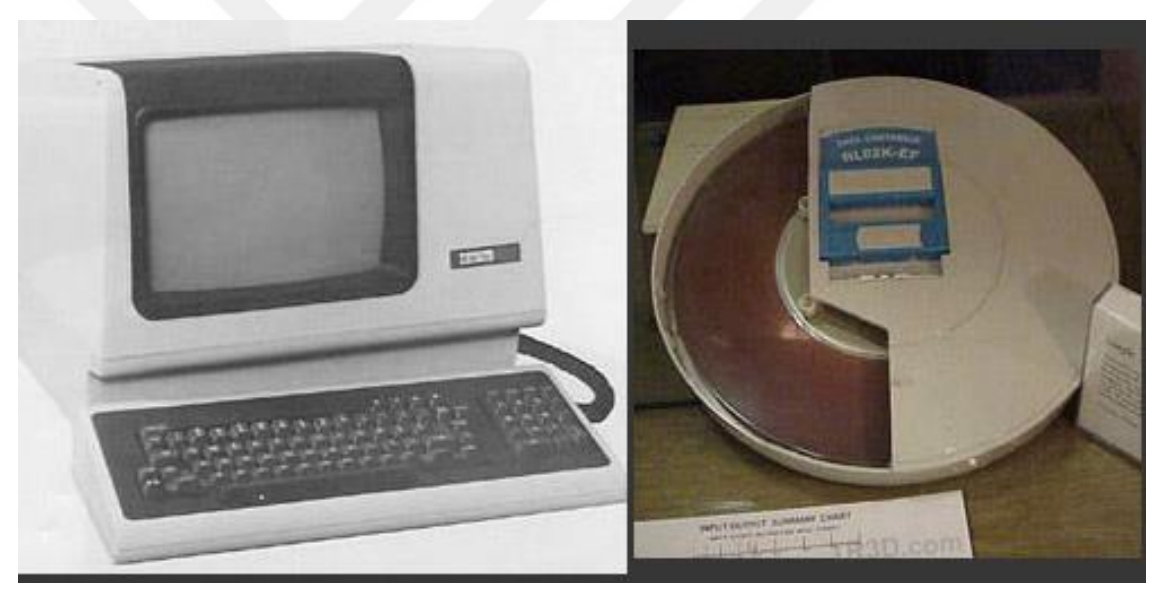

*Görsel 2.11. Solda: 1981 VT-100 bilgisayarı, Sağda: Hafıza diski = 2,2 Mb*

# **2.1.5. İlk CAD Yazılımı**

1959'dan itibaren General Motors ve IBM, birleşik bilgisayar destekli tasarım ortamı yaratmak için bir projeye başlamış, başlangıçta "Dijital Tasarım" olarak adlandırılan isim, *Bilgisayar Tarafından Geliştirilen Tasarım* şeklinde adı DAC olarak değiştirilmiştir (Carlson, 2017: 57). 1964 Sonbahar Ortak Bilgisayar Konferansı'nda resmen açıklanmıştır. DAC-1 olarak adlandırılan ilk sistem, daha sonra CADD şirketi MSC'yi kurmuş olan Fred Krull ve Dr. Patrick Hanratty'nin de dâhil olduğu General Motorsdan bir mühendis ekibi tarafından sağlanan teknikler kullanılarak IBM tarafından

oluşturulmuştur. Kimi zaman ilk CAD sistemi olarak kabul edilen görüntü sistemi, rotasyon ve zoom dâhil olmak üzere görüntü için geometrik nesneler üzerinde dönüşümler ve no-display (daha sonra "kırpma" adı verilen)'i tanıtmıştır.

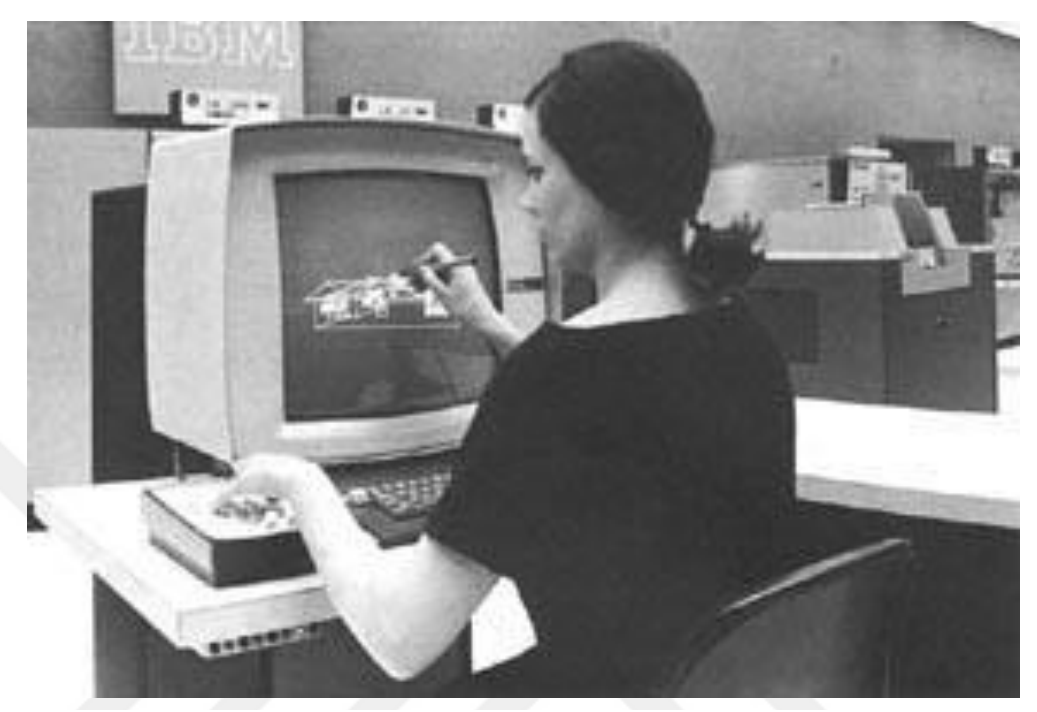

**2.2. 3D Programlarının Gelişim Süreci** *Görsel 2.12. IBM 2250 - 1960`lı yıllar*

Bilgisayar Grafiği ve 3D programlarının gelişiminde en önemli kurumları başında Utah Üniversitesi gelmektedir. 3D Programları için en önemli geliştirici beyinler bu üniversiteden mezun olmuştur. 1850 yılında kurulan Utah Üniversitesi Utah eyaletinin Salt Lake City isimli şehrinde bulunmaktadır. 1972'de Utah'a katılan David Evans, bu yeni teknolojide sanatın ilerleyişini ilerletebilecek bir program kurmak için işe koyulmuştur. Evans, MIT'de Sketchpadi geliştiren ve daha sonra disiplinde yeni sorunların önerildiği ve yaratıcı çözümlerin bulunduğu bir ortam yaratmak için Savunma Bakanlığı'nda bir pozisyonda görev yapan Ivan Sutherland ile birlikte çalışmıştır. Daha sonra CAD / CAM, tasarım, moleküler modelleme ve uçuş simülatörleri geliştirmek ve pazarlamak için Evans ve Sutherland Computer Company'yi kurdukları bilinmektedir. Evans ve Sutherland dönemi boyunca, Utah programı mezunları, yapım, gölgelendirme, animasyon, görselleştirme ve sanal gerçekliğe (özellikle 1969'da John Warnock'un çalışması, 1971'de Henri Gouraud, 1972'de Donald Vickers, 1973'te Phong'a) katkıda bulunmuştur.

1974'te Ed Catmull ve Fred Parke, 1975'te Henry Fuchs ve Martin Newel, 1976'da Frank Crow, 1978'de Jim Blinn, 1979'da Jim Kajiya ve bu süre içinde işe alınan diğer grafik fakültesi bilgisayar sanatçısı Ron Resch (1970-1979) ve bilgisayar destekli geometrik tasarım (1972 – günümüz) uzmanı Rich Riesenfeld'i içermektedir. Carlson (2017) araştırmalarına göre: 1968'de, bir görüntü temsili üretmek için gerekli olan ekipman önemliydi: bir ana bilgisayar Univac görüntüyü üretmek için hesaplamaları gerçekleştirmiş ve sonucunu bir PDP-8'e göndererek analog çıkış hatları aracılığıyla görüntüyü çizgiler çizmek için bir Tektronix osiloskobuna yollamıştır. Bir kamera daha sonra görüntüyü hiç ekranda görüntülenmeden görüntüyü kaydetmiş ve 1969'da, bu yaklaşımı kullanarak ilk bilimsel görselleştirmeleri geliştirilmiştir (Carlson, 2017: 91). Utah'tan sonra Warnock, Evans ve Sutherland'a, Xerox PARC'a taşınmış ve daha sonra 1982'de Adobe'yi kurmuştur. Daha sonraları Utah Ünversitesi çalışmalarına devam ederek 3D olarak günümüz teknolojisine yakın bir görüntü elde etmeyi başarmıştır. Bu görüntü bir demliğin 3D olarak oluşturulmasıdır. Ve ona Utah Demlik adı verilmiştir.

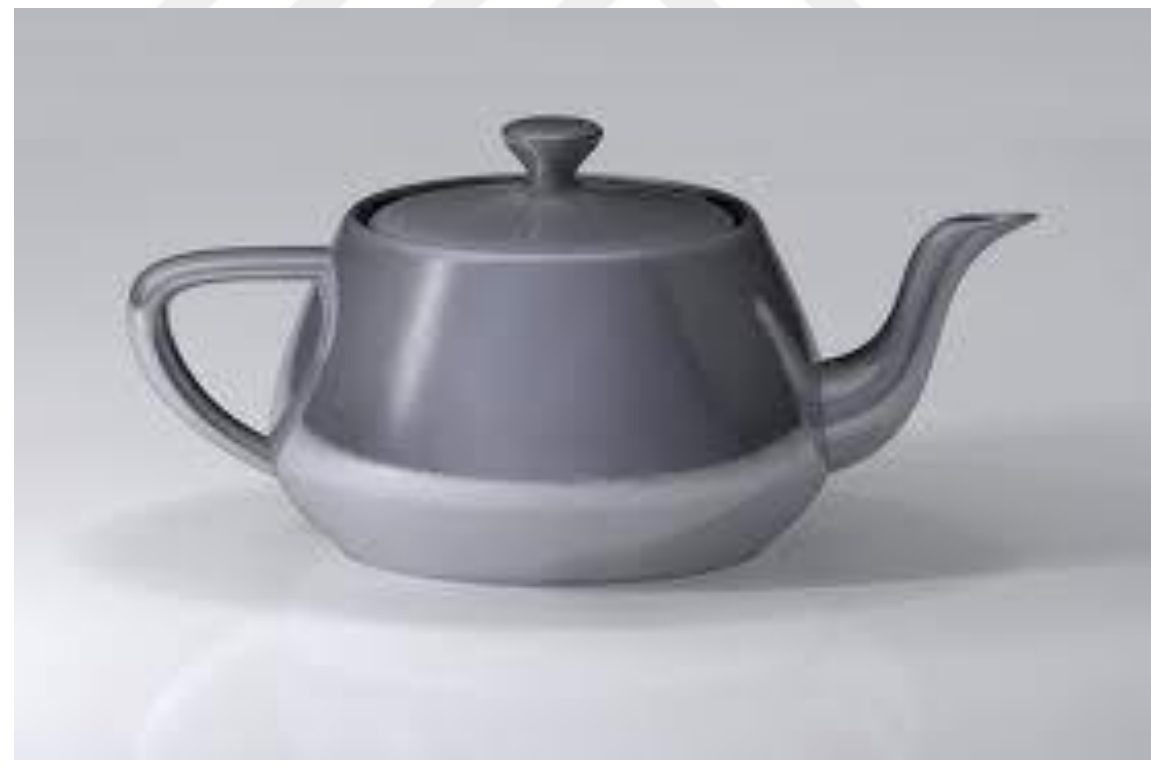

*Görsel 2.13. Utah Demlik*

Utah Üniversitesi belgelerinin bir özetine göre: Utah Demlik bilgisayar grafikleri en ikonik görüntülerden biridir. Salt Lake City'deki bir mağazadan satın aldığı gerçek bir

Melitta çaydanlığından esinlenerek Martin Newell tarafından tasarlandı. Newell, 1975'te mezun olan Evans'ın bir öğrencisi ve 1975'ten 1977'ye kadar fakültenin bir üyesidir. Başlangıçta çaydanlık, kâğıt ve kalem kullanarak elle çizildi. Newell daha sonra Tektronix depolama tüpündeki bezier kontrol noktalarını düzenledi (Carlson, 2017: 91). Bu bilgi ile bir matematiksel koordinat veri seti ve bir 3-D tel çerçeve oluşturmuştur. İlk yüksek kaliteli sanal bir nesne olan Utah Çaydanlık yaygın olarak kullanılan ve fotojenik kavisli yüzey 3-D modellerinden biriydi. Bu nedenle, görüntü sentezi programları için ortak bir referans model haline gelmiştir.

Utah öğrencileri diğer ortak nesneleri modelledi. 1971 yılında yaptığı tez için Henri Gouraud, karısı Sylvie'nin yüzünü bir model olarak kullanarak Gouraud gölgelendirme geliştirilmiştir.

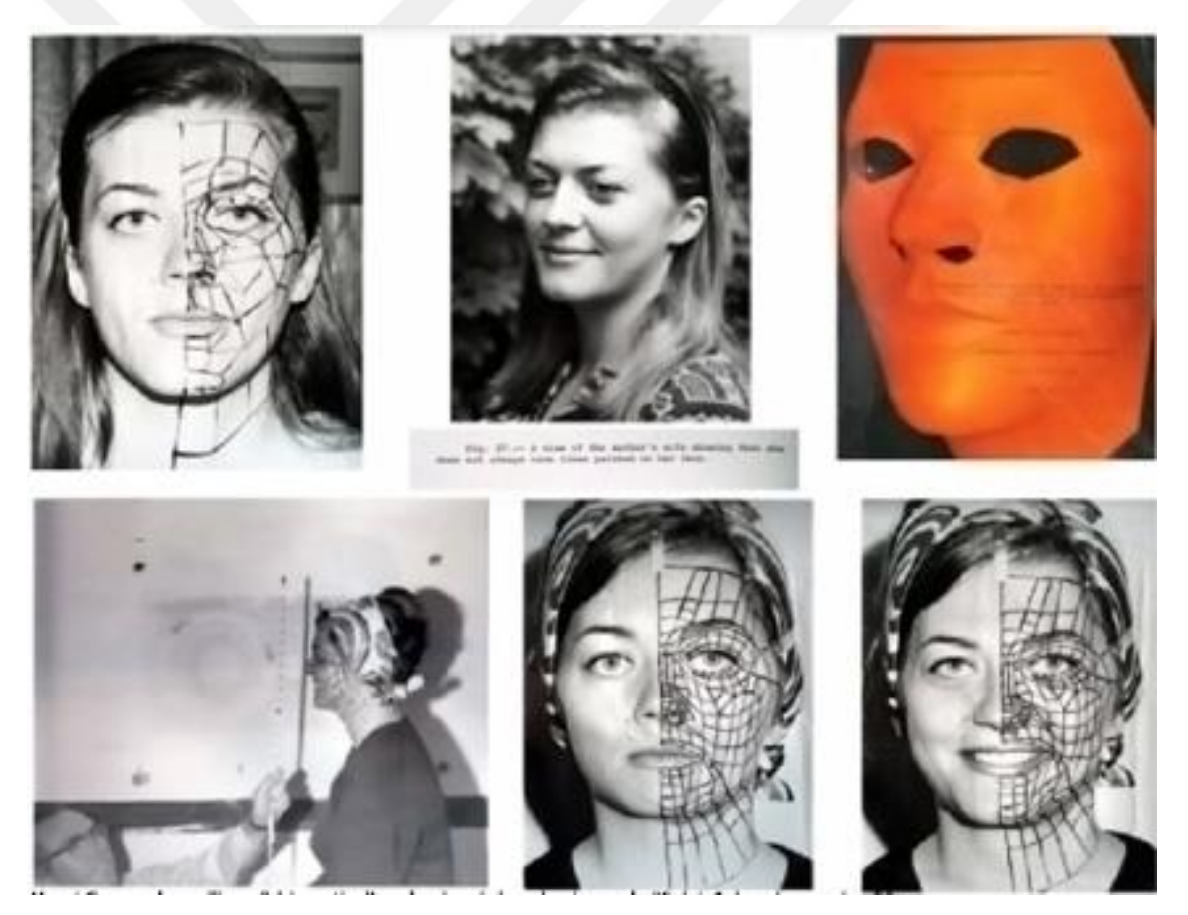

*Görsel 2.14. Henri Gouraud, un karısı Sylvie'nin yüzünün modellenmesi.*

1972'de Ivan Sutherland, konuya gerçekçi bir şekilde işlenecek bir ikon seçmek için yeni bir bakış açısı kazandırmıştır. Öğrenciler, küresel kültürün sembolü olarak Volkswagen Beetle'ı seçtiler, çünkü bir grup olarak ölçmek için yeterince büyüktü ve Ivan'ın karısı Marsha'nın sahip olduğu bir arabaydı. Öğrenciler, bir dizi poligonu

tanımlamak için Beetle'ın yüzeyindeki noktaları ve çizgileri çizdiler. Bir voleybol payandası ve kaldırımdaki derzler üç boyutlu bir referans sistemi oluşturmuş, bunu yanı sıra noktalar ve çokgenler 1970 Utah Doktora tarafından geliştirilen donanım kullanılarak oluşturulmuştur. Gary Watkins, gölgeli görüntüleri doğrudan bir film kaydedicisine basmıştır (Carlson, 2017: 93).

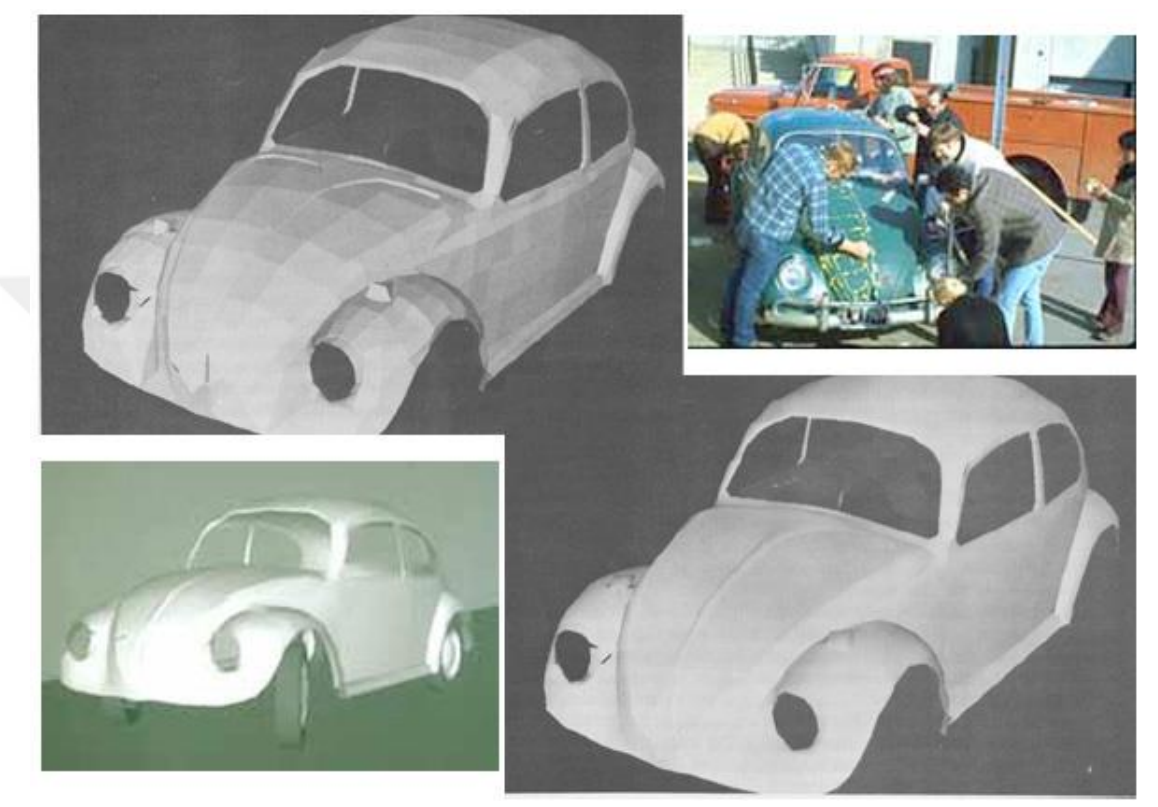

*Görsel 2.15. Volkswagen Beetle Modelleme aşaması*

Ayrıca 1972'de, Sutherland'ın öğrencileri olan Ed Catmull ve Fred Parke, Catmull'ın sol elini modelleme sürecini ve animasyondaki kullanımını gösteren bir video yapmıştırlar. Catmull, daha sonra nokta ve çokgenleri benzer şekilde eklediği bir alçı kalıp oluşturmuştur. Catmull Doktora derecesini aldı ve 1974 yılında Pixar'ın kurulmasına yardım etmeye devam etmiştir.

Aşağıda bu ilk animasyon videosu ile ilgili videodan alınmış kadrajlar mevcuttur. *(Bknz. Görsel 2.16. Ed Catmull ve Fred Parke tarafından Halftone Animation, gölgeleme algoritmaları ve erken dudak senkronizasyonu çabalarını göstermektedir).* Video yakın zamanda Ulusal Film kaydına en erken tamamlanmış bilgisayar animasyonlarından biri olarak eklenmiştir. Parke ayrıca yüz konuşma modelleme tekniğini kullanmıştır.

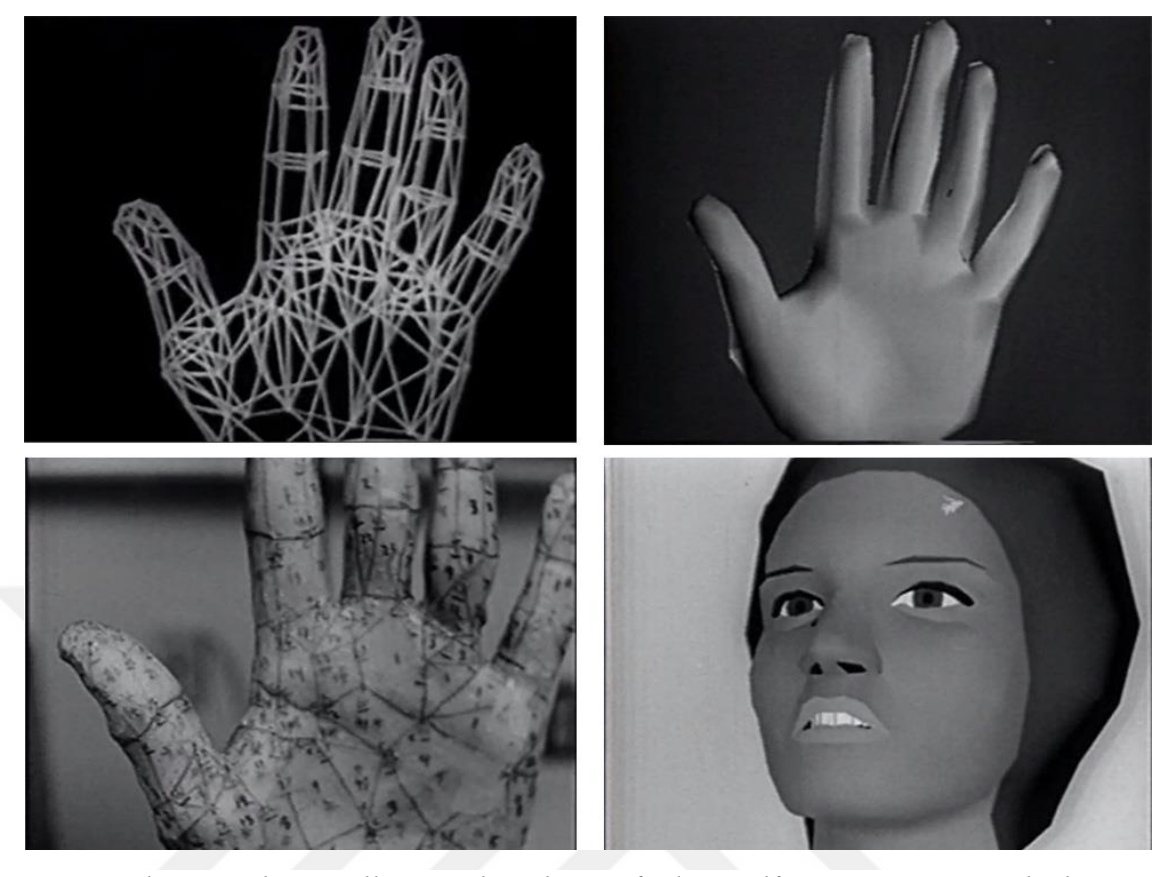

*Görsel 2.16. Ed Catmull ve Fred Parke tarafından Halftone Animation, gölgeleme algoritmaları ve erken dudak senkronizasyonu çabalarını göstermektedir.*

Utah Üniversitesi'nde bilgisayar uzmanı olan Profesör Ron Resch, 1975'te Kanada Kraliyet Monteli Polisine bir anıt tasarlayan bir heykeltıraşın karşı karşıya olduğu bir geometri problemine yardım etmek için Kanada'dan bir arkadaşla temasa geçmiştir. Ukraynalı Paskalya yumurtasını anımsatan yumurta 524 yıldız deseni, 2,208 eşkenar üçgen, 3,512 görünür yüzey, 6,978 somun cıvata ve 177 iç destek içeren devasa bir yapboz şeklindedir (Carlson, 2017: 95).

Pysanka, adındaki bu heykel dünya çapında sadece eşsiz bir sanat eseri değil, aynı zamanda matematiksel, mimari ve mühendislik ilkelerinin bir başarısı olarak tanınmaktadır. *(Bknz. Görsel 2.17. 2D alüminyum karolardan yapılmış Vegreville Pysanka - Ron Resch ve Robert McDermott tarafından çözülen Geometri)* Resch, Utah laboratuvarında geliştirilmekte olan CAD yazılımı, yapılacak olan yumurta heykelin tasarımını oluşturmak için kullanmıştır. Tasarım, bir yumurtanın ilk bilgisayar modellemesini temsil etmekte ve Heykel Vegreville, Kanada da bulunmaktadır.

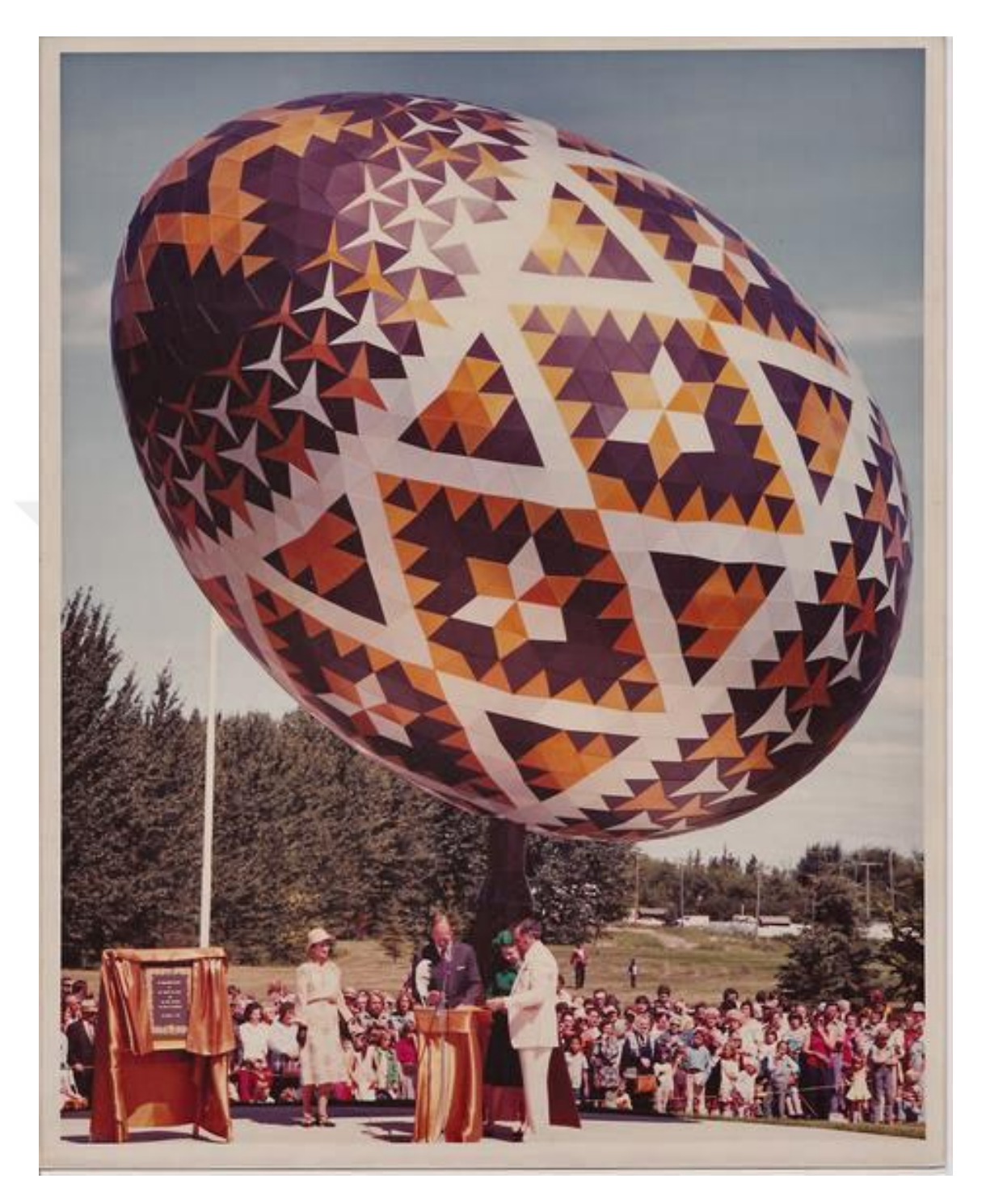

*Görsel 2.17. 2D alüminyum karolardan yapılmış Vegreville Pysanka - Ron Resch ve Robert McDermott tarafından çözülen Geometri*

Utah programında yer alan bireyler, E & S, Silikon Grafik, Adobe, Ashlar, Atari, Piksel Düzlemler, Netscape, Pixar vb. Dahil olmak üzere grafik endüstrisinde birçok lider şirket kurmuşlardır.

Utah programı daha sonra Rich Riesenfeld ve Elaine Cohen tarafından Geometrik Tasarım Ve Hesaplama grubu(*Geometric Design and Computation group*) (GDC) kuruldu (Carlson, 2017: 98). GDC, geometrik modelleri temsil etmek, belirlemek, manipüle etmek ve görselleştirmek üzere yöntemler geliştirmek için hem temel hem de uygulamalı araştırmalarda bulunmuştur. Grup, erken kavramsal tasarım yöntemlerinden yenilikçi üretim süreçlerine ve detaylı modelleme uygulamalarından büyük ölçekli montaj sistemlerine kadar çeşitli projelere sahiptir. Bu uygulamaları desteklemek, yüzey ve model temsili, hesaplama geometrisi, topoloji, diferansiyel geometri ve sayısal yöntemler üzerine çalışmalar temel amaçlarıdır.

Ohio State Üniversitesi'nden bir sanatçı olan Charles Csuri, 1963'te bilgisayar grafikleri ile ilgili uygulamaların denenmesine başlamıştır. Çalışmaları, Ulusal Bilim Vakfı ve diğer hükümet ve özel kuruluşlardan finansman alan önde gelen bir CG araştırma laboratuvarı ile sonuçlanmıştır. OSU'daki çalışma, animasyon dilleri, karmaşık modelleme ortamları, kullanıcı merkezli ara yüzler, insan ve yaratık hareket tanımları ve disipline yönelik diğer ilgi alanları etrafında dönmüştür. Bir ressam olan Csuri, bilgisayarın sanatsal bir araç olarak kullanılabilmesi potansiyeli ile gittikçe büyülenmiş ve erken "bilgisayar" çalışması, görüntüleri işlemek için bir analog aygıtın oluşturulmasını üzerine çalışmalar yapmıştır. Bir veya daha fazla bileşenin uzunluğunu değiştirerek, görüntü dönüştürülmüş bir durumda yeniden çizilebilirdi.

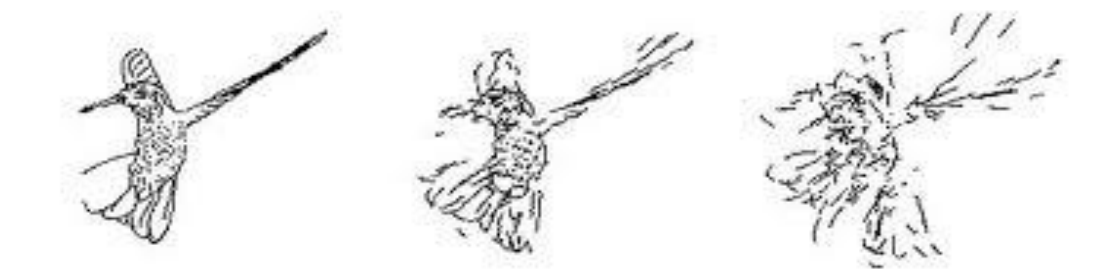

*Görsel 2.18. Sinek kuşu (1968)*

Csuri, çalışmalarına devam ederek sinek kuşları adlı bir eser üretmiştir. Csuri, kuşu patlatarak "Sinekkuşu" adlı on dakikalık bir bilgisayar animasyon filmi tamamlamıştır. Denek, kuşa uygun bir dizi hareketin ana hatlarıyla çizildiği bir sinek kuşunun çizimidir. Bilgisayar tarafından 25 hareket sekansı içeren 30.000'den fazla görüntü üretildi kaydedildi ve ortaya çıkan film Hummingbird 1968 yılında Modern Bilgisayar Müzesi tarafından ilk bilgisayar animasyonlu sanat eserlerinden biri olarak daimi koleksiyonu için satın alınmıştır (Carlson, 2017: 100).

Bilgisayar teknolojisi ve 3D programları ile birlikte bu programların sanat eseri ile olan etkileşim potansiyelleri artmıştır. Yazılım ve programların gelişimi 1980'lerden itibaren giderek hızlanmıştır. Pek çok sanat ya da tasarım disiplinine katkı sunmuştur. Bazı şirketler yeni teknolojileri kullanarak 3D programların gelişim sürecini hızlandırmıştır. Google SketchUp, AutoCAD, Painter, 3D Studio Max, Blaze 3D Studio, Blender, Z-Brush, Maya, Mudbox, Poser, Artrage, Photoshop, Illustrator, Photolmpact, Bryce, Ultra Fractar, Terragen, Ray Dream, Corel Draw, gibi programlar tasarımcıya tasarım problemlerini çözümlemek için pek çok olanak sunmuştur. 2D ve 3D özelliğine sahip olan programlar kullanıcıya farklı olanaklar sunmaktadır.

## **2.2.1. Google SketchUp**

Bu program 3d programlarının ilki sayılabilen SketchUp programı birçok teknoloji şirketi tarafından el değiştirmiş bu esnada geliştirilmesine devam edilen bu program en köklü 3D yazılımı unvanına sahiptir. Kısa sürede kavranabilecek bir program olan SketchUp, tasarımların konsept aşaması için geliştirilmiştir. Bu programı 'dijital tasarımın kalemi' olarak düşünebiliriz. Basit fakat etkili bir araç setini kullanıcıya sunan SketchUp, 3 boyutlu çizimlerin hızlı ve kolay bir şekilde biçim ve form oluşturulmasına olanak tanıyan eşsiz bir ara yüz içerir. Özellikle 3 boyutlu modellerin sınırlarına müdahalelerde bulunmak oldukça basittir.

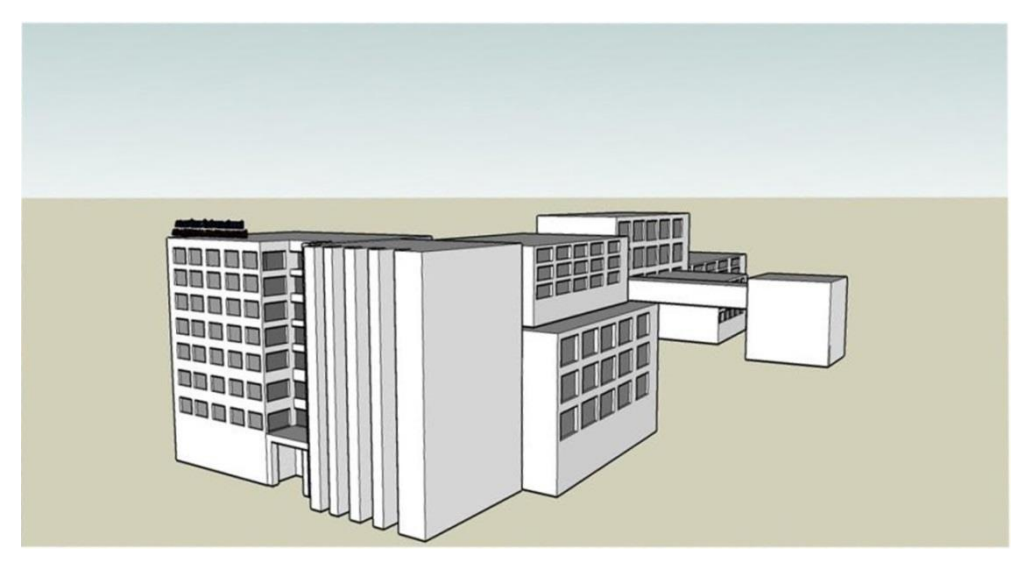

*Görsel 2.19. Google SketchUp ile yapılmış bir ön çalışma*

#### **2.2.2. AutoCAD**

Bu program fikirlerin teknik resim haline getirilmesini sağlar. AutoCAD ile gerçekçi yüzey ve üç boyutlu (3D) cisimleri gelişmiş bir tasarım ortamında oluşturabilir, düzenleyebilir ve geliştirebilirsiniz. Mimarlık, teknik resim, mühendislik alanlarında yaygın biçimde kullanılmaktadır.

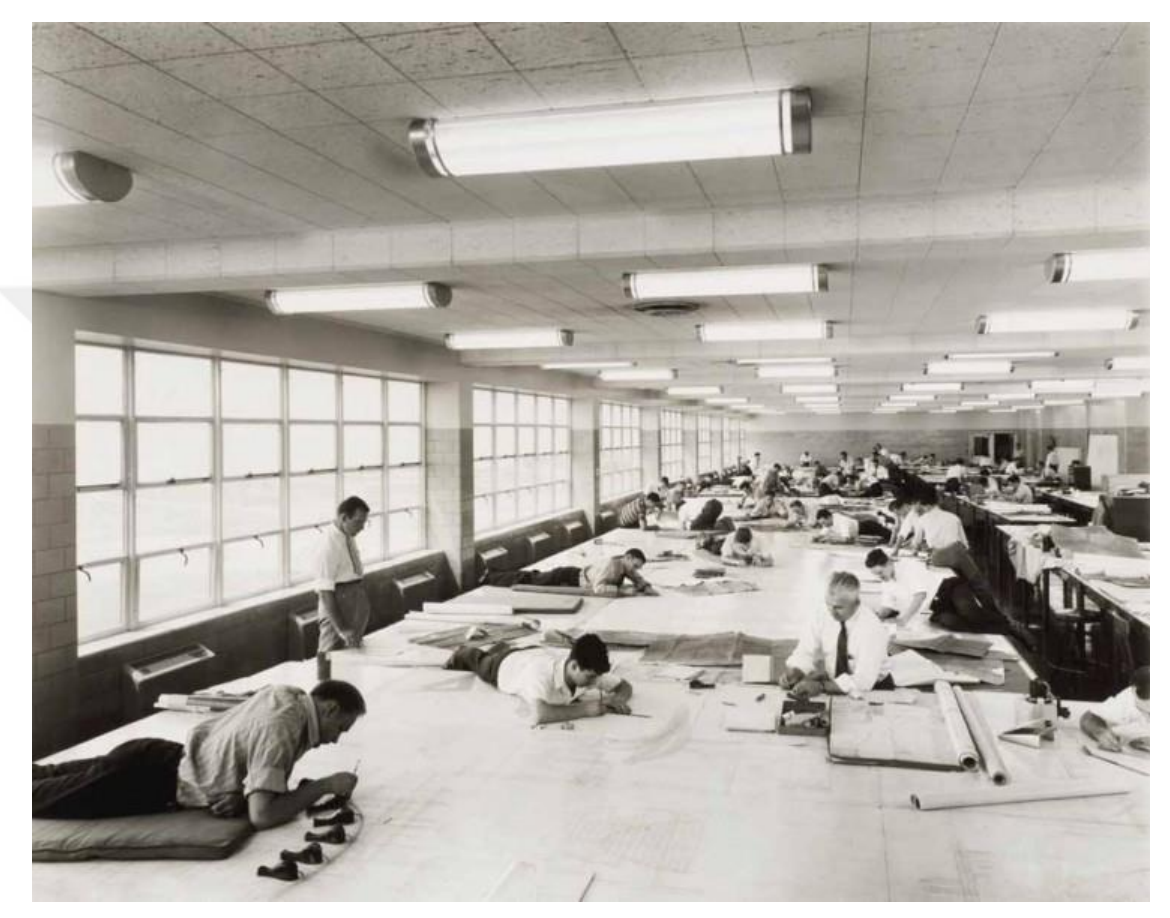

**2.2.3. 3D Studio Max** *Görsel 2.20. AutoCAD programından önce mimari projelerin çizim aşaması*

Autodesk 3DS Max, oyun geliştiricilerine, görsel efekt sanatçılarına, grafik tasarımcılara kapsamlı 3D modelleme, animasyon ve render çözümleri sunan gelişmiş bir 3D grafik programıdır. Detaylı poligon modelleme ve doku kaplama (texture mapping)araçları sayesinde modelleme ve doku sanatçıları daha verimli ve hızlı çalışabilir (www.buyur-indir.com). Tümüyle entegre edilmiş karakter animasyon araç takımı (CAT), yeni bir karakter animasyon sistemi sunmaktadır. 3ds Max "scan line" ve "mental ray" işleyicileri sanatçıların gerçeğe çok yakın ya da stilize görüntüler elde etmelerine olanak sağlar. Genişletilebilir ardışık düzen (pipeline) desteği sayesinde

geliştiriciler, C++ ve .NET desteğiyle birlikte 3ds Max'i kişiselleştirebilir ve var olan ardışık düzenlerine entegre edebilirler.

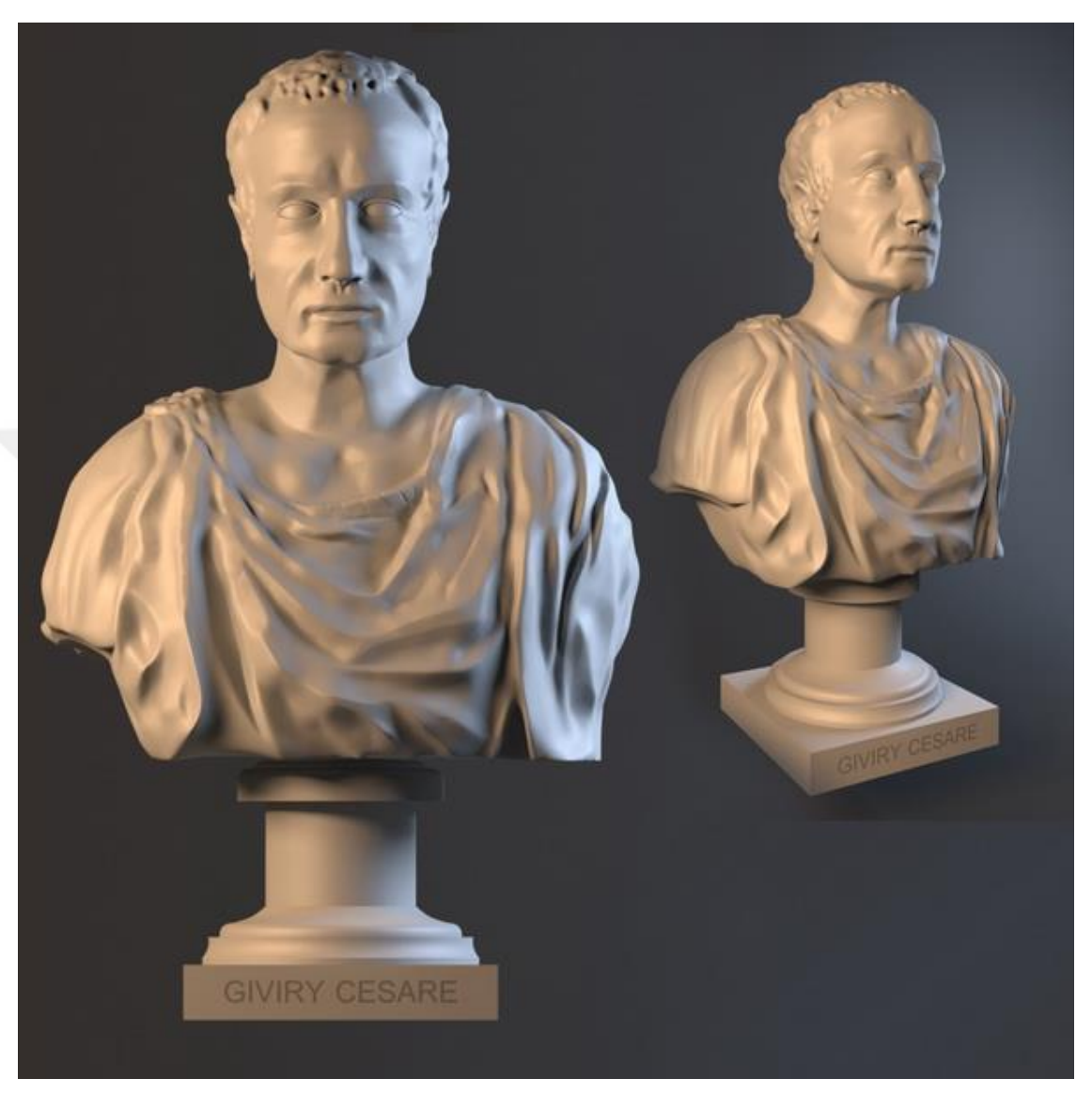

**2.2.5. Blaze 3D Studio** *Görsel 2.21. 3D Max programı ile yapılan bir dijital heykel örneği. (Sezar'ın Büstü)*

Blaze 3D Studio, foto-gerçekçi, muhteşem 3 boyutlu görüntüler tasarlanmasına ve bu görüntülerin sorunsuz bir biçimde web üzerinde paylaşılmasına olanak tanır [\(www.programlar.com\)](http://www.programlar.com/). İnteraktif 3 boyutlu görüntüleri Macromedia Flash sunumlarıyla bütünleştirebilir ve bu görüntüleri ActionScript' ten kontrol edebilirsiniz. Ayrıca 3 boyutlu görüntüleri Maya, 3D Studio Max ve LightWave gibi programlara aktarabilirsiniz.

#### **2.2.6. Z-Brush**

3D programları içerisinde modelleme üzerine tasarlanmış bu program, form algısı açısından heykel sanatı ve dijital heykel tasarımı için tercih edilen bir programdır. Bu yönüyle endüstrinin standart heykel uygulama programıdır. Sanal kil kullanılan programda sanal heykeller dijital modellemeler yapılarak bu çalışmaları doku kaplama, detaylandırma, boyama fırçaları vasıtasıyla gerçekçi görünümlere ulaştırabilirsiniz. Film stüdyoları, oyun geliştiricileri ve dijital heykel sanatçıları tarafından sıklıkla tercih edilmektedir. Programda geliştirilen çalışmalar diğer birçok 3D programına aktarılabilir ve uyumlu olarak çalışabilir.

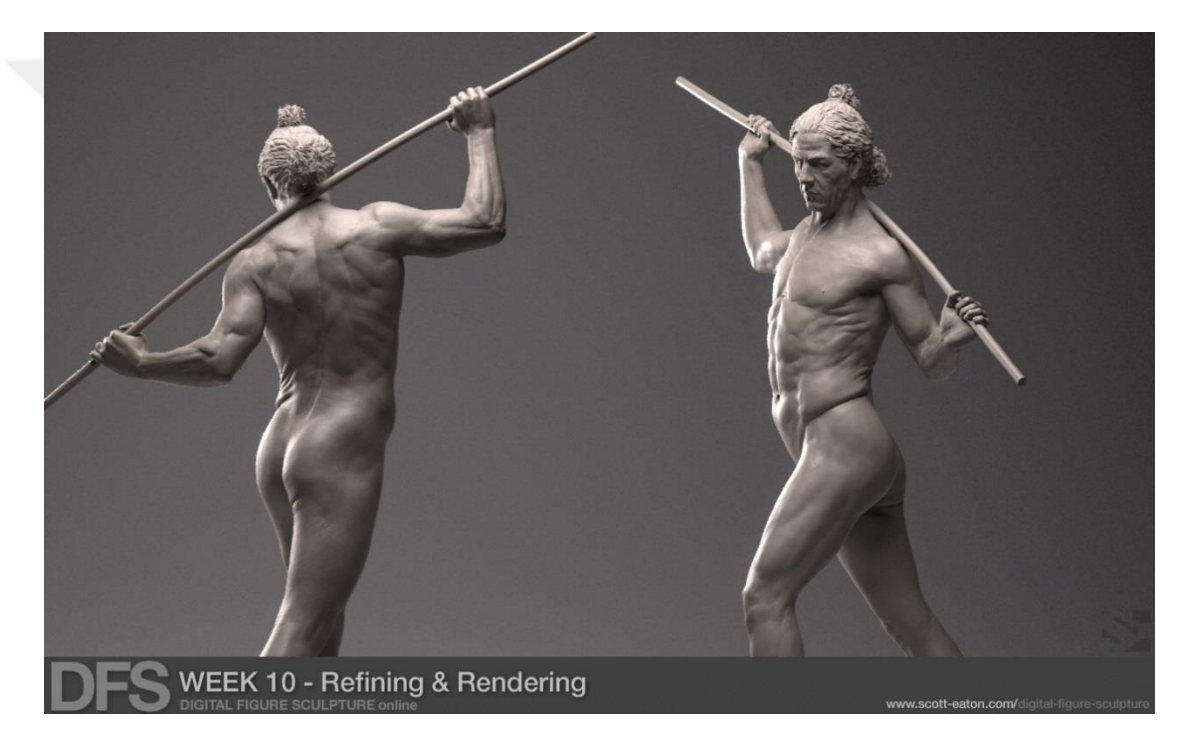

*Görsel 2.22. Z-Brush Programı ile yapılan bir dijital heykel örneği - Scott Eaton*

# **ÜÇÜNCÜ BÖLÜM**

## **Z-BRUSH PROGRAMI VE DİJİTAL HEYKEL UYGULAMA ÖRNEKLERİ**

Z-Brush programı heykeltıraşların kullanımı için tasarlanmış bir program olma özelliği ile bilinmektedir. Teknolojik gelişimlerin 3D dünyasındaki yansımalarından biri olan ZBrush programı, 3D yazılımlarının farklı alanlardaki kullanım potansiyelleri gözlemlenerek, 3D yazılıma yeni bir yaklaşım getirme prensibi ve sinema, sanat, sanayi gibi farklı alanlarda ortak kullanım sağlanabilecek bir formatta tasarlanmıştır.

Maalesef ülkemizde ZBrush programı ile kaynak bulmak günümüz itibari ile hayli zordur. Programların İngilizce kullanımı ve Türkçe çeviri halinde olmaması buna neden olarak gösterilebilir. Hala tam anlamıyla ülkemizde yaygınlaşmaması bu program ile ilgili araştırmalarımızı zorlaştırmakta ve kaynak anlamında sıkıntılar çekmemize neden olmakta. Program ile ilgili yaptığımız araştırmalar neticesinde sıklıkla yararlandığımız Nebi YIKAROĞLU'nun "MAYA ZBRUSH KARAKTER MODELLEME" adlı kitabı, program konusunda bizlere yerli bir kaynak olarak ışık tutmaktadır.

3D dünyasında bir devrim niteliği kazanan Zbrush bu alanda alışıldığın dışına doğru bir ivmede hareket etmiştir. Zbrush modelleme alanına yeni ve alternatif araçlar geliştirmiş ve dijital heykeltıraşlık adına bir tasarım fikri üzerine üretilmiştir. Bu programla birlikte sanatçılar 3D dünyasında oluşturulan sanal bir kil üzerinde modellemelerini üretme imkânı bulmuş ve çalışmalar üzerinde en ince ayrıntıların dahi uygulanabilme olasılığı sağlanmıştır. İçerisinde barındırdığı araçlar heykeltıraşların ihtiyaçları gözetilerek tasarlanmıştır. Zbrush içerisinde bulunan farklı araçlardan biri de Brush(Fırça) aracıdır. Bu araç sayesinde dijital ortamdaki dijital kil üzerinde eğme, bükme vb. hareketlerle şekillendirme yapılabilmektedir. Bu fırçaların çeşitlilik açısından oldukça fazla versiyonunu olması kullanıcıların taleplerinin karşılanması adına oldukça yarar sağlamaktadır (Yıkaroğlu, 2010: 149). Bu Brushlar sayesinde program içerisindeki model üzerinde değişik etkiler sağlanabilmekte ve bu oldukça hızlı ve pratik bir şekilde uygulanabilmektedir. Bunun yanında program içerik bakımından oldukça farklı ve zengin menüleri ile kullanıcıya bu alanda rakiplerinden farklı deneyimler edindirmeyi hedeflemektedir. Bu programı 3D dünyasındaki yerini

sağlamlaştıran en önemli etkenlerinden biri de detay ve doku işlemlerindeki performansından gelmektedir. Pek çok farklı programla da senkronize olarak çalışabilmektedir.

# **3.1. Z-Brush Menülerinin İncelenmesi**

ZBrush aracılığıyla gerçeğe yakın izlenimde görüntüler tasarlanması 3D sanatçılarının bu programı sıklıkla tercih etmelerine neden olmuştur. Bu programın uygulama alanlarının genişliği de farklı sektörlerde vazgeçilmez yazılım olarak görülmesine neden olmuştur.

ZBrush programı bilgisayar oyunlarındaki modellemelerinden, film, animasyon vb. pek çok alanda endüstri standardı haline gelmiş bir dijital modelleme ve dijital heykel programıdır. Günümüz 3D program kullanıcılarını ve sanatçıların talepleri doğrultusuna uygun bir biçimde üretilmiştir. Dijital bir evrende dijital bir malzemeyi somut bir malzemeyi kullanırmışçasına, adeta plastik bir hamur veya kili bazı aletlerle şekillendirmeye benzeyen içeriği sayesinde oldukça kullanışlı ve bu özelliği ile de alternatifi pek olmayan bir program olma özelliğini elinde bulundurmaktadır. Bu yöntemle dijital heykel üretimine adaptasyon problemlerini ortadan kaldırmayı hedeflemiştir (İnan, 2010: 45-47). Programın içeriğini incelediğinde de bu alandaki rakiplerinden farklılıklarını daha net görülmektedir. Diğer pek çok program temelde geometrik formların baskı olduğu tasarımlar için kullanılmayı hedeflemiş ve bu anlamda teknolojilerini geliştirmiştir. Her nekadar bu programlar endüstriyel tasarımlar, mimari tasarımlar vb. tasarımlar için uygun olsada dijital karakter modelleme ve dijital heykel üretimi için açıklarla dolu oldukları gözlemlenmektedir. Zbrush ise bu boşluğu doldurmak ve özellikle buradaki kullanıcılara yönelik bir ivmeyi benimsemiştir.

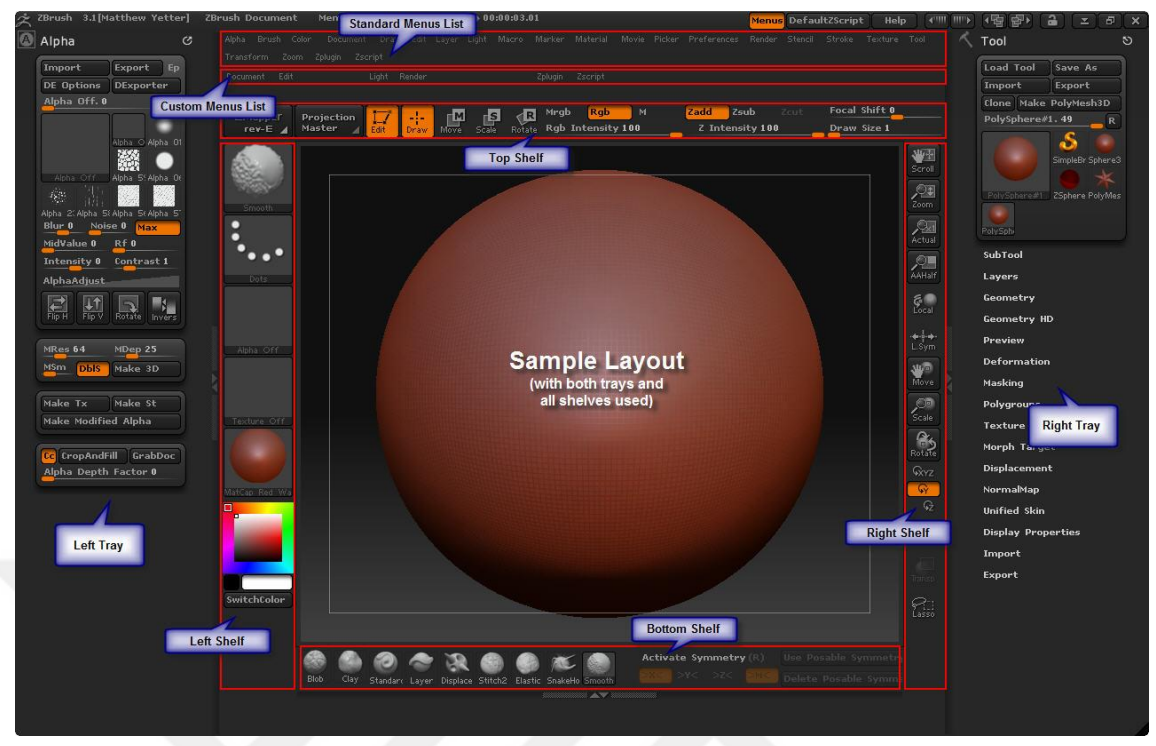

## *Görsel 3.1. ZBrush arayüzü*

ZBrush programının ara yüzüne göz attığımızda tasarımsal açıdan oldukça sade ve işlevsel olabileceğini gözlemleyebiliriz. Ara yüzde mümkün oldukça kalabalıktan uzak durularak tasarım alanının oldukça göz önünde tutulduğu dikkatimizi çekmektedir. Programın menüleri tasarım alanının sağ, sol, üst ve alt kısımlarına düzgün bir şekilde yerleştirilerek kullanım kolaylığına önem verildiğini görmekteyiz. Elbette menüler içerisinde pek çok alt başlık mevcut ama bunu gizlemede oldukça başarılı olduklarını söyleyebiliriz. Bu sayede kullanıcıya rahat bir tasarım alanı sunulmuş ve gereksiz karmaşıklıktan uzak durulmuştur. Arayüz üzerinde kişisel düzenlemelere izin veren ZBrush programını kişiselleştirmek istenildiğinde programın internet sitesindeki bilgiler ışığında kolaylıkla gerçekleştirilebilir.

Yıkaroğlu (2010) ZBrush programının kullanımı ile ilgili paylaştığı bilgiler şu şekildedir:

"ZBrush arayüzü oldukça yenilikçi ve farklı bir arayüz tasarımına sahiptir. Yeni başlayan birçok kullanıcı için alışması zor bir arayüz gibi görünse de aslında alışması kolay ve kullanması çok pratik bir arayüzdür. Fakat alıştığımız birçok programın benzer arayüzleriyle kıyaslanamayacak derecede farklı bir arayüz yapısına ve mimarisine de sahip olduğu bir gerçektir. Bu yüzden ZBrush ile yeni çalışmaya başlayanların arayüzü biraz garipsemeleri normaldir. ZBrush arayüzü esnetilebilirlik ve özelleştirilebilirlik

açısından oldukça ileri bir seviyededir. Kullandığımız diğer programların aksine ZBrush arayüzündeki gördüğünüz hemen hemen her bölüm ve araç, farklı konumlara taşınabilir" (Yıkaroğlu, 2010: 151).

#### **3.1.1. Standart Menus List**

Neredeyse her programda üst bölümde kullanılan menü listesine verilen isimdir. Genellikle bir çok programda aynı mantıkta ve işlevsellikte kullanılır. ZBrush programında da birçok seçeneğin bulunduğu menü listesi bu bölümde yer alır.

#### **3.1.2. Custom Menus List**

Bu bölümde bilgisayar içerisinde daha önceden yapılan çalışmalara erişmeye ve yeniden düzenlemek önceki çalışmaları programa çağırmak için kullanılan doküman seçeneği bulunur. Ayrıca Render seçeneği ile Edit yani model üzerinde düzeltmeleri yapmaya yarayan seçenek burada da mevcuttur.

### **3.1.3. Left Shelf**

Bu bölümde modeli şekillendirme ve boyama araçları bulunur. Ayrıca model üzerinde yapılacak değişikliklerde kullanılan Alpha dosyaları ve fırça seçenekleri de burada yer alır. Bu bölüm, fırça seçme ve seçilen fırçalar üzerinde yapılacak değişikliklerin ayarları için sıklıkla kullanılan bölümlerden birisidir.

#### **3.1.4. Right Shelf**

Bu bölüm programda yapılan modele yakınlaşma, uzaklaşma gibi seçeneklerin yanı sıra modeli çalışma sayfası içerisinde taşıma işlemlerini yapmaya yarayan araçların bulunduğu bölümdür. Çalışmanın konumu ile ilgili veriler de yine bu kısımda gösterilir.

#### **3.1.5. Top Shelf**

Bu bölüm ise model üzerinde kullanılacak fırçalar için çeşitli kısa yollar ve fırça etki alanlarını ayarları bulunur. Aynı zamanda boyama ve Projection Master için bazı geçiş kısa yolları burada mevcuttur. Eklenilen modelleri düzenlemek için kullanılan Edit Mode Butonu da bölümde yer alır.

#### **3.1.6. Bottom Shelf**

Bu bölümde programda yapılan çalışmanın konum verileri yani x, y, z, koordinat bilgileri ile birlikte model üzerinde malzeme değişikliği için kısa yollar da yine bu bölümde bulunur.

#### **3.1.7. Left Tray**

Bu bölüm ekran üzerinde herhangi bir yere taşınabilir. Model üzerinde yapılacak değişikliklerin, kaplamaların, import ve export gibi kaydetme dışa aktarma seçeneklerinin yanı sıra birçok ayar seçeneği yine bu bölümde bulunur.

### **3.1.8. Right Tray**

Bu bölümde çalışmaya başlamadan önce herhangi bir modeli import etmek için kullanılan bölümlerden biri olan Tool bölümü ve kullanılan tüm ortak menüler yerleşik ve genişletilebilir şekilde bulunur. Ayrıca bu bölüme Status Bar 'da bulunan herhangi bir menü dâhil edilebilir. Left Tray 'da bulunan tüm menüler normal durumda kapalı şekildedir ve o menüye ait parametreleri görüntülemek için üzerine bir kez tıklamak gereklidir. ZBrush programı ilk açıldığında normal olarak bu bölüm açık durumdadır ve bu bölümün sol tarafında bulunan sağ ve sol ok şeklindeki simgeye tıklayarak kapatılabilir. Açılması için aynı butona tekrar tıklamak gereklidir.

Programın araçlar menüsüne göz attıktan sonra program içerisinde kullanılan yeni teknolojiden bahsetmemiz faydalı olacaktır. Program içerisinde bulunan modellerin pixollerden oluşturulduğu bilgisini paylaşan şirketin verilerine göre pixol denilen bu teknoloji pixel den çok daha öte bir yerde. ZBrush programı içerisinde kullanılan pixol sistemi bilinen pixel mantığına yakın gibi görünse de aslında daha farklı ve boyutlu bir özellik eklenmiş ve pixelin çok daha gelişmiş bir varyasyonu olarak düşünmek daha doğru olacaktır.

Yıkaroğlu (2010) Zbrush programını diğer programlardan ayıran Pixol özelliğini şu şekilde açıklamıştır:

"Pixel Değil Pixol, Bilinenin aksine ZBrush'ın çalışma penceresi 3D bir uzayı simgelemez. Bunun anlamı ZBrush'ın nesneleri görüntüleme şeklinin bilinen anlamda bir 3D olmadığıdır. Bu ifadeyi daha net açıklamak istersek ZBrush 3D ve 2D arasında kalan bir yapıya sahiptir. Bu da ZBrush'ın altyapısını oluşturan Pixol teknolojisinden kaynaklanan bir durumdur. Pixol teknolojisini diğer 2D programlardan ayıran en önemli özellik, noktaların görüntülenmesi ve yorumlanmasıdır. Örneğin kullandığımız tüm 2D resim düzenleme programlarında (örneğin; Photoshop) görüntü içerisinde bulunan her nokta 2D bir düzlemde koordinat bilgisi ve renk bilgisi içerir. ZBrush'ta bu görüntüleme sisteminden farklı olarak her bir nokta aynı zamanda bir derinlik, oryantasyon ve materyal bilgisi içerir. İşte tüm bu bilgileri içerisinde barındıran her bir noktaya Pixol adı verilmektedir ve ZBrush teknolojisi Pixol'ler üzerine kurulu bir yapıya sahiptir. İşte bu farklı işleyiş ve yapı, ZBrush'ı diğer alışılagelmiş tüm yazılımlardan ayrı bir noktaya getirmektedir" (Yıkaroğlu, 2010: 154).

### **3.2. Dijital Heykel Örnekleri**

Dijital teknolojinin gelişmesi sanat alanında değişime ve dönüşüme neden olmuştur. Bu durum dijital sanatın boyutlarını giderek genişletmiştir. Özellikle dijital heykellerin gündelik yaşamla olan ilişkisi hız kazanmıştır. Dijital heykellerin 3D yazıcılar aracılığıyla basılmış halleri ve baskı alınmadan dijital ortamdaki şekli olmak üzere iki kapsamda incelenebilir. Bilgisayar ortamındaki tasarımların mevcut halleri ile sergilenmesi ya da bu tasarımların 3D yazıcılar aracılığıyla baskılarının alınmasından sonra sergilenmesinin izleyici algısındaki etkisi tamamen birbirinden farklıdır. Bunun nedeni alınan baskının çalışmayı somutlaştırdığı düşüncesidir. Baskısı alınmış bir eser artık dijital heykel, baskısı alınmadan dijital ortamda sergilenen heykeller içinde sanal heykel terimi kullanılmaktadır.

### **3.2.1. Keith BROWN**

Keith Brown, dijital heykel alanında dünyanın en önemli sanatçılarından biridir. Elektronik ve dijital sanat adına pek çok uluslararası düzeyde temsilcilikler yapmıştır. Sanatçı geçtiğimiz yıllarda Çin, Japonya, Avustralya, Yeni Zelanda, Hindistan, Türkiye, ABD, Güney Afrika, Senegal, Fransa, Çek Cumhuriyeti, Polonya, Almanya, Avusturya ve İngiltere'de yaptığı sergilerle alanında öncü ve lider olarak uluslararası beğeni toplamıştır. 1998'de İngiltere Sanat Konseyi, Manchester Şehir Konseyi'nin desteğiyle ulusal ve uluslararası düzeyde dijital sanatı teşvik etmek ve desteklemek için özverili projeler yürütmüştür. Son otuz yıldır araştırma ve pratiğini dijital arenada yönetmiştir. Çalışmaları, 2D, 3D, 4D, zamana bağlı kurulum ve video animasyon da dâhil olmak üzere çok çeşitli dijital medya üretimleridir.

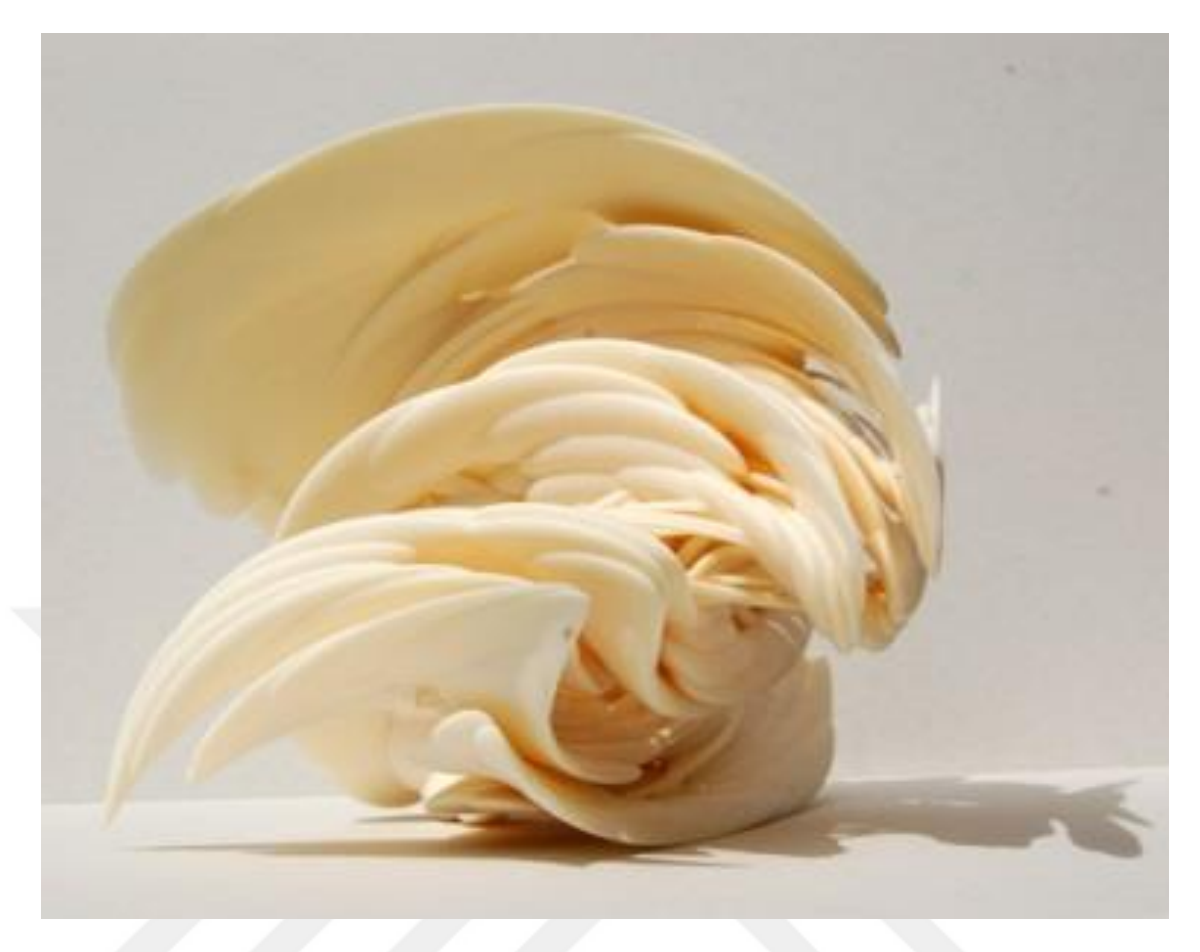

*Görsel 3.2. "Arabuluculu Estetik" SIGGRAPH Asia Sanat Galerisi, Makao, Çin. 1 3D mono baskı; FDM, ABS - Brown, JK, 2017.*

"Arabulucu Estetik" isimli eserinde Bown, yeni 3 boyutlu form arayışları içerisindedir. Siber uzaydaki bu form arayışına var olanla var olmayan arasında bir köprü, daha çok estetik amaçları olan bir köprü oluşturma kaygısı taşımaktadır. Bilinmeyen formlar ve bilinen formlar arasındaki bu köprüye Arabulucu Estetik adını vermiştir. Bu sayede izleyicinin eserle ilgili fikirler yürütmesini hedeflemektedir.

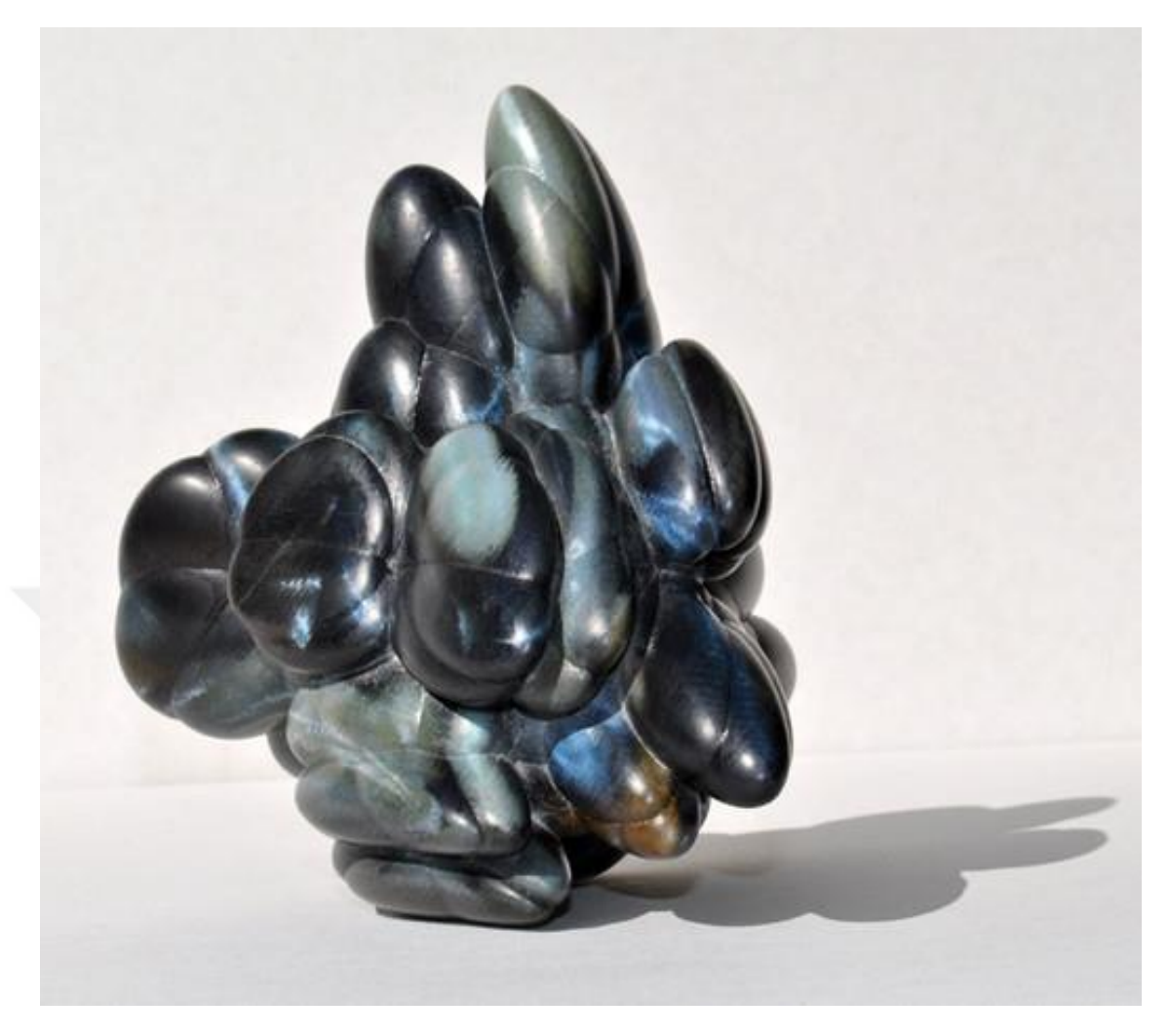

*Görsel 3.3. "3D Glitch", Uluslararası Dijital Sanat Sergisi, Priestman Galerisi, Sunderland Üniversitesi, İngiltere - Brown, JK, 2015.*

"3D Glitch" Siber uzaydaki yeni form arayışının sonucu üretilen bu eser, bilinenin dışında, bilinmeyene doğru bir biçim olarak düşünülebilir. Bu form daha çok dijital dünyaya ait olan, bilinen dünyanın aksine pek alışılmadık formları, biçimleri araştırmaktan doğar. Farklı form arayışında olan sanatçı Bown, ürettiği eserlerde de bu arayışını izleyicilerle paylaşmaktadır. Eser 2015 yılında Uluslararası Dijital Sanat Sergisi'nde Priestman Galerisi, İngiltere de sergilenmiştir.

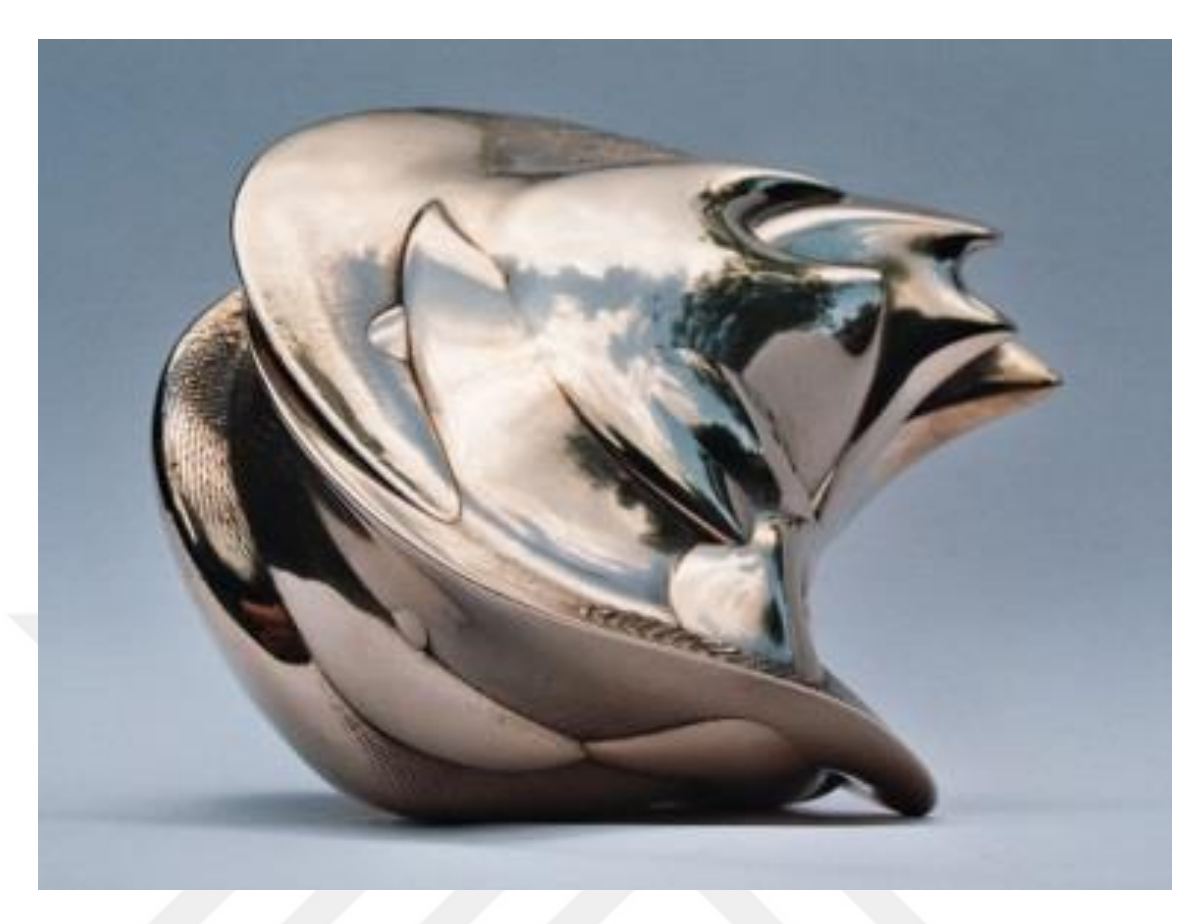

*Görsel 3.4. "MILLENIUM SCULPTURE" Dorothy Urber Bryan Galerisi, Bowling Green, Ohio, ABD. - Brown, JK, 2011.*

Bown'un diğer eserlerinde olduğu gibi bu eserde siber uzaydaki form araştırmalarını görmekteyiz. Eserin 3D baskısı için kullanılan metalik malzemeyle esere yansıma etkisi kazandırılmıştır. Bu sayede izleyicin eser üzerindeki yansıması hedeflenmiştir. İzleyicinin eser üzerindeki yansımasının eserdeki form halini alması ile izleyici de siber uzaydaki şeklini görmektedir. Bu şekilde izleyici Bown' un eserine dahil edilmiş ve varlığın yansımalarını siber uzaya taşıma fikri ortaya konulmuştur.

Keith Brown, dijital heykeli şu şekilde ifade etmektedir; "Dijital heykelimin odak noktası, esas olarak, yeni üç boyutlu varlıkların keşfi ve gerçekleştirilmesi ile ilgilidir ve büyük ölçüde işleme ilişkin ortamın uygunluğuyla ilgilidir. Bilişim teknolojilerinin kullanımı, yaratıcı pratiğimin önemli bir yönüdür ve yapıtın anlayışı, içeriği ve kalitesi için vazgeçilmezdir. Benim asıl kaygım Sanal Gerçeklikten ziyade Gerçek Sanallık ya da Siberealizm ile ilgilidir, böylece siber ve gerçek arasındaki olağan düzeni tersine çevirir. Niyetim gerçekliği sanal bir dünyada taklit etme değil, bunun yerine bilgisayar teknolojilerinden elde edilen pek çok olanağı araştırmak ve

mümkün olan yerlerde bunları açık bir gerçekliğe ulaştırmak, yeni bir nesne sırasının üretimi ile sonuçlandırmak, bize yeni formlar, gerçekler, deneyimler, kazandırmaktır." (http://www.art.mmu.ac.uk/profile/kbrown/projectdetails/1).

Dijital heykellerim, geometrinin doğrudan manipülasyonundan, anladığımız gibi, var olmayan birçok boyutlu siber uzayda doğarlar. Siber ortamda 3B varlıklar, hayal gücünün ve günlük deneyimin ötesinde bir alanda bulunan fiziksel yollarla elde edilemeyecek şekilde davranmaya teşvik edilebilirler. 3D baskı teknolojisiyle ortaya çıkan bu sanal heykeller, maddi bir forma dayandırılıyor ve bizi, beklenmedik ve şaşırtıcı olayların meydana geldiği bu garip ve harika "diğer yere" taşıyacak bir araç olarak hareket ediyor. Fiziksel, madde ve enerjinin, önemlilik ve yer çekiminin, hiçbir parçayı oynamadığı, maddi kısıtlamalardan özgürleştirdiği bir ortamda, ışıkla modelleme, saf biçim ile modelleme gibidir. Bilgisayar modelleme ve 3D baskı birleşimi, geleneksel yöntemlerle tasarlanamayan veya yapılmayan fiziksel nesnelerin yaratılması için yeni yöntemleri keşfetme yollarını açar.

### **3.2.2. Kevin MACK**

Kevin Mack Akademi Ödülü kazanan görsel efekt sanatçısıdır. Kevin, WHAT DREAMS MAY COME (1998) üzerine yaptığı çalışmalardan dolayı En İyi Görsel Efektler dalında Oscar'ı almıştır. Aynı zamanda FIGHT CLUB (1999), BIG FISH (2003), GRINCH STOLE CHRISTMAS (2000), GÜZEL BİR YÜZ (2001) ve diğer birçok film üzerine çalışmaları ile tanınır. Mack'in soyut sanal gerçeklik eserleri, Blortasia ve Zen Parade, dünyadaki sanat ve teknoloji etkinliklerinde sergilenmiştir. Huşu uyandırmak, hayal gücüyle meşgul olmak ve iyiliği arttırmak için tasarlanan Mack'in çalışmaları, terapötik ve tıbbi uygulamalarda incelenmekte ve kullanılmaktadır.

Mack aşkın görüşlerden, doğadan ve teknolojiden ilham alır. Yaptığı çalışma, nöro bilimden suni yaşam alanına kadar geniş bir alanda araştırmalar ile bilgilendirilmektedir. Erken çocukluk döneminde başlayan Mack'in vizyonları, onları sürükleyici bir sanal gerçeklik sanatı olarak paylaşmak için ömür boyu süren bir rüyaya ilham kaynağı olmuştur. 1986'da Kevin, bilgisayar grafikleri sanal dünyasını sanatsal bir araç olarak keşfetmeye başlamıştır (http://www.kevinmackart.com). Bilgisayarın film çalışması potansiyelini fark eden Mack, görsel efektler için bilgisayar grafiklerinin kullanılmasına öncülük etti ve dijital sanat teknolojilerinin geliştirilmesi ve

uygulanmasında yaratıcı bir lider olmuştur. Mack, yapay yaşamı, sinir ağlarını, kurala dayalı sistemleri ve sanal sanatın ve görsel efektlerin yaratılmasında araç olarak ortaya çıkmıştır. 3D baskının benzersiz yeteneklerini ilk kullanan firmalar arasında Mack, başka hiçbir yöntemle üretilemeyen sanal heykeller üretmiştir.

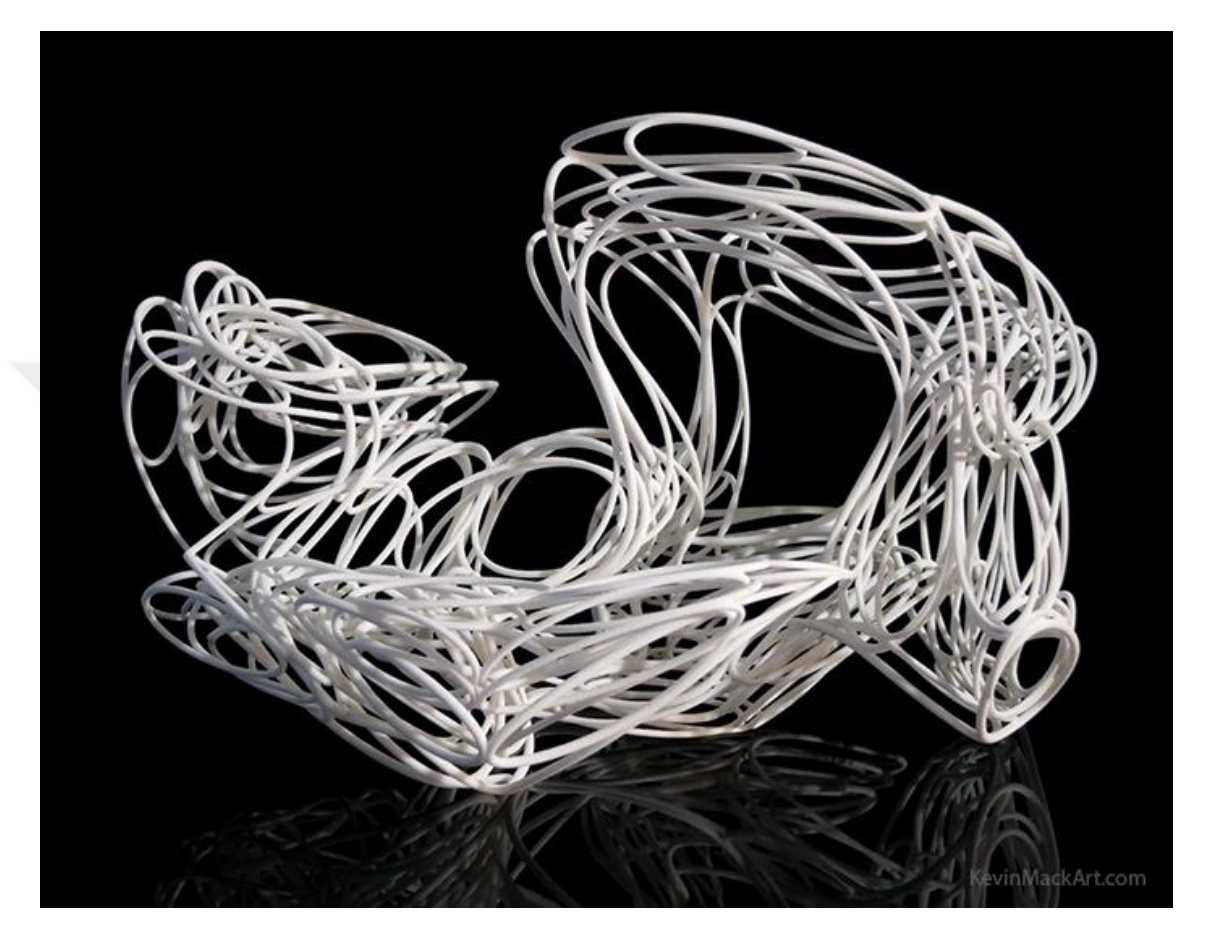

*Görsel 3.5. Kapalı Fonksiyonun Loopy Topolojisi - 4.4 "x6.4" x3.3 "- Lazerle sinterlenmiş naylon 3D baskı, Kevin Mack*

"Kapalı Fonksiyonun Loopy Topolojisi" Matematik te yer alan fonksiyonlardan biri olan kapalı fonksiyonları ele alan bu eser kapalı fonksiyonları "loop topologies" yani döngü-ağ topolojisi ile birleştirilmesinden doğmuştur. Kapalı fonksiyonun kapalılık kavramı ile ağdaki döngünün sürekliliğini bir form üzerinde birleştirerek sanatçı kapalı bir ağ döngüsünü biçimlendirmiştir. 3D Uzayda hazırlanan çalışmanın 3D lazerli yazıcılar vasıtası ile plastik baskısı alınmış hali sergilenmiştir.

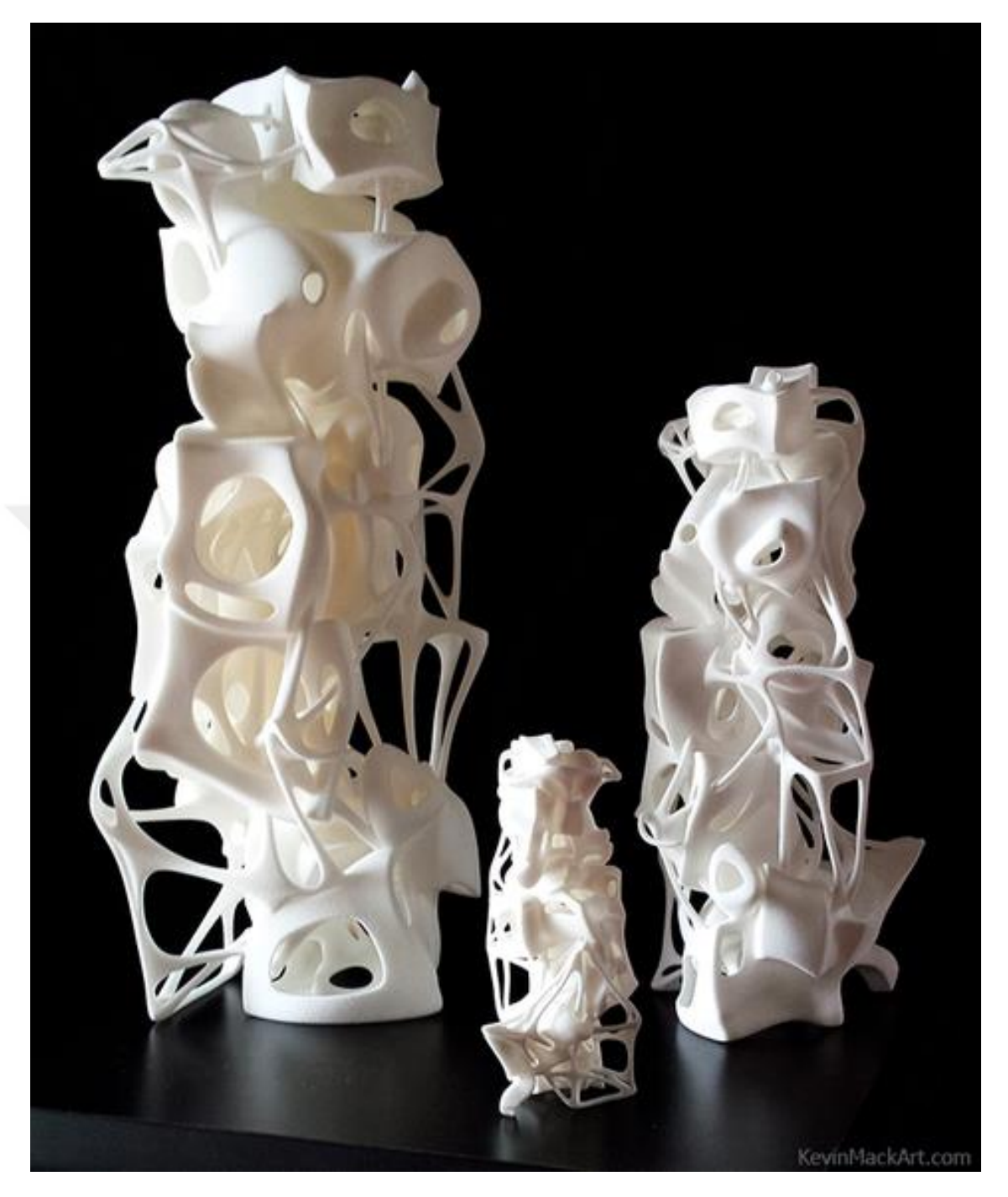

*Görsel 3.6. Savunan Yapı - 4 ", 8" ve 12 " Lazerle sinterlenmiş naylon 3D baskıları, Kevin Mack*

"Savunan Yapı", karşıtlar arasındaki ilerlemenin bir anıdır. Çeşitli karşıt nitelikler ile aralarındaki eşikleri görselleştirme çabası arasında bir eklem karışımıdır. Görsel ve kavramsal belirsizliklerle karşılaşıldığında, beyin ilginç şeyler yapar. "Savunan Yapı" bilinçdışı zihin için bir bulmaca olarak tasarlanmıştır.

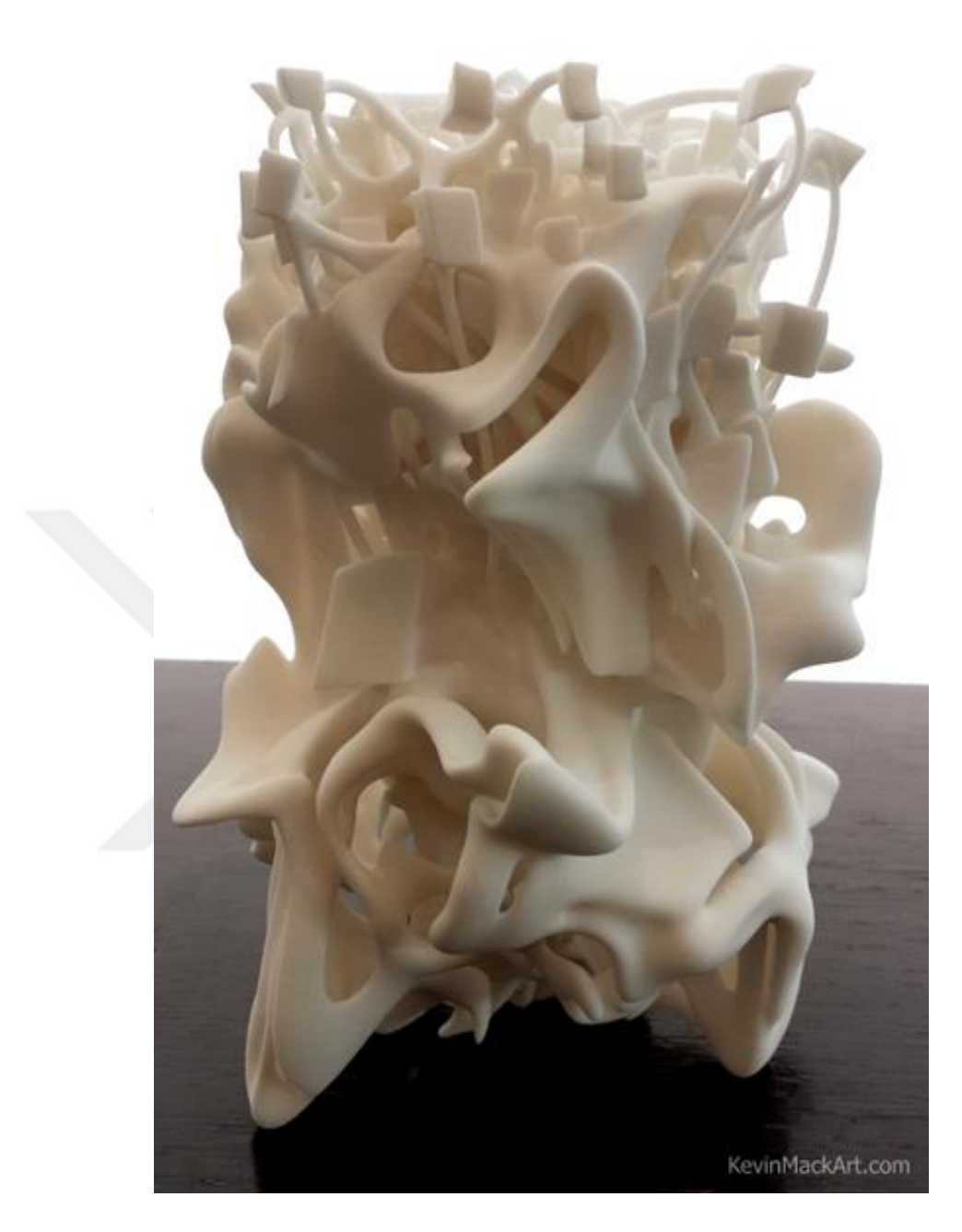

*Görsel 3.7. Geometrik Uyanış - Lazerle sinterlenmiş naylon 3d baskı, Kevin Mack*

2014 3D Yazıcı Dünya Fuarı soyut sanat yarışmasında "Geometrik Uyanış" ilk sırada yer almıştır. Katılımcılardan, ortaya çıkan 3D baskı devriminin ruhunu, "rönesans" kelimesinin özünü yansıtan 3D basılabilir bir heykel oluşturarak kavramsallaştırmaları istendi. Bu parçanın konsepti, hem sıvının hem de geometrik olan karmaşık bir patlamasını göstererek, 3D baskının sağladığı yeni olasılıkları göstermek ve sembolize etmekti, bu çalışma bu yarışma için tasarlanmıştır.

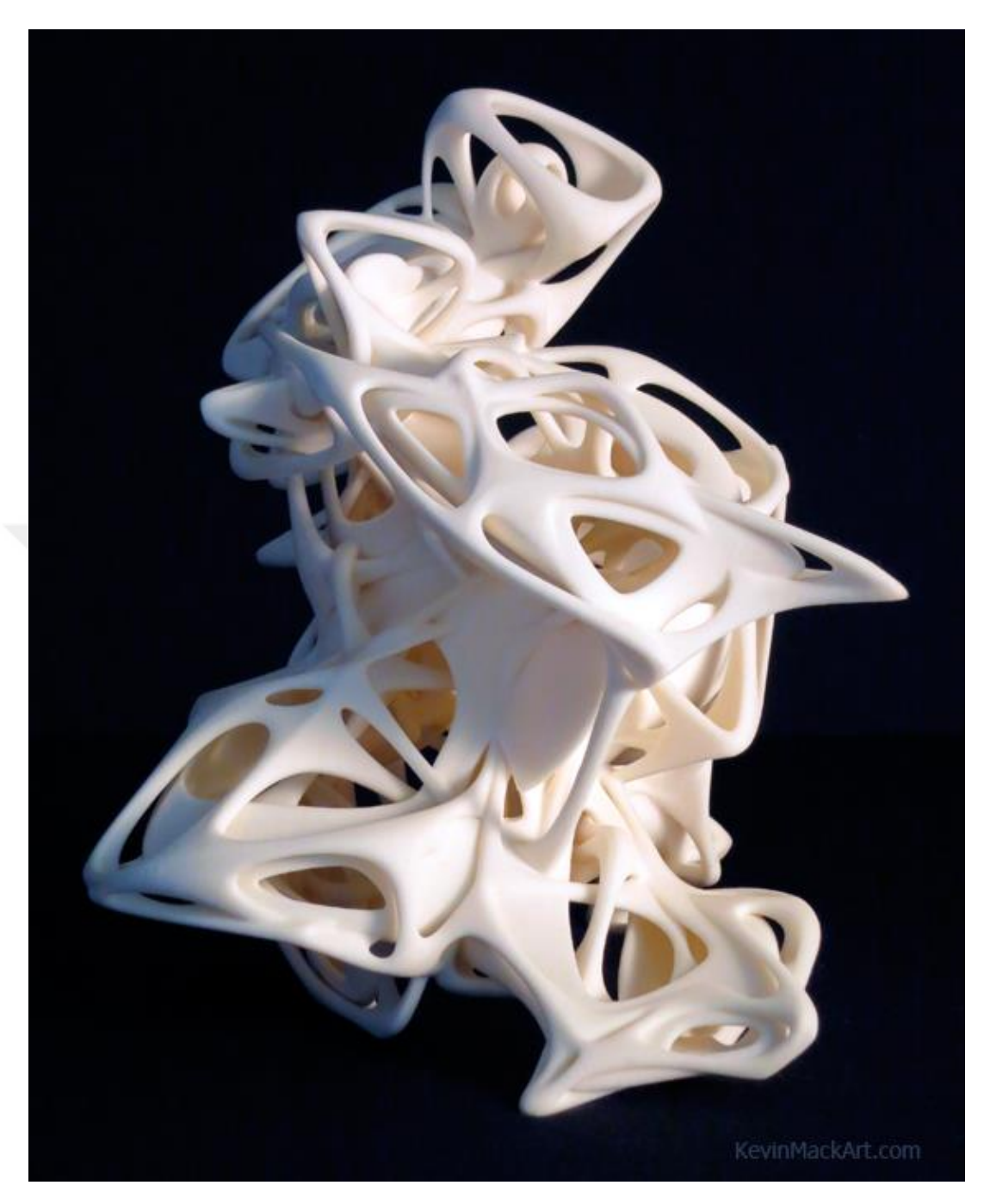

*Görsel 3.8. Yapısal Dolaşıklık Paradoksu 9 "x8" x7.5 "- Siyanoakrilat infiltre edilmiş alçı, Kevin Mack*

"Yapısal Dolaşıklık Paradoksu" aynı formdan türeyen iki yapı, paradoksal bir izlenme yaratır. Yapılar eşzamanlı olarak birbirinin içinde ve dışında, aynı alanı işgal ederler. Rasyonel bir tasarım gibi görünüyor, ancak ince belirsizlikler dolandırıcılığı çözümsüz kılıyor. Tanıma ve tanımlamanın zihinsel mekanizmaları da benzer bir şekilde engellenir.

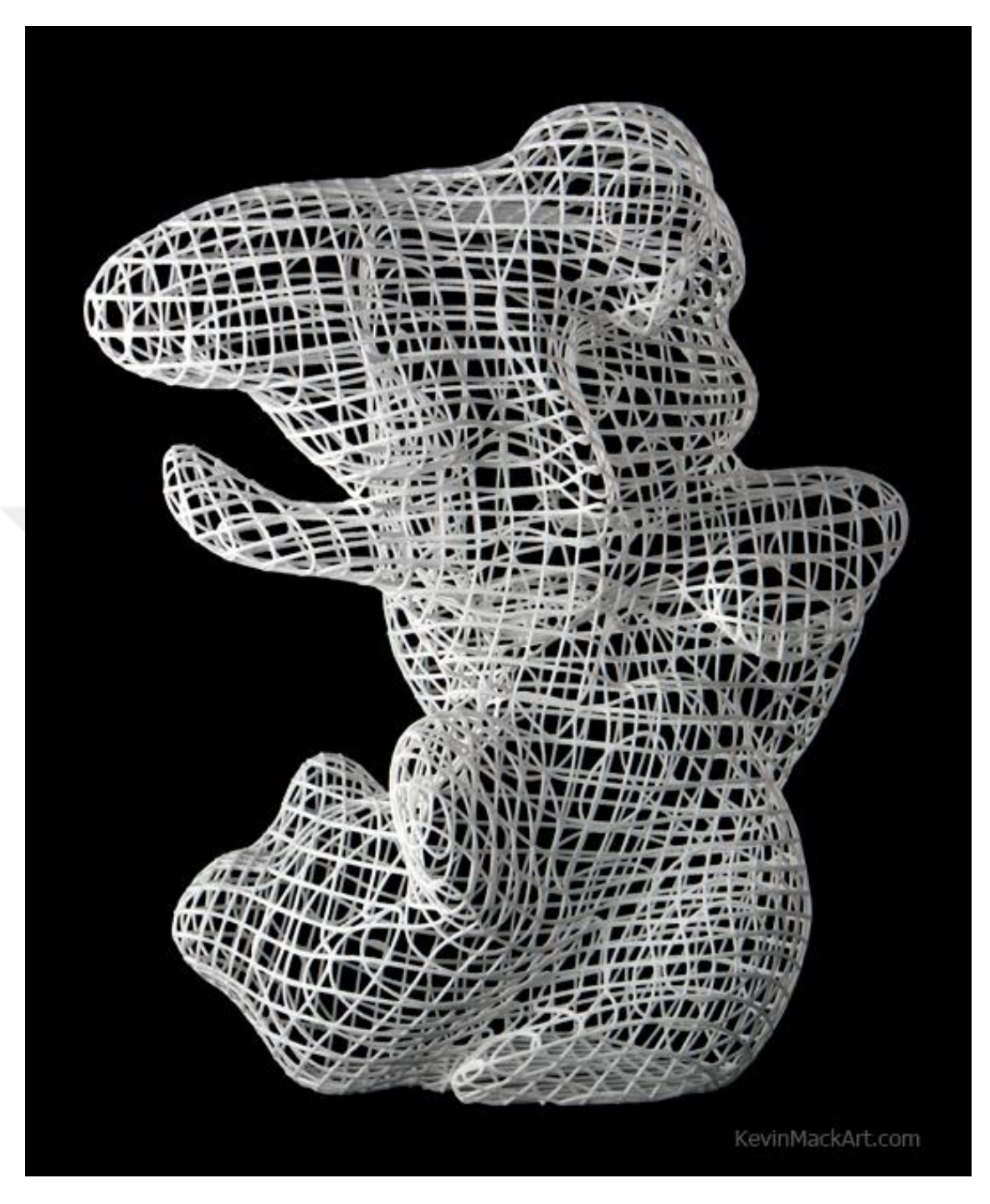

*Görsel 3.9. Dansın Sıvı Topolojisi - 8.5 "x7.5" x4,6 "- Lazerle sinterlenmiş naylon 3D baskı, Kevin Mack*

Bu çalışmalarıyla ilgili sanatçının ifadesi şu şekildedir;

"İşime ilham veren vizyon, fikir ve süreçlerle ilgili saplantılı bir hayranlığım var. Bu hayal edilmiş ve ortaya çıkan gerçekliklerin canlı tasvirlerinin ve ifadelerinin yaratılması hayattaki birincil uğraşımdır. Teknoloji bana yeni olasılıkların sonsuz bir paletini sunuyor ve mekân, süreç, tarz ve türün geleneksel sınırlarını çözmemi sağlıyor. Amacım, hayal gücünü gerçekleştiren, merak uyandıran ve esenliği geliştiren güzel psikoaktif sanat yaratmaktır. Benim sürecim sezgi ve akıl ile bütünleşir - kasıtlı tasarım ve rastgele olay - resim ve heykel - gerçekçilik ve soyutlama - doğa ve teknoloji - sanat ve matematik - bilim ve mistisizm - felsefe ve mizah. Otuz yıldır 3D sanat grafikleri kullanarak sanal sanat yapıyorum. Baskılar, animasyonlar, 3D baskılı heykeller ve sanal gerçeklikler üretiyorum. Sanal gerçeklik teknolojisi, sanatımı doğal ortamlarında deneyimlemeyi mümkün kılıyor. Sanal gerçekliğin temel yeniliği mekânsal mevcudiyettir - bir yerde var olma hissi. İlk kişiyi uzamsal mevcudiyetin öznel deneyimini doğrudan iletişim kurma yeteneği, iletişime yeni bir boyut getirmektedir. Sanat, bu yeni ortama özellikle uygundur çünkü deneyimseldir. Sanal gerçekliğin bir sanat formu olarak potansiyeli akıl almaz. İnsanları hayal gücünün ötesinde yerlere ve deneyimlere taşımak için her zaman teknolojiyi kullanmayı hayal ettim. Sanal gerçeklik benim hayat boyu hayalimizi gerçek bir gerçeklik haline getirdi"( http://www.kevinmackart.com).

#### **3.2.3. Paul HIGHAM**

Şu anda New York'ta yaşayan İskoç doğumlu sanatçı Paul Higham, 35 yılı aşkın bir süredir sanat alanında bilgisayar teknolojisini kullanmıştır. 70'li yılların başlarından beri Londra'daki Goldsmiths College of Arts'ta eğitim görürken, onun çabaları, yapay yaşamın kendi kendini düzenleyen teorilerine dayanan yeni bir sanat biçimini yaymak için tutarlı kalmıştır. 90'ların ortasında 'Veri Heykeli''ni geliştirmiş ve heykelde bilgisayarların öncüsü olmaya devam etmektedir. Bu veri odaklı sanat eserleri, bilginin metalaştırılması ve verilerin kendisinin dinamiği ile ilgilenir.

Sanatçı çalışmalarının odak noktasını şu şekilde açıklamıştır; "Nüfustan gerçek zamanlı olarak çıkarılmış dijital akışlardan elde edilen verileri toplayarak, kültürümüzde organikliği, histerezis ve türbülansı açığa çıkararak doların donması ve çökmesi gibi toplumsal dönüşümlerin akışını gösteriyorum" (http://www.artshapemammoth.org/paulhigham/).

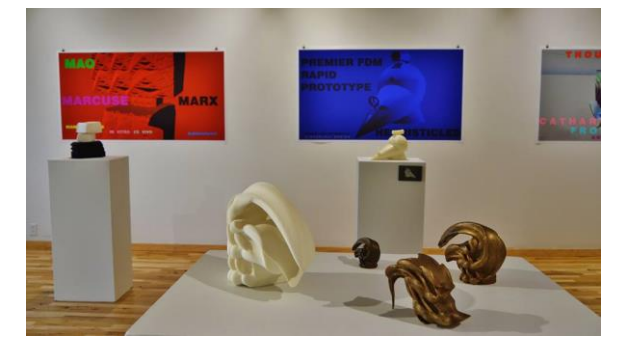

*Görsel 3.10. Paul Hıgham Heykellerinden örnekler.*

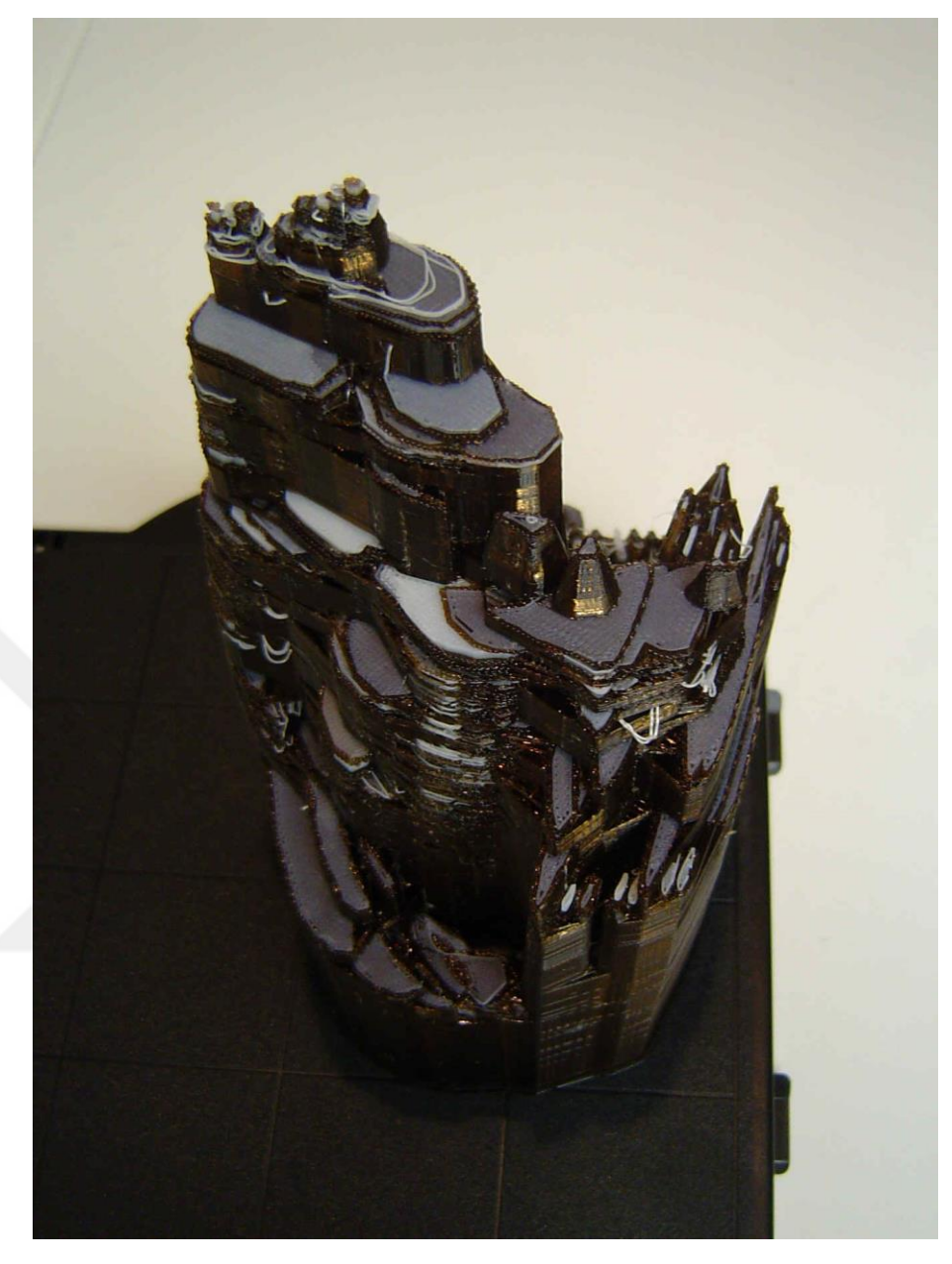

*Görsel 3.11. "Küresel Konumlama Sistemi" Rodeo Galeri / Sanat Merkezi, CA, Sausalito: 21 Haziran 2006, Paul Hıgham*

Paul Higham'ın ürettiği bu eseri Higham' ın sanat anlayışına göre tanımlamak doğru olacaktır. Borsa, ekonomi vb. verilerin dijital ortamdaki grafiklerinden yola çıkarak üretilen bu eser, sosyal yaşamdaki verilerin biçim almış halidir. Borsadaki ve ekonomideki yükselişleri, düşüşleri, bu iniş-çıkışların sosyokültürel etkilerinin grafikleri ile birleşiminden doğar. Dijital ortamdaki üretiminin ardından 3D yazıcılar yardımı ile filement vb. malzemelerden baskısı alınarak sergilenmiştir.

3D yazıcılar ile baskıların alınmış versiyonlarına göz attık. Bu dijital heykeller dünyanın birçok yerinde farklı müzelerde yer almaktadır. Bu eserler sanat alanında kabul görmüştür. Ama bu eserler dijital ortamda üretilerek somut bir şekle getirilmek için baskıları alınmış şekildedir. Bunun yanı sıra dijital ortamdan çıkmamış heykeller vardır. Sanal sergiler veya gösterimlerle izleyiciye ulaştırılan bu heykeller içinde en önemli eserler sanatçı Adam Martinakis'in çalışmalarıdır.

# **3.2.4. Adam MARTİNAKİS**

Adam Martinakis, Polonya ve Yunan kökenlidir. Atina'da İç Mimarlık, Dekoratif Sanatlar ve Endüstriyel Tasarım eğitimi aldı. Martinakis e göre sanat; "Ruhsal ve maddi alanı, yaşayan ve olmayan, kişisel ve evrensel olanı birbirine bağlayan bir köprüdür" (www.martinakis.com). 2000 yılından beri, bilgisayar ortamında oluşturulmuş görsel medyayla (3D dijital render, animasyon ve dijital heykel oluşturmadan, video ve diğer yeni medya biçimlerine kadar) tutkuyla çalışmıştır. Sürekli gelişen sanat ve tasarım bilgisi, grafik ve iç mimarlık alanlarına geçiş yapmış ve çeşitli sanat kurumlarına tasarımlar gerçekleştirmiştir. Günümüzde dijital heykel alanında yaptığı çalışmalarla ün kazanmıştır.

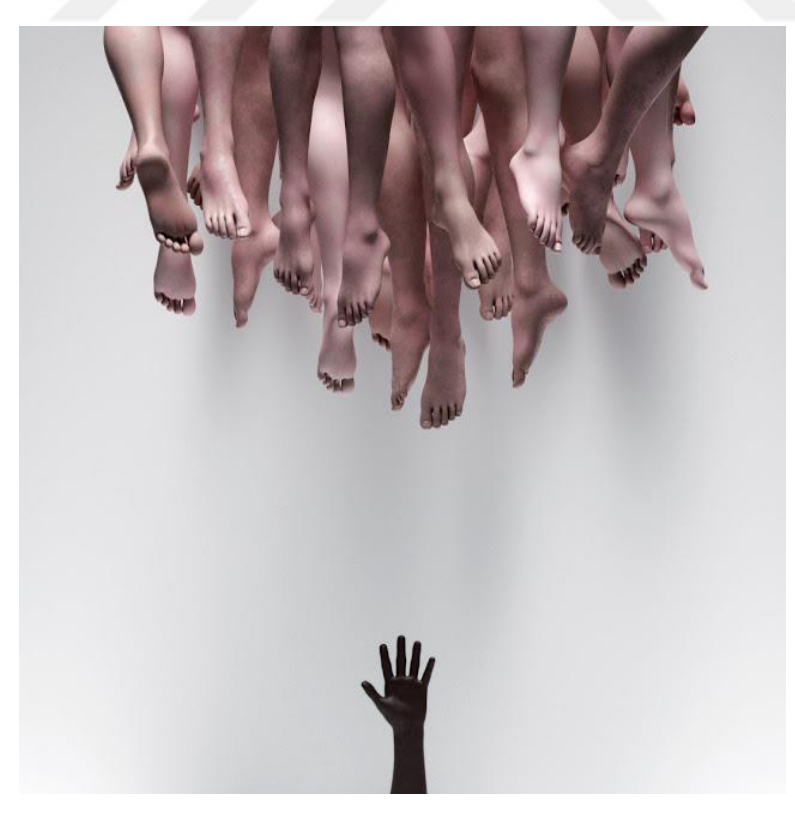

*Görsel 3.12. Çeşitllik Korkusu - Adam Martinakis, 2018*

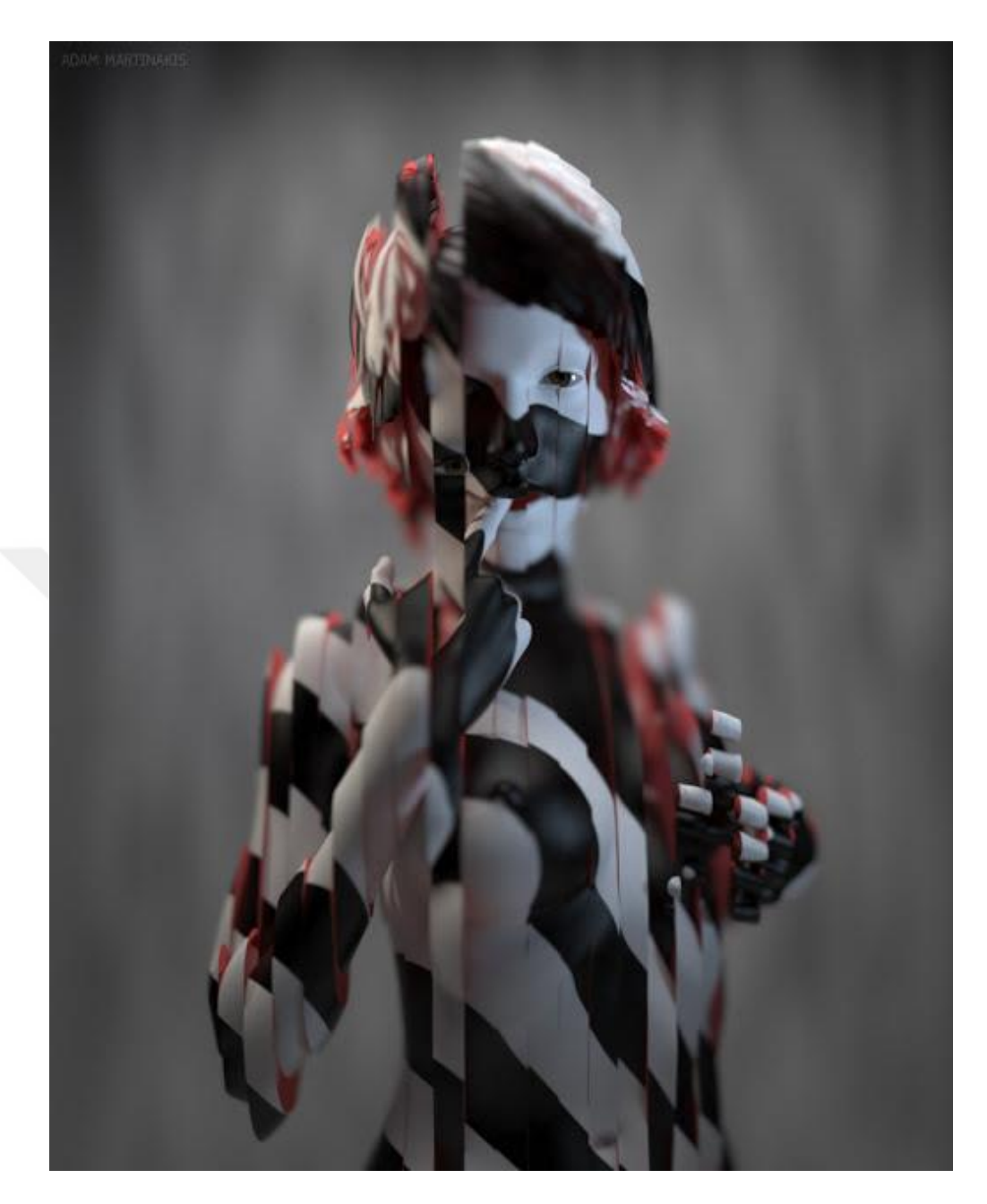

*Görsel 3.13. Kanama Masumiyet - Adam Martinakis, 2017*

"Kanama Masumiyet" adını alan bu eser Martinakis'in yoğun olarak eserlerinde kullandığı temel fikir olan Erotizm düşüncesinin bir ürünüdür. Eserde bir kadın figürünün çıplak görüntüsü üzerinde siyah, beyaz ve kırmızı renkler ile erotizmin farklı dinamikleri sergilenmek istenmiştir. Yine eserde yer alan cam formları ve figürün parçalara ayrılması hareketi ile bir bakirenin kırılgan yapısını ortaya koyulmak istenmiştir. Dijital ortamda 3D programlar aracılığı ile oluşturulan bu eserin 2boyutlu bir yüzey üzerine baskısı alınarak sergilenmiştir.
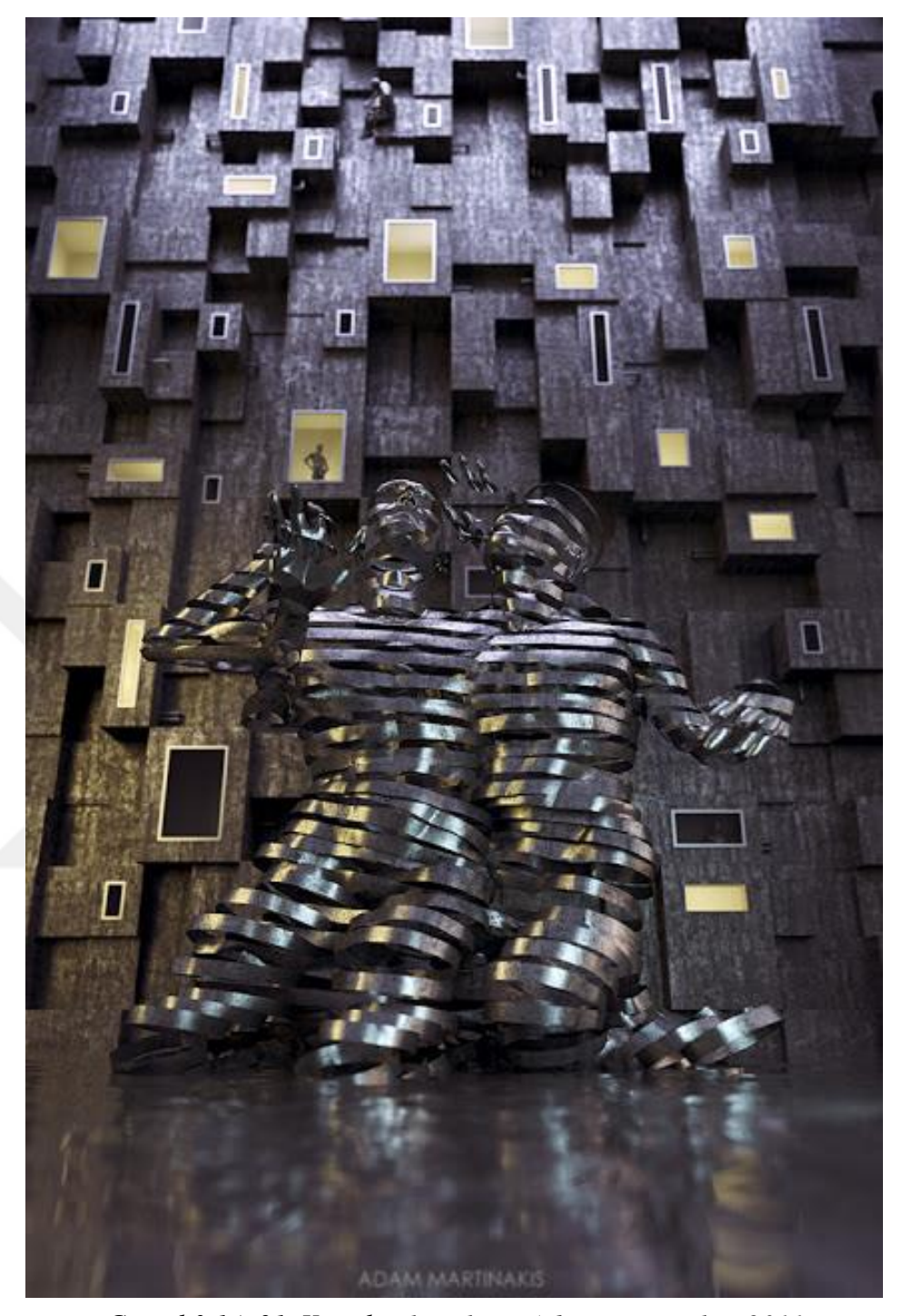

"21. Yüzyıl Dilencileri" adlı çalışma güncel yaşamdan izler barındırmaktadır. 21. Yüzyılın hareketli yaşantısını kinetik figürler kullanarak gösterilmektedir. Aynı zamanda toplumdaki kentleşmeye ve duyarsızlığa da vurgu yapılan eser 3D programları ile dijital ortamda üretilmiş ve 2 boyutlu yüzey üzerine baskısı alınarak sergilenmektedir. *Görsel 3.14. 21. Yüzyıl Dilencileri - Adam Martinakis, 2011*

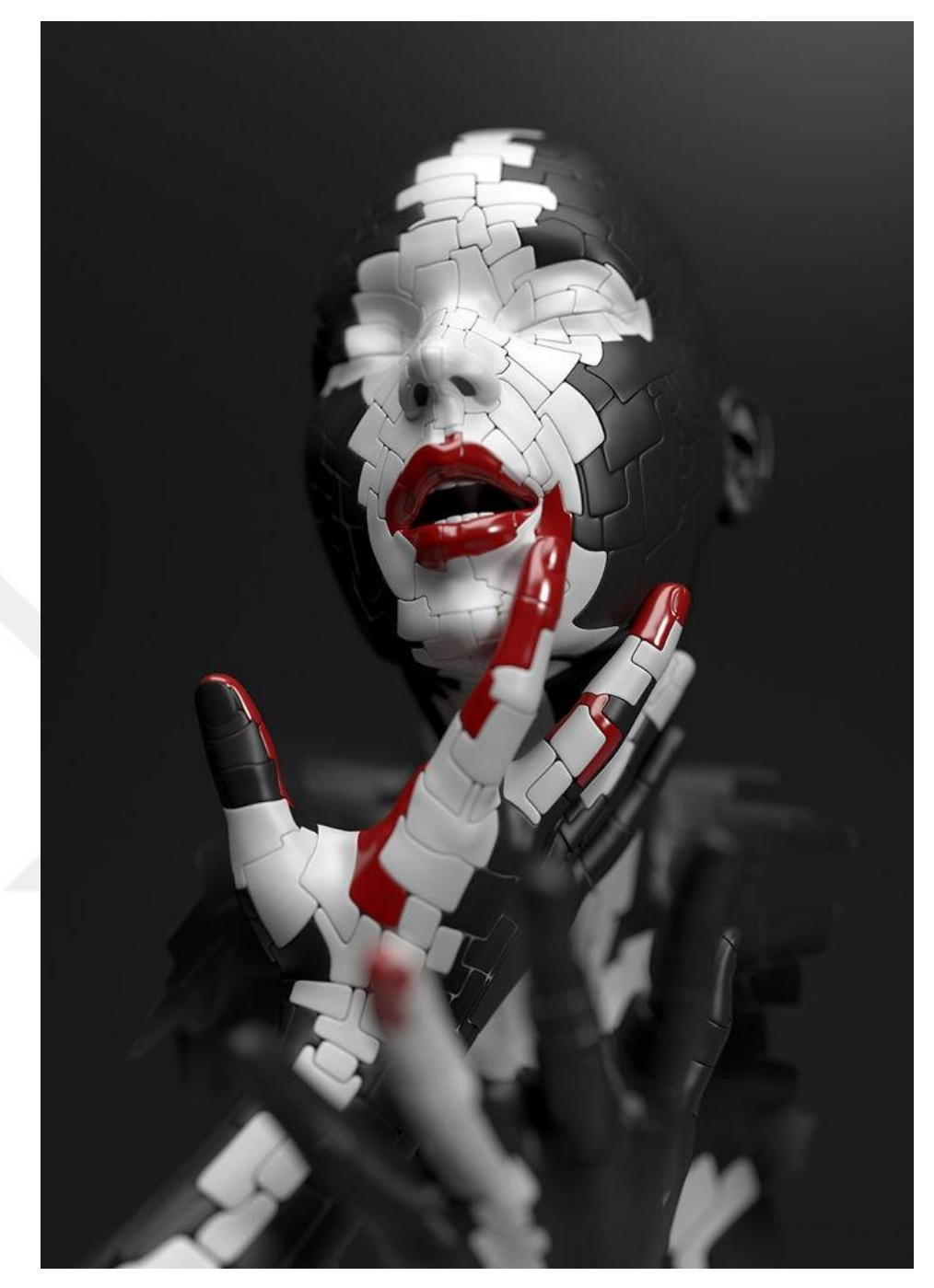

*Görsel 3.15. Ölümcül - Adam Martinakis, 2013*

"Ölümcül" adlı eserde Martinakis'in birçok çalışmasında sıklıkla kullandığı Erotizmi temel alan çalışmalardan biridir. Eserde siyah, beyaz ve kırmızı renklerden ve geometrik şekillerden oluşan bir kadın figürü yer almaktadır. Renkleri göz önüne aldığımızda ırksal bütünlüğe ve ying-yang kavramının erotizm ile ilişkilendirilmesine tanıklık etmekteyiz. Kırmızı tonların kullanımı ve şekline baktığımızda ise erotizmin tahrik ve tehditkâr boyutlarına göndermeler olduğunu düşünülmektedir.

Martinakis' in heykelleri, kavramsal açıdan oluşturulan figürlere anlamlar yükleyen türdendir. Bu çalışmaların hepsi dijital ortamda ve birçok farklı program vasıtasıyla oluşturulmuştur. Dijital çağın heykeltıraşlar üzerindeki etkisini gözlemlemek için en uygun örnekler olduğu kaçınılmaz bir gerçektir. Martinakis, eserlerini oluşturmak için 3D programlarından faydalanarak bu programların birbirleri ile bağlantılı şekilde çalışmasıyla birden fazla programı heykellerinin üzerindeki etkiyi artırmak için eş zamanlı kullanmaktadır.

Buraya kadar olan dijital heykeller birçok farklı bilgisayar programı ve 3D yazıcı vasıtasıyla oluşturulmuştur. Bundan sonraki araştırmamız Z-Brush programı ile yapılan heykellere göz atacağız. Ve sadece Z-Brush programı ile oluşturulan heykellerin etkilerini göreceğiz.

### **3.2.5. Scott EATON**

Scott Eaton fotoğrafçı, tasarımcı ve heykeltıraştır. İngiltere de bulunan Scott, İtalya'nın Floransa kentinde çizim ve heykel eğitimi, tasarım ve bilgisayar grafikleri eğitimini ise Media Lab'de almıştır. Dijital heykel alanındaki öncü sanatçılardan biridir ve sanatçının geleneksel tavrı modern dijital araçların gücü ile birleştirmiştir. Sanatçının eserleri *Wired Magazine, Vogue, Vanity Fair, Times, Telegraph'ta yer aldı* ve dünya çapında Harrods ve diğer tasarım mağazalarında bulunmaktadır (http://www.scotteaton.com/). Eaton, çalışmalarında genellikle Zbrush programını kullanmakta ve bir çok dijital heykelini bu programla oluşturmaktadır farklı sanatçılarla da ortak projelerde yürütmüştür. Sanatçının Zbrush ile birlikte birçok farklı 3D programı eğitimini kapsayan şirketi bulunmaktadır. Dijital sanat, animasyon, karakter modelleme gibi yetenekleri kazandırmayı hedefleyen eğitim süreci boyunca birçok farklı sanatsal çalışmalar üretilmektedir.

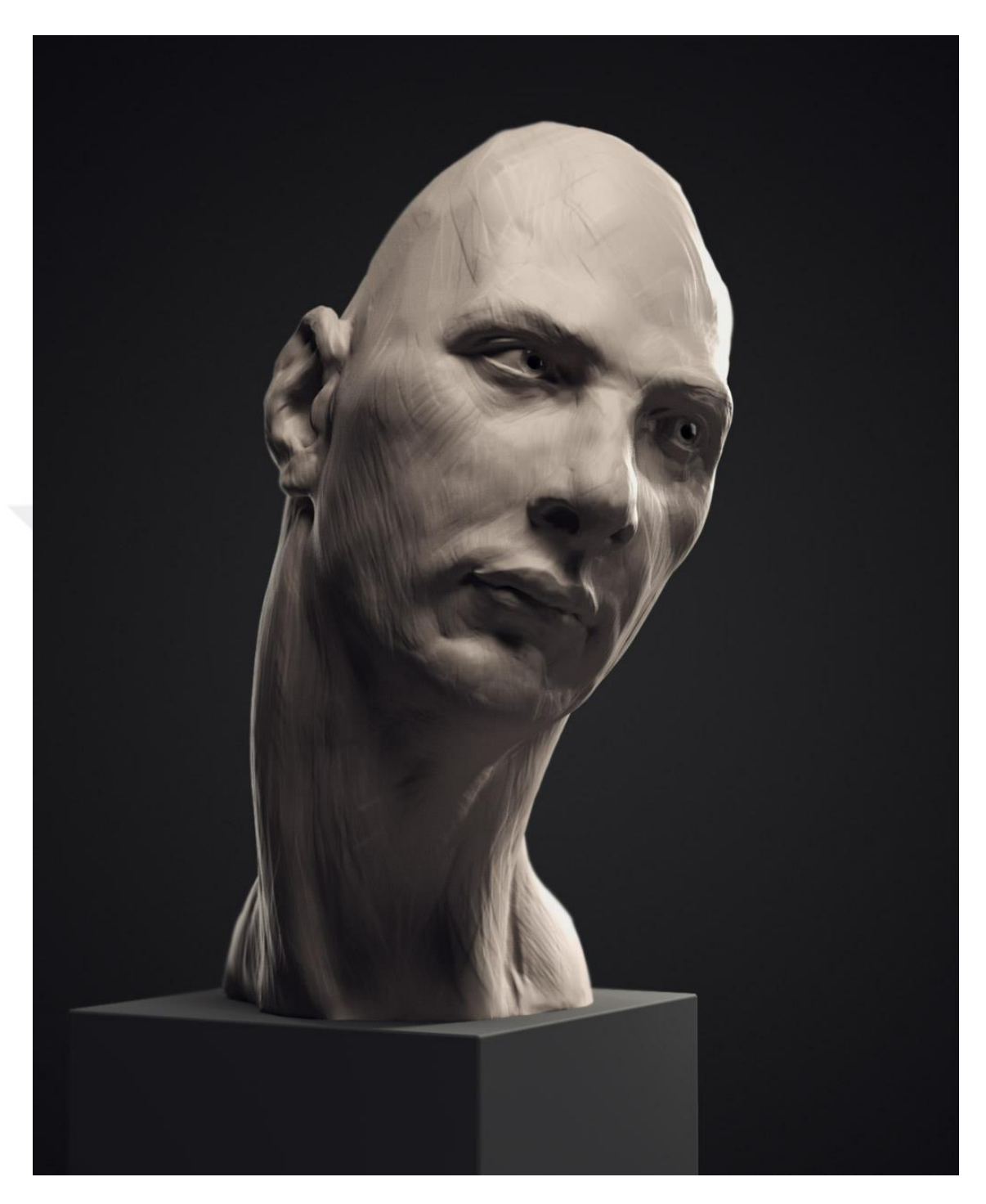

*Görsel 3.16. Portre Çalışması - Pavel – Scott Eaton*

Scott "Pavel" isimli bu çalışması için şu bilgileri paylaşmaktadır; "Son zamanlarda sokakta çok ilginç yüzler görüyorum, yeni bir dizi portreye başlamam için bana ilham verdi." Çalışmasında yaşamın sıradan akışı içinde alışıldık yüzlerin içinden farklı yüzleri seçerek ortaya çıkarmıştır. 3D programları özellikle ZBrush programı ile dijital ortamda üretilen bu eser yine dijital ortamda 3D ve 2D olarak sergilenmektedir.

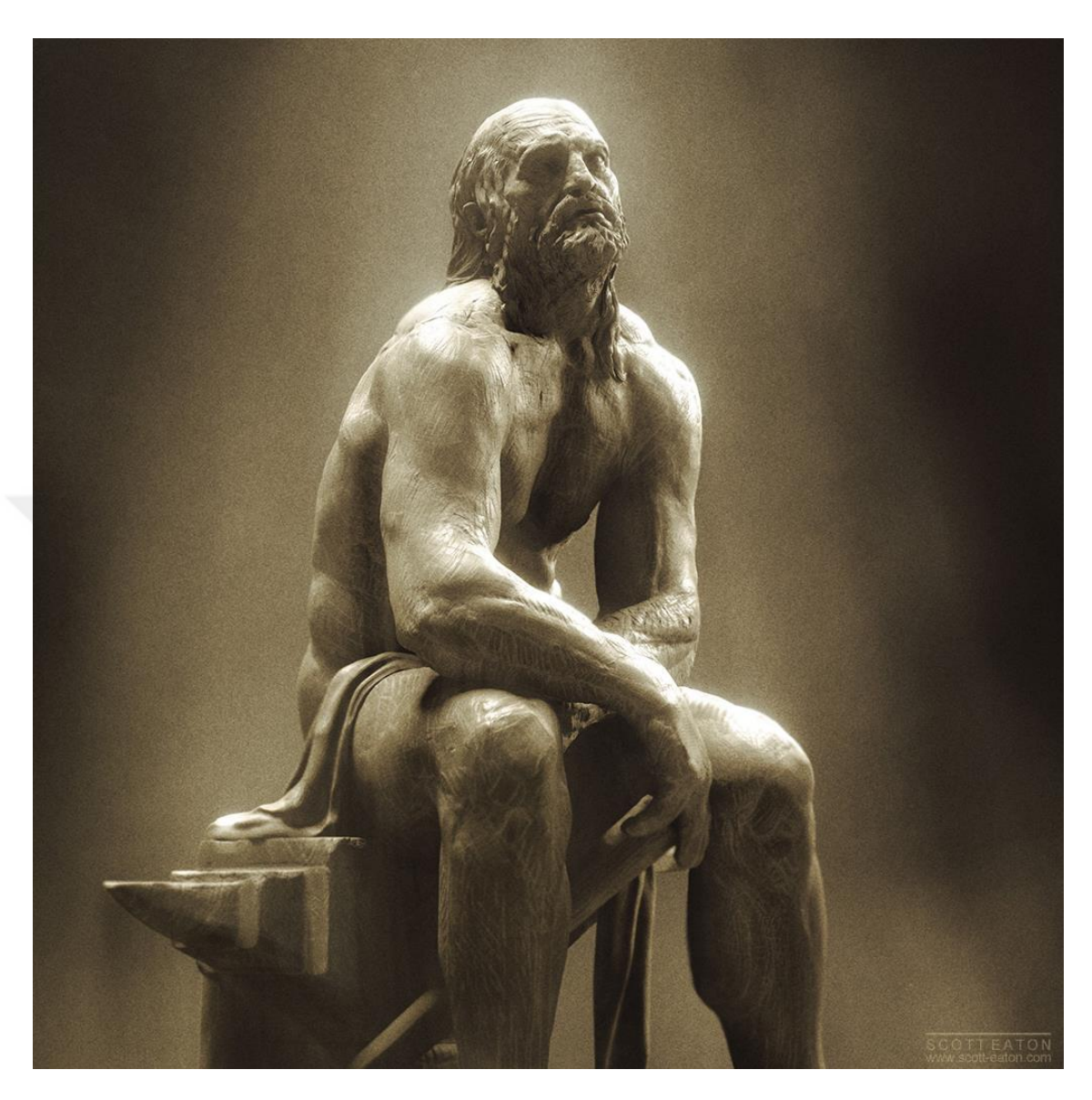

*Görsel 3.17. Hephaestus II - Scott Eaton*

Yunan mitolojisinde Olympos tanrılarından biri olduğu belirtilen Hephaistos, mitolojiye göre annesi Hera tarafından denize atılmış ve yalnız bırakılmıştır. Hephaistos demircilik mesleğinde ustalaşmış ve ateşe hükmeden tanrı figürü olarak karşımıza çıkmaktadır. Scott Eaton "Hephaestus II" adlı eserinde bu yalnızlığı vurgulamak istemiştir. Detaylarda figürün kimliği ile ilişki kurulabilecek ipuçlarını paylaşmıştır. Figürün yüzündeki üzgün ve yorgun ifade ile birlikte üzerine oturduğu örs, figürün mesleki ve duygusal bilgilerini izleyiciyle paylaşmaktadır. Eser ZBrush programı ile dijital ortamda üretilmiş ve yine dijital ortamda sergilenmektedir.

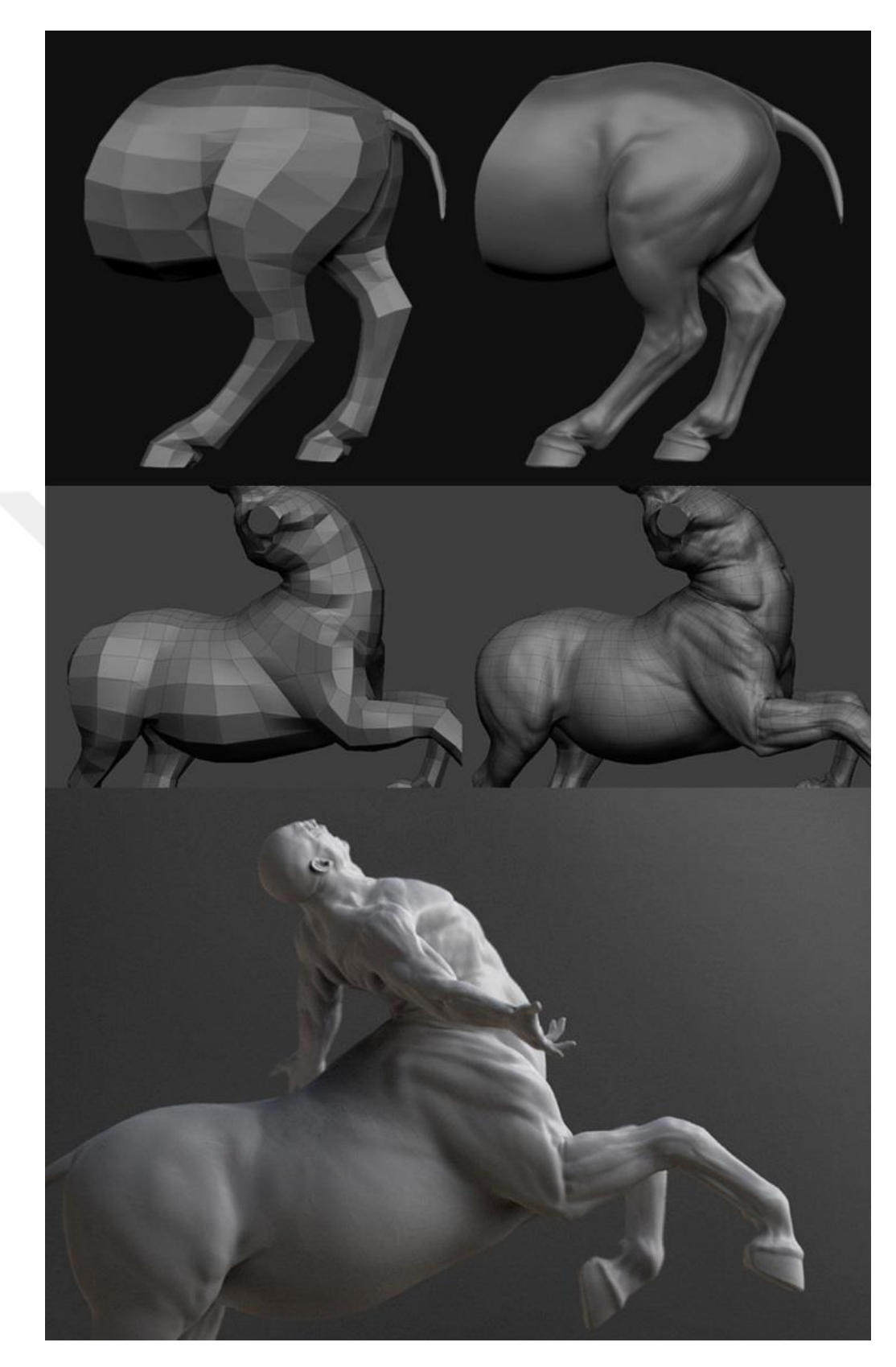

*Görsel 3.18. Death of the Centaur – Aşamaları - Scott Eaton*

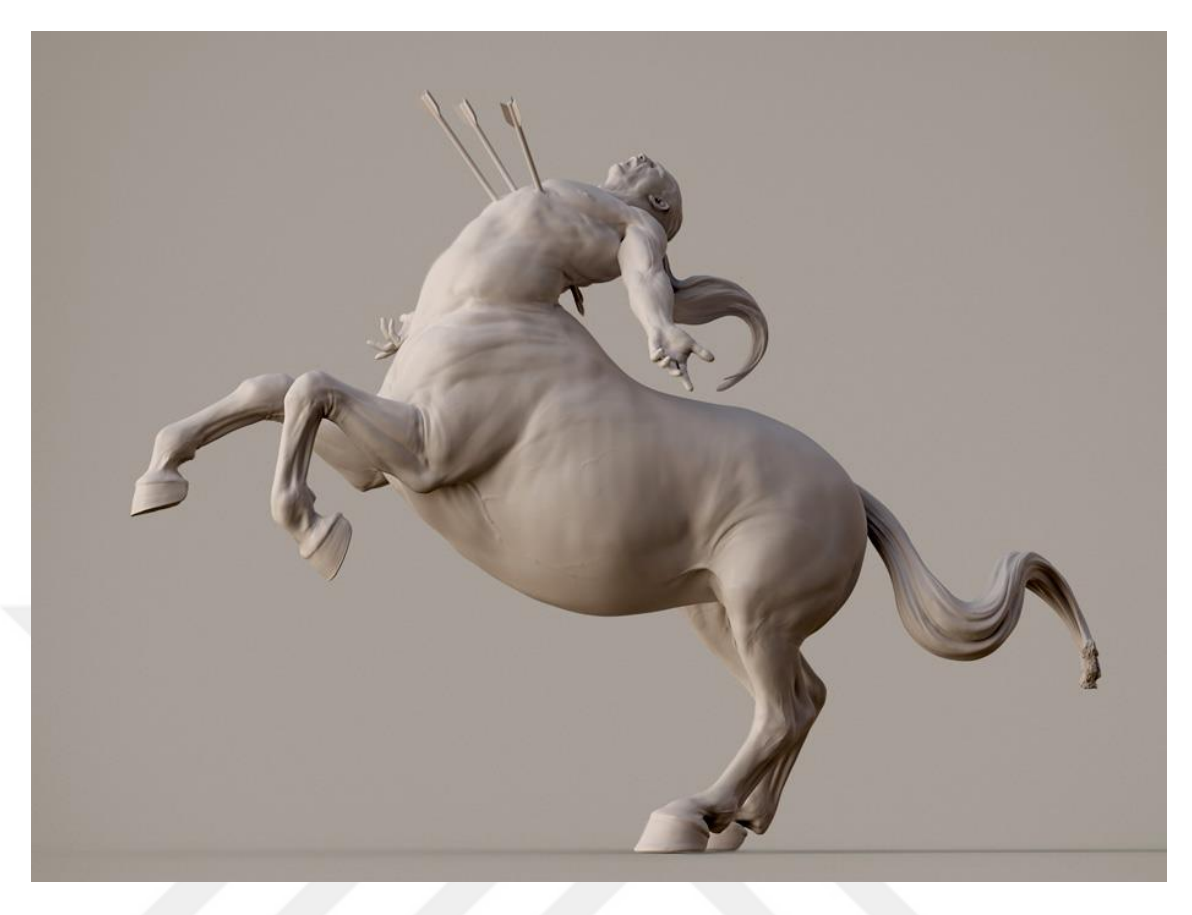

*Görsel 3.19. Death of the Centaur – Sonuç - Scott Eaton*

"Dead of the Centaur" Aslında bu çalışma heykeltıraş Emile-Antoine Bourdelle (1861- 1929) tarafından "Son Centaur'un Ölümü" adlı eserden esinlenerek dijital ortamda yeniden düzenlenmesi sonucu ortaya çıkmıştır. Eaton orijinal eserdeki ana fikri temel alarak dijital ortamda bireysel hayal gücü ile birleştirerek bu eseri ortaya koymuştur. Esere dijital bir güncelleme katmış olmakla birlikte, eserin yapım aşamalarını da paylaşarak 3D programları ile bir Helenistik heykelin oluşturulması hakkında dijital heykeltıraşlık adına eğitim amaçlı bir paylaşımda bulunmuştur.

## **3.2.6. Mariano STEİNER**

Mariano Stainer, Brezilyalı sanatçı karakter modelleme, dijital heykel ve animasyon alanında pek çok eser üretmiştir. Dijital dergilerin birçoğuna kapak modelleri hazırlayan ve aynı zamanda oyun, animasyon, sinema sektörleri için projeler yürütmüştür. Rockstargames firmasında karakter tasarımcı olarak görev yapan sanatçı pek çok oyun için karakter modellemeleri yapmıştır. Aynı zamanda yaptığı dijital heykel çalışmaları ile de ün kazanmıştır.

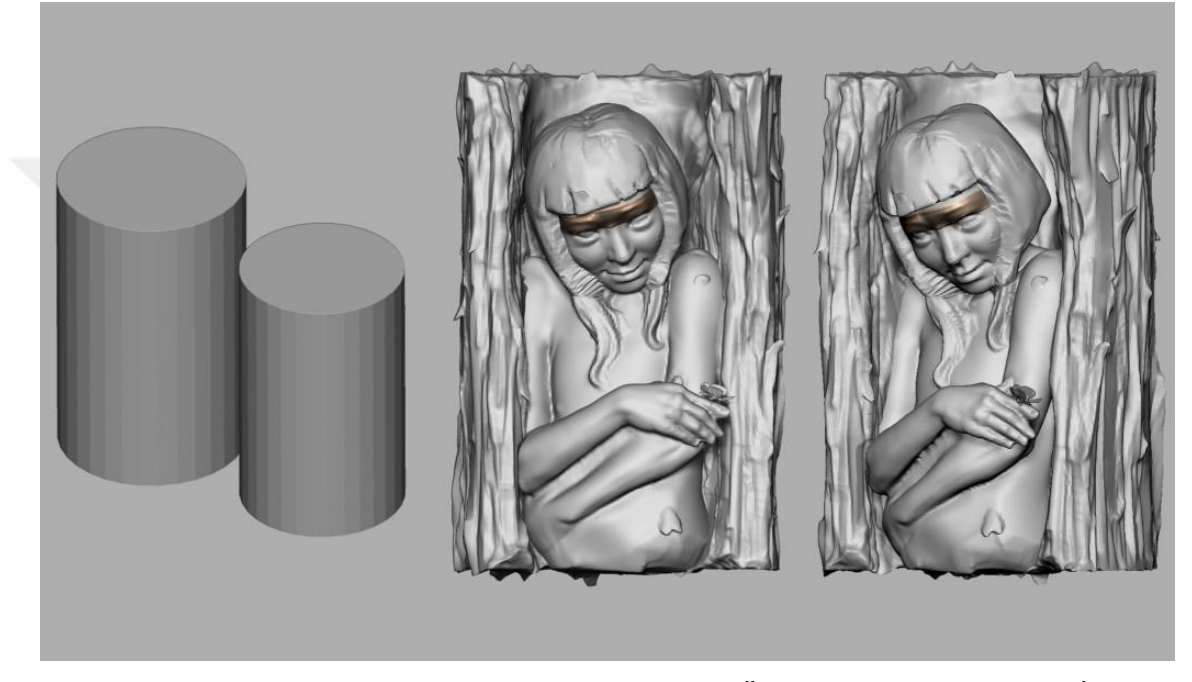

*Görsel 3.20. "Yerli Ahşap Heykel" ZBrush Heykel Ön Aşama – Mariano STEİNER*

"Yerli Ahşap Heykel" Steiner'in bu çalışması Amerikan yerli kadın figürünün dijital ortamla birleştirilmesi sonucu ortaya çıkmıştır. Dijital bir uyarlamanın etkilerini daha iyi gösterme asına eğitici bir çalışma olarak düşünülmüştür. Çalışmanın dijital ortamda şekillenişinden itibaren sonuç aşamasına kadar olan süreci irdelenmiştir. Bu sayede 3D programları ile heykel üretiminin ne şekilde gerçekleştiği hakkında bilgilendirici detaylar paylaşılmıştır. Çalışmanın ön aşamasından doku aşamasının sonuçlarına varana dek süreci takip eden görseller programın efektif özelliklerine dikkat çekmektedir. Görsel 3.21 de çalışmanın programdaki şekillenişi gösterilmektedir.

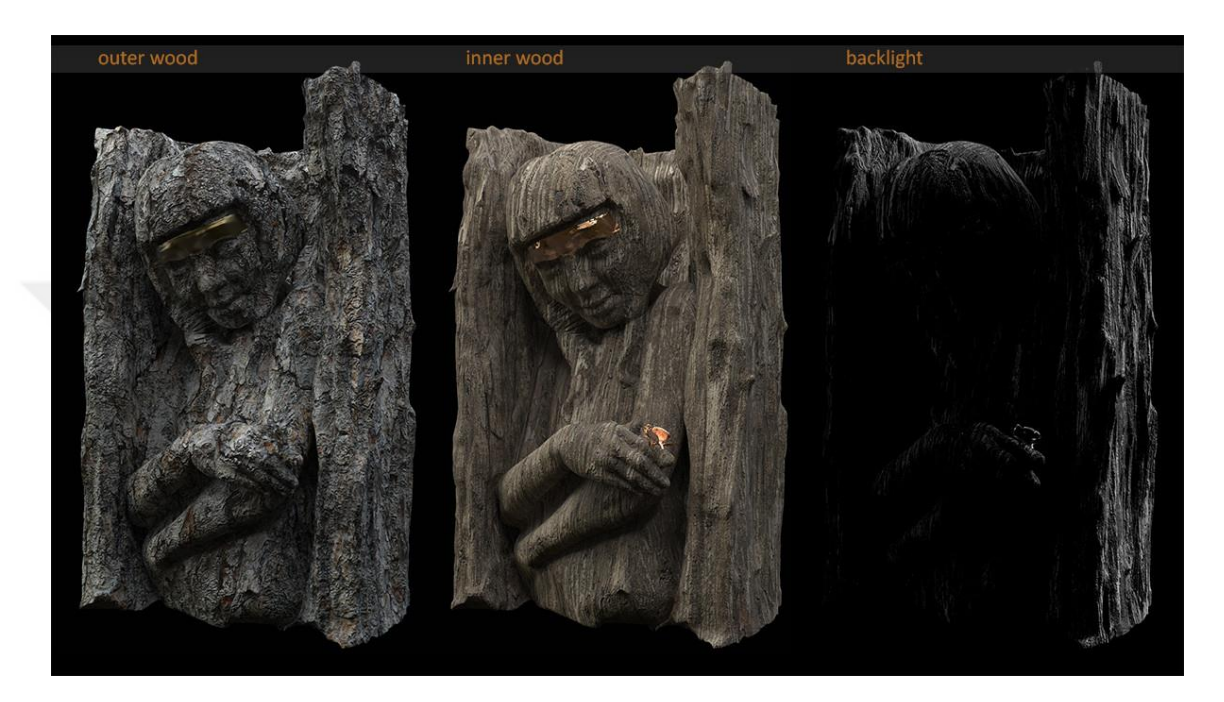

*Görsel 3.21. "Yerli Ahşap Heykel" ZBrush Heykel Doku Denemeleri – Mariano STEİNER*

Görsel 3.21. de çalışmanın program üzerinde doku kaplama örneklerine değinilmiştir. Örnekte görüldüğü üzere çalışma üzerine doku kaplama tercihlerinden bahsedilen 1. Aşamada "outer wood" yani dış ağaç doku kaplama denemesi gösterilmektedir. 2. Aşamada "inner wood" iç ağaç dokusu ile çalışma üzerine uygulanan doku gösterilmiştir. 3. Aşamada ise "backlight" çalışmaya arkadan ışık verilerek ortaya çıkan görünümü paylaşılmıştır. Tüm bu işlemler sonrası oluşan etkileri programın efekt seçeneklerinin tanıtımı olarak düşünebiliriz. Bu sayede programla ilgili verilerin detayları kullanıcılara iletilmiş ve programın kullanım ve özellikleri ile eğitici bir çalışma olma özelliği edinmiştir. Görsel 3.23. de çalışmanın son hali izleyiciyle paylaşılmıştır.

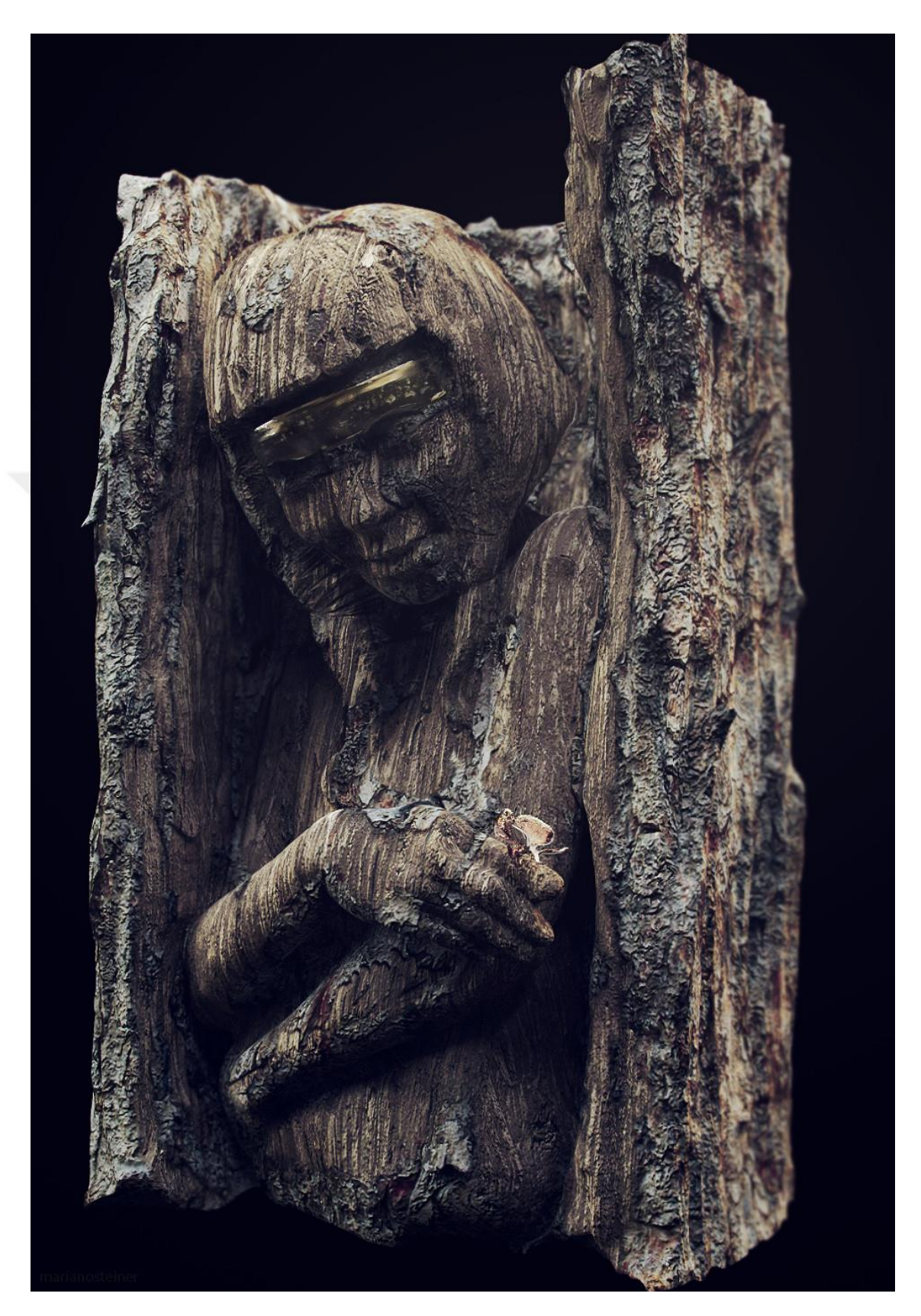

*Görsel 3.22. "Yerli Ahşap Heykel" ZBrush Heykel Sonuç– Mariano STEİNER*

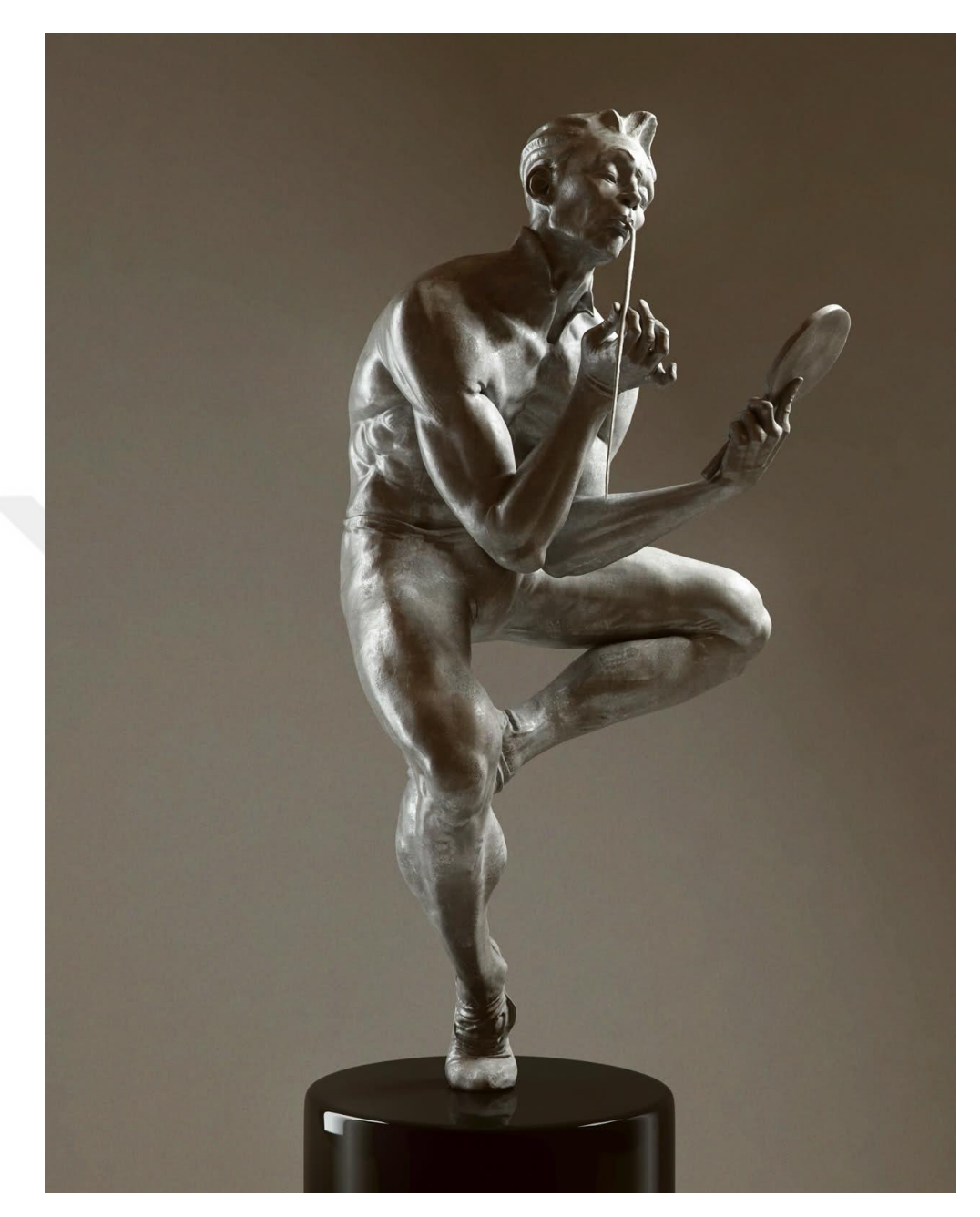

*Görsel 3.23. "Shov Zamanı (RICHARD MACDONALD TRIBUTE)" ZBrush Heykel – Mariano STEİNER*

"Show Time" orijinali heykel sanatçısı olan Richard McDonald tarafından üretilen bir heykeldir. McDonald'ın eserini ele alan Steiner 3D programlarının heykel üretimindeki etkilerini ve dijital ortam ile gerçek ortamda yapılan çalışmaları birbirinden ayırmanın güç olabilecek bir noktaya ulaştığını izleyiciye göstermeyi hedeflemektedir. Figüratif benzerlikle beraber doku, ışık, malzeme ve mekân anlamında gerçekliği yakalamayı hedefleyen bir çalışmadır.

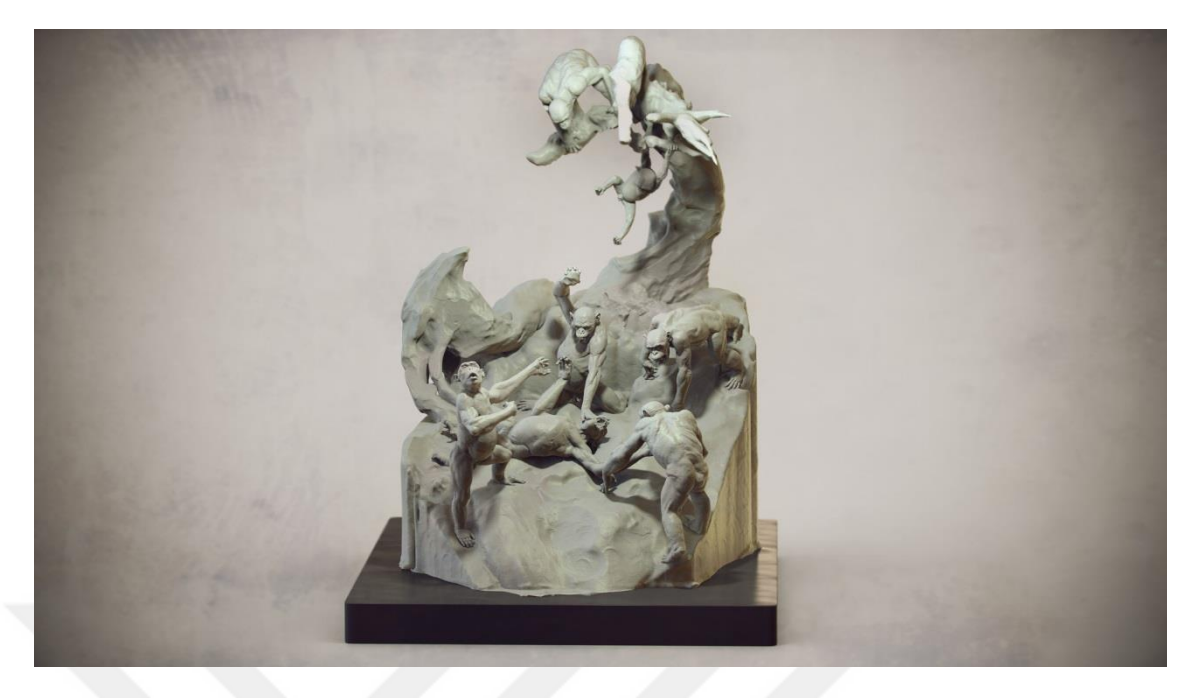

*Görsel 3.24. "Chimp Kavgası!" ZBrush Heykel – Mariano STEİNER*

"Chimp Kavgası" ZBrush programı tasarlanabilecek figüratif çalışmalara örnek teşkil etmesi amacıyla üretilmiş bir çalışmadır. Programın görsel etkileri, doku kalitesi, renk ve ışık kullanımındaki yeteneklerinin yanı sıra malzemedeki doğal görünümün programın kalitesi hakkında kullanıcıları etkilemek adına üretilmiştir. Ayrıca ZBrush programının karakter modelleme ve dijital heykel üretimi açısından dijital alandaki diğer rakipleri arasında yerini sağlamlaştırmaya yönelik bir çalışmadır. Aynı zamanda çalışma için seçilen kurguda sanatsal izlere rastlamaktayız. Sanatçının Şempanzelerin kendi türlerinden olan bir başka şempanzeyi katletme kurgusunu görselleştirerek insanlığa ve diğer pek çok türsel kavgalara değinmeyi hedeflediği de düşünülmektedir. Görsel 3.25. ve 3.26. da çalışmanın farklı açılarına yer verilmiştir.

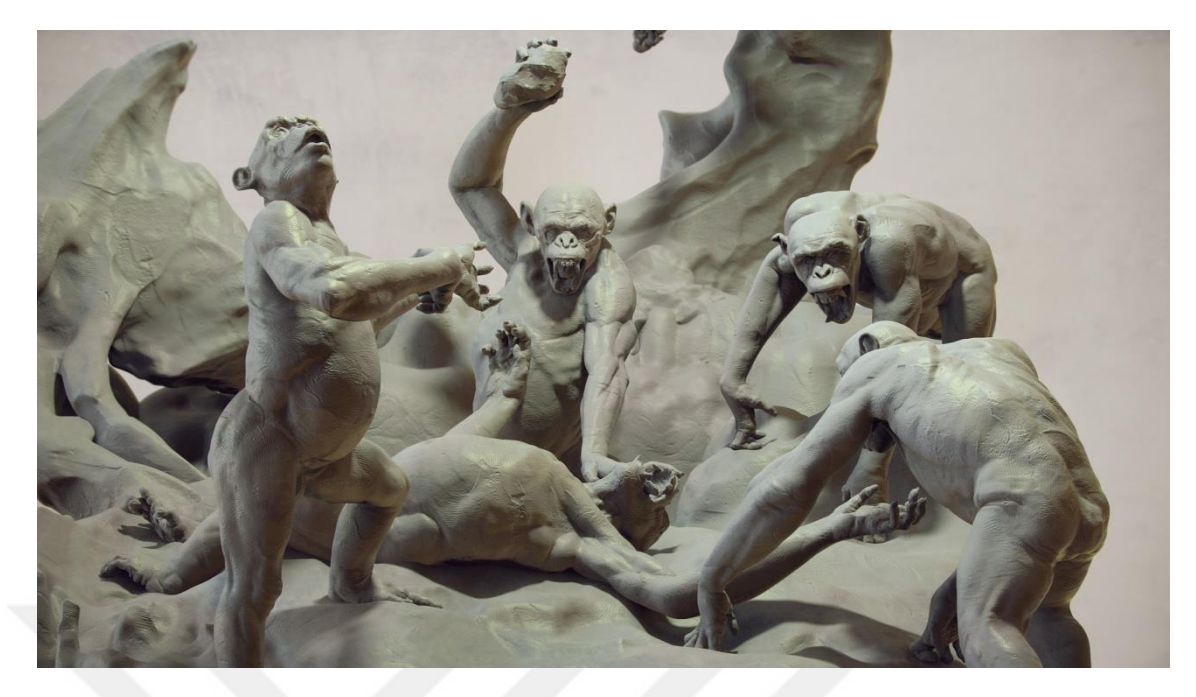

*Görsel 3.25. "Chimp Kavgası!" ZBrush Heykel Açı 1 – Mariano STEİNER*

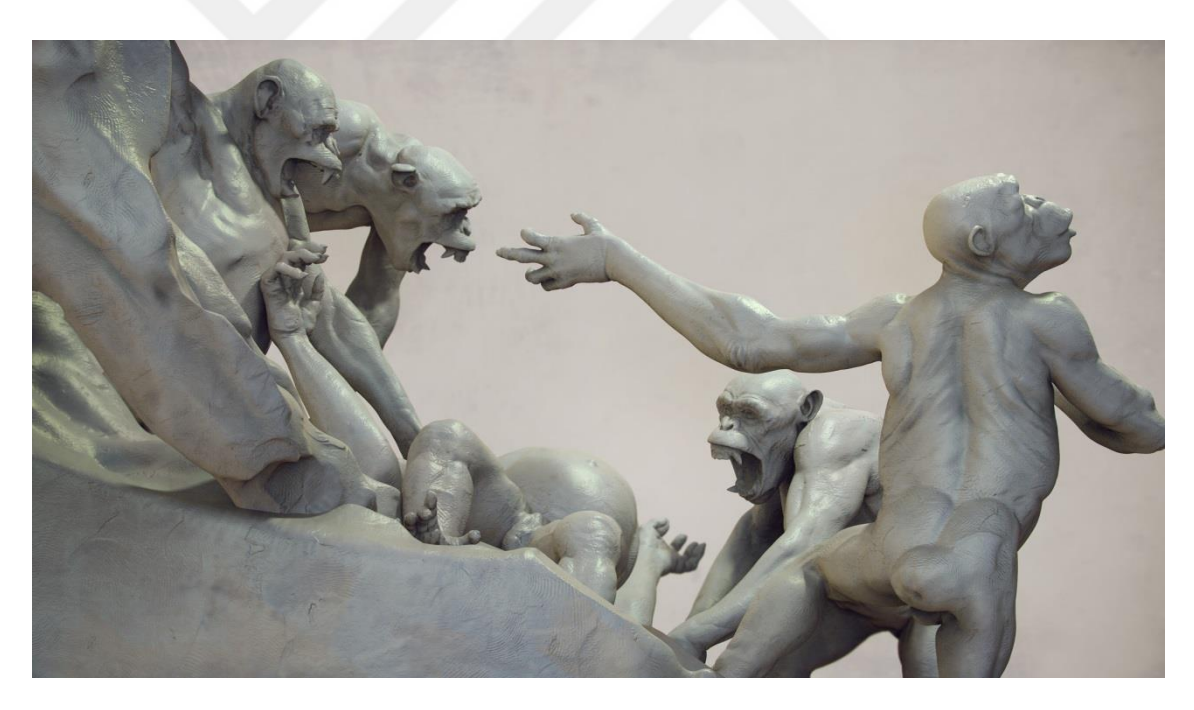

*Görsel 3.26. "Chimp Kavgası!" ZBrush Heykel Açı 2– Mariano STEİNER*

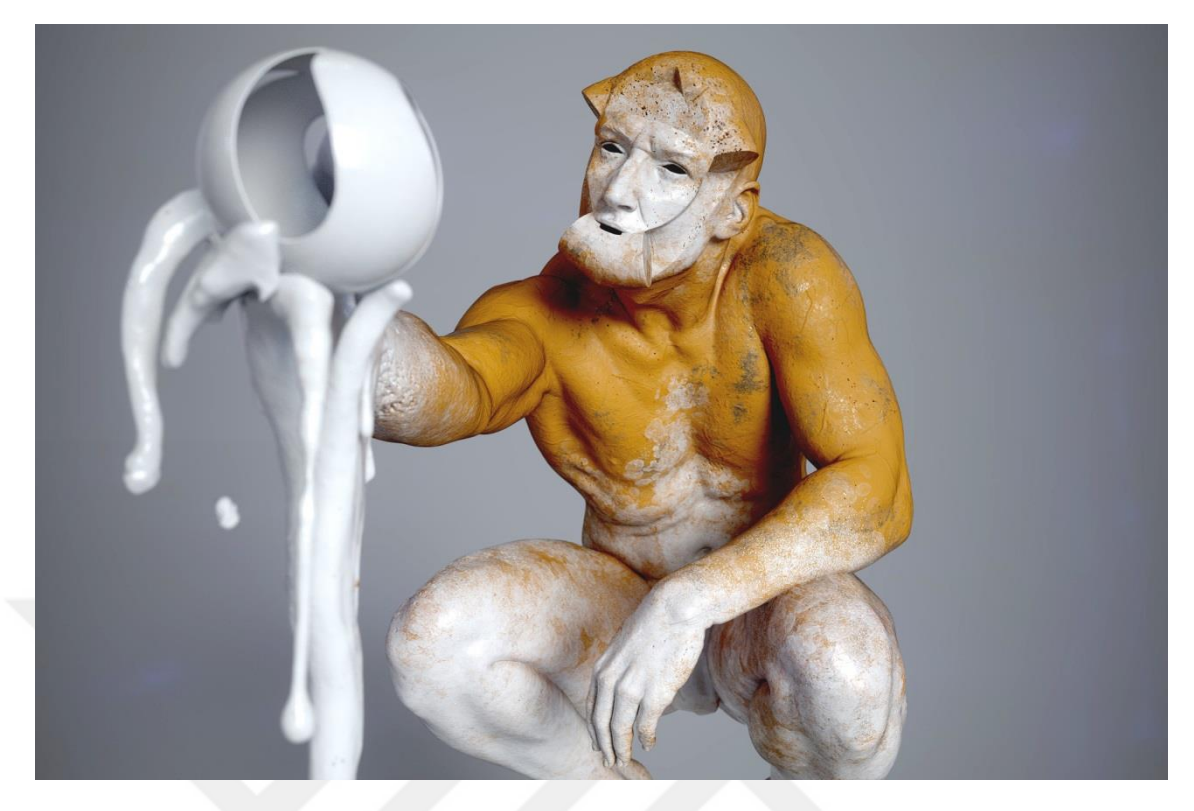

*Görsel 3.27. ZBrush 2018 Beta Heykel – Mariano STEİNER*

ZBrush'ın 2018 yılı Beta sürümü için tasarlanmış bu çalışmayı Steiner Pixologic firması adına üretmiştir. Programın yeni sürümü ile gelen özelliklerine değinmek ve kullanıcıyı etkilemek için oldukça detaylı bir şekilde hazırlanan çalışmada ışık, renk, doku, malzeme vb. kullanımlarının gelişimine dikkat çekilmek istenmiştir. Çalışmada kullanılan figürün elindeki Sculptris Alpha logosu Pixologiç firmasının diğer bir programı olan Sculptris Alpha programına aittir. Bu sayede şirketin sadece ZBrush programının değil aynı zamanda Sculptris programında da gelişmelerin meydana geldiğini göstermektedir. Buradan reklam amaçlı bir çalışma olduğunu anlamaktayız. Görsel 3.28. ve 3.29 da çalışma ile ilgili farklı açılara yer verilmiştir.

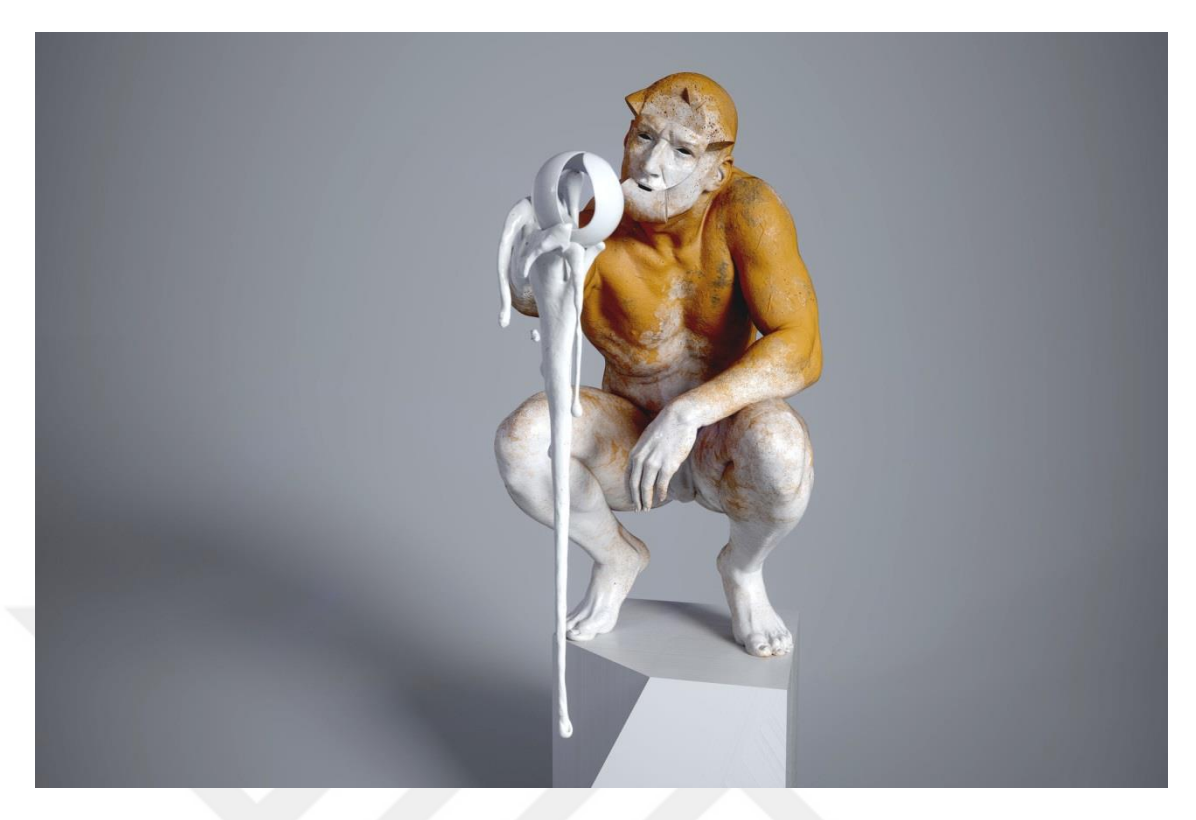

*Görsel 3.28. ZBrush 2018 Beta Heykel Açı 1 – Mariano STEİNER*

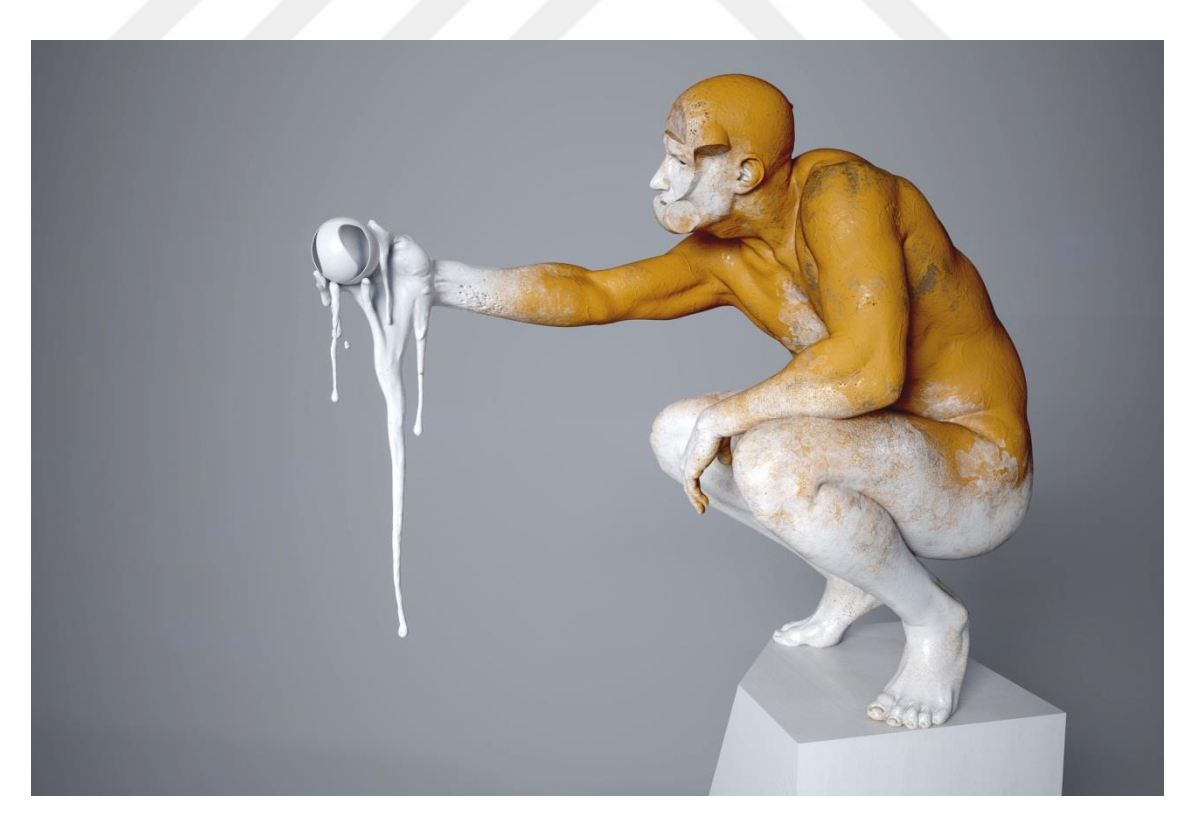

*Görsel 3.29. ZBrush 2018 Beta Heykel Açı 2 – Mariano STEİNER*

# **3.3. ZBrush Uygulama Örnekleri**

Araştırmanın bu bölümünde ZBrush programı ile denemelere yer verilmektedir. Üretimler ZBrush programı ile tasarlanmış ve render çıktıları da bu program sayesinde oluşturulmuştur. Bu şekilde program üzerinde sonuç aşamasına kadar ilerleyiş ve render işlem kalitesi hakkında daha doğru bilgi elde etmek hedeflenmiştir. Tasarımlar değişik malzeme ve materyal kullanımı ile program içerisinde yer verilen farklı brush seçenekleri ile detay ve doku işlemleri yapılmıştır. Farklı kalitelerde render çıkışları alınarak baskı kaliteleri irdelenmiştir.

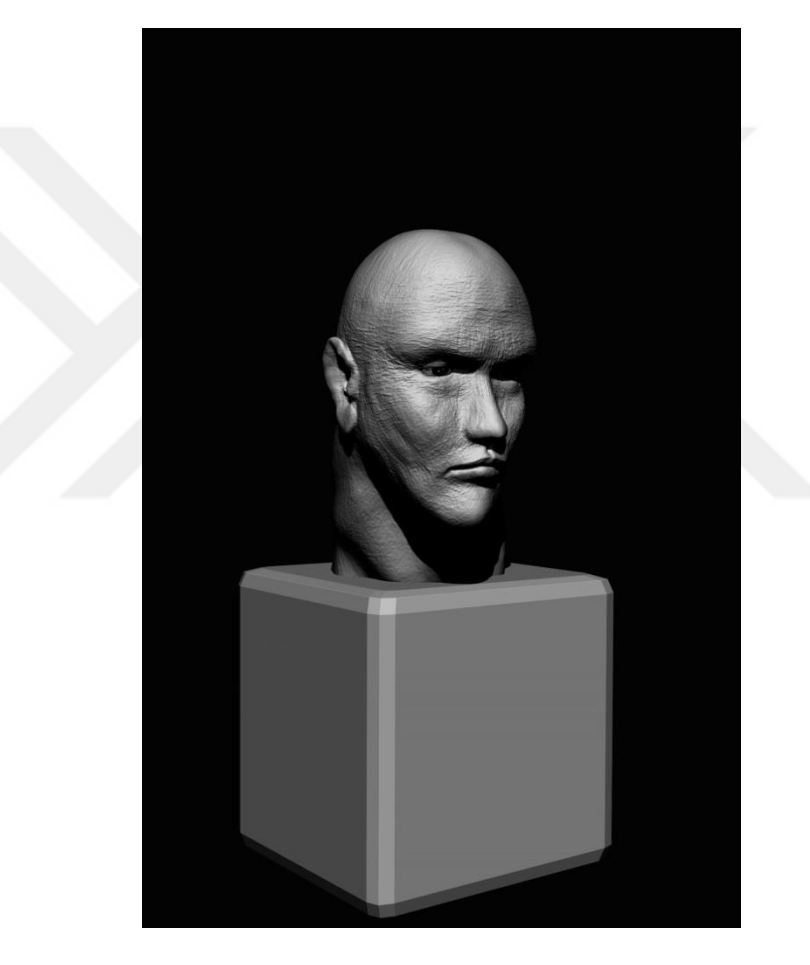

*Görsel 3.30. "Büst" Bireysel ZBrush Uygulamaları 2017*

"Büst" ZBrush programında dijital bir büst denemesi fikrinden doğan bu çalışmada program ile ilgili araştırmalar yapmayı hedefledik. Programın kullanımı, neden dijital heykel üretiminde önemli bir yere sahip olduğu, programın kullanım kolaylığı ya da zorluklarını ilk elden deneme yanılma yoluyla elde etmeyi amaçlayan bu çalışma bir heykel klasiği olan büst formunda tasarlanmıştır.

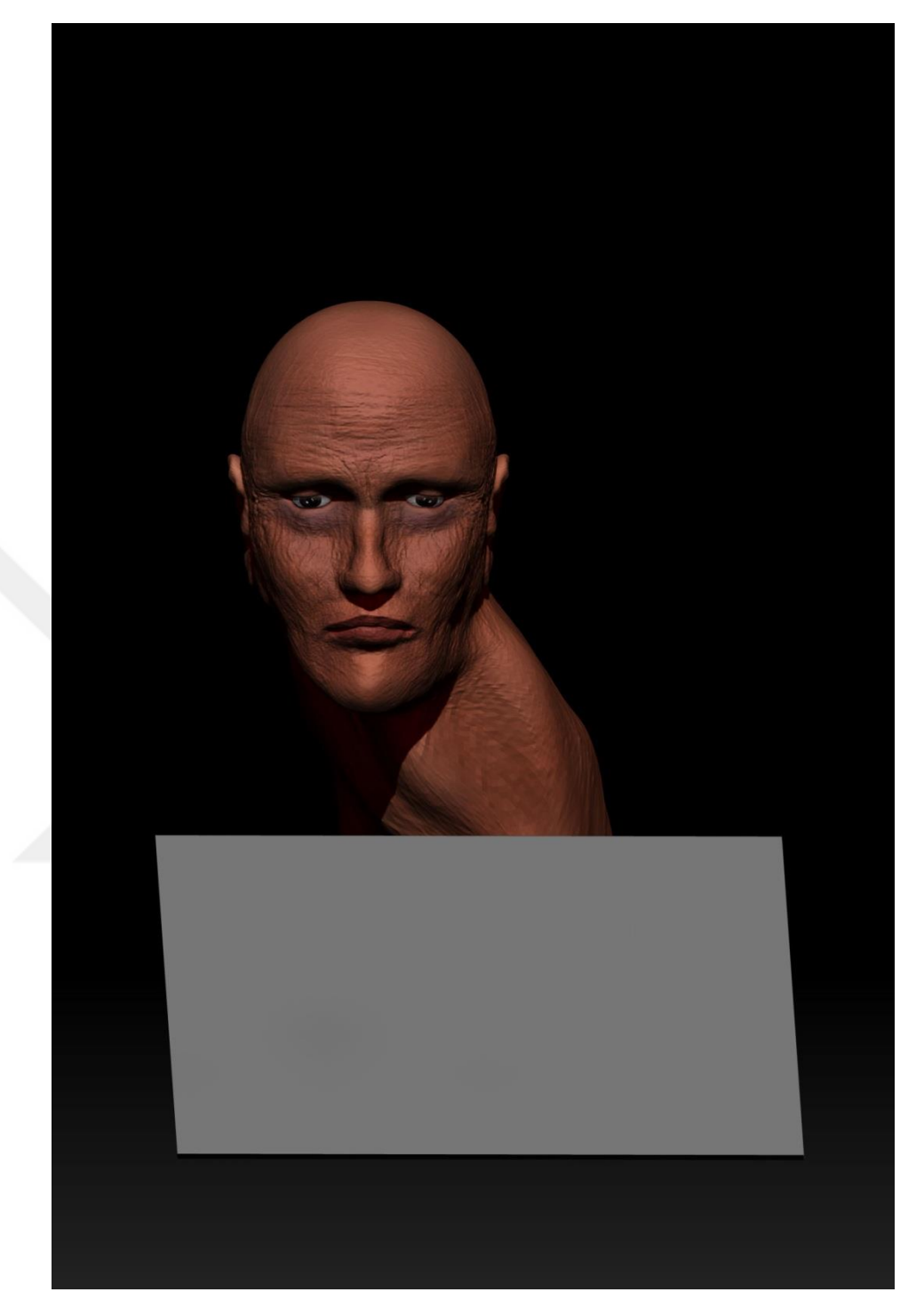

*Görsel 3.31. "Büst" Dokulandırma – Bireysel ZBrush Uygulamaları 2018*

Doku kaplama ve renklendirme denemelerini irdelemek amacıyla üretilen "Büst" çalışmasının ZBrush programının renk ve doku seçenekleri ile kullanıcılara sunduğu özelliklere değinilmiştir.

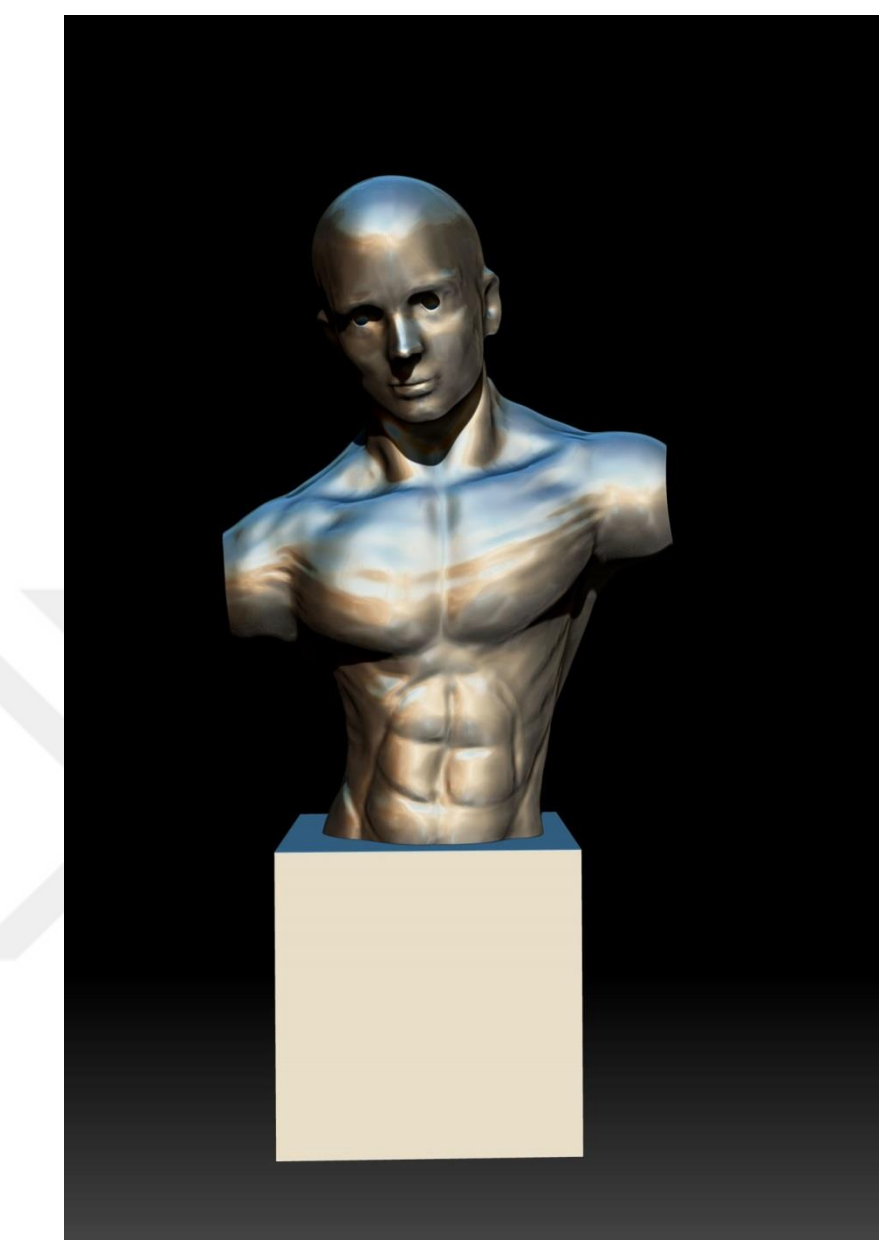

*Görsel 3.32. "Torso" – Bireysel ZBrush Uygulamaları 2018*

Marvel Comics isimli şirket tarafından bir çizgi kahraman olarak tasarlanmış olan Gümüş Sörfçü karakterinin tema olarak ele alındığı bu çalışmada ZBrush programı ile bu bilinen karakteri, klasik bir heykel figürü haline gelen büst formu şeklinde yeniden tasarlanmıştır. Bu sayede programın pek çok değişik sektörde kullanılabileceğine değinilmiştir. Malzeme ve doku seçiminde metal fırçalardan yararlanılmış, görsel 3.33, 3.34. ve 3.35. de çalışmanın farklı açılardan görünümü paylaşılmıştır.

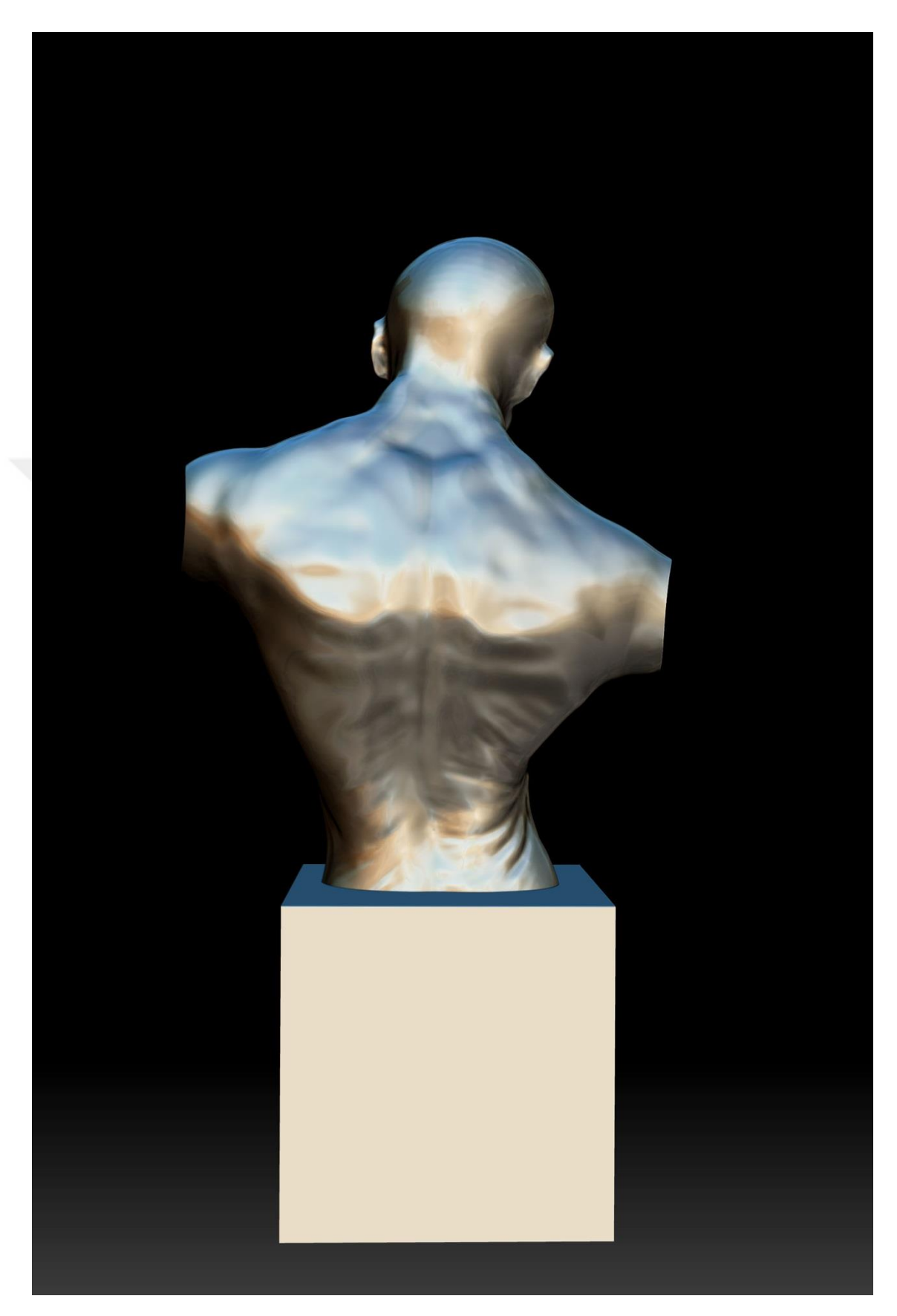

*Görsel 3.33. "Torso" Açı 1 – Bireysel ZBrush Uygulamaları 2018*

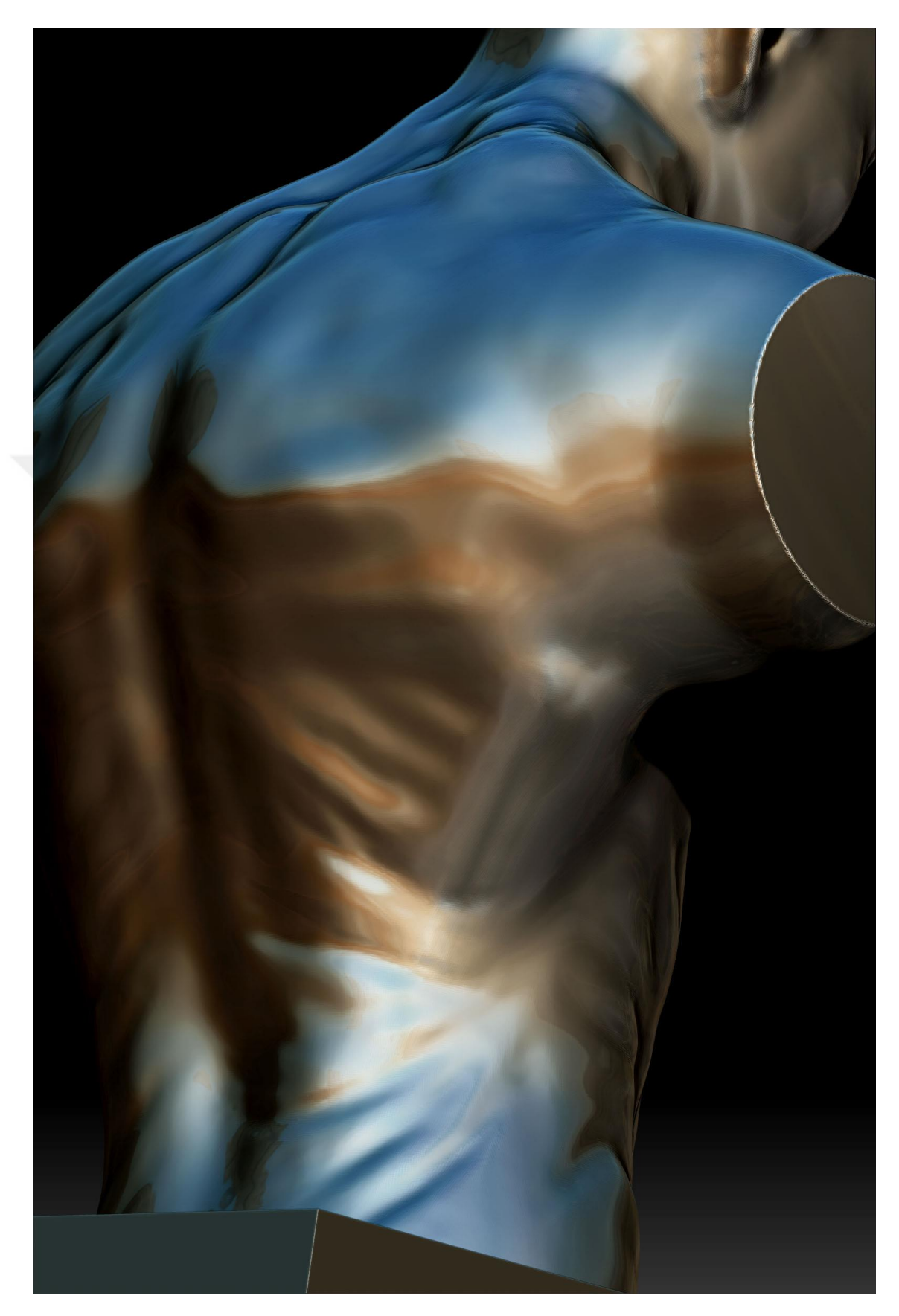

*Görsel 3.34. "Torso" Açı 2 – Bireysel ZBrush Uygulamaları 2018*

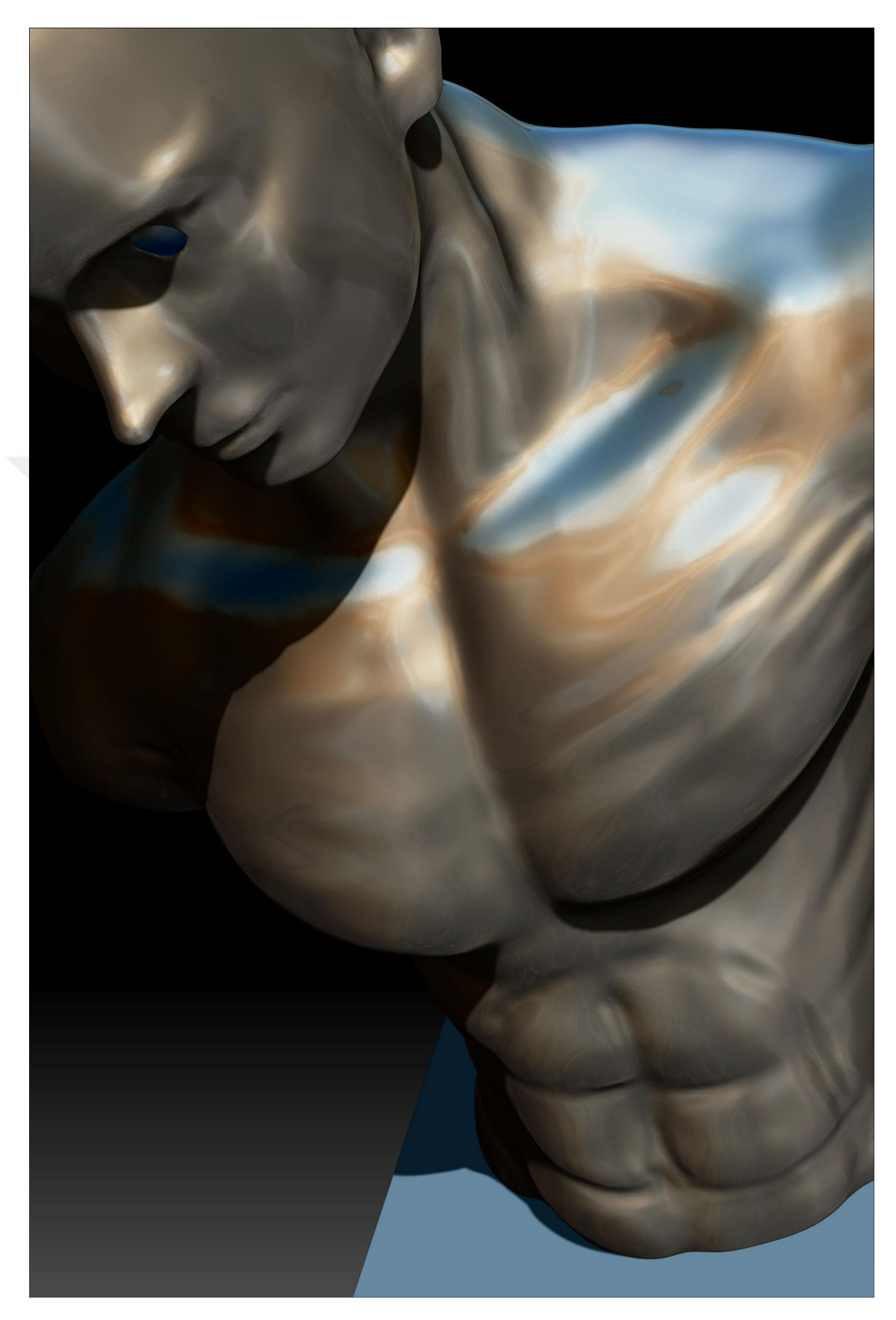

*Görsel 3.35. "Torso" Açı 3 – Bireysel ZBrush Uygulamaları 2018*

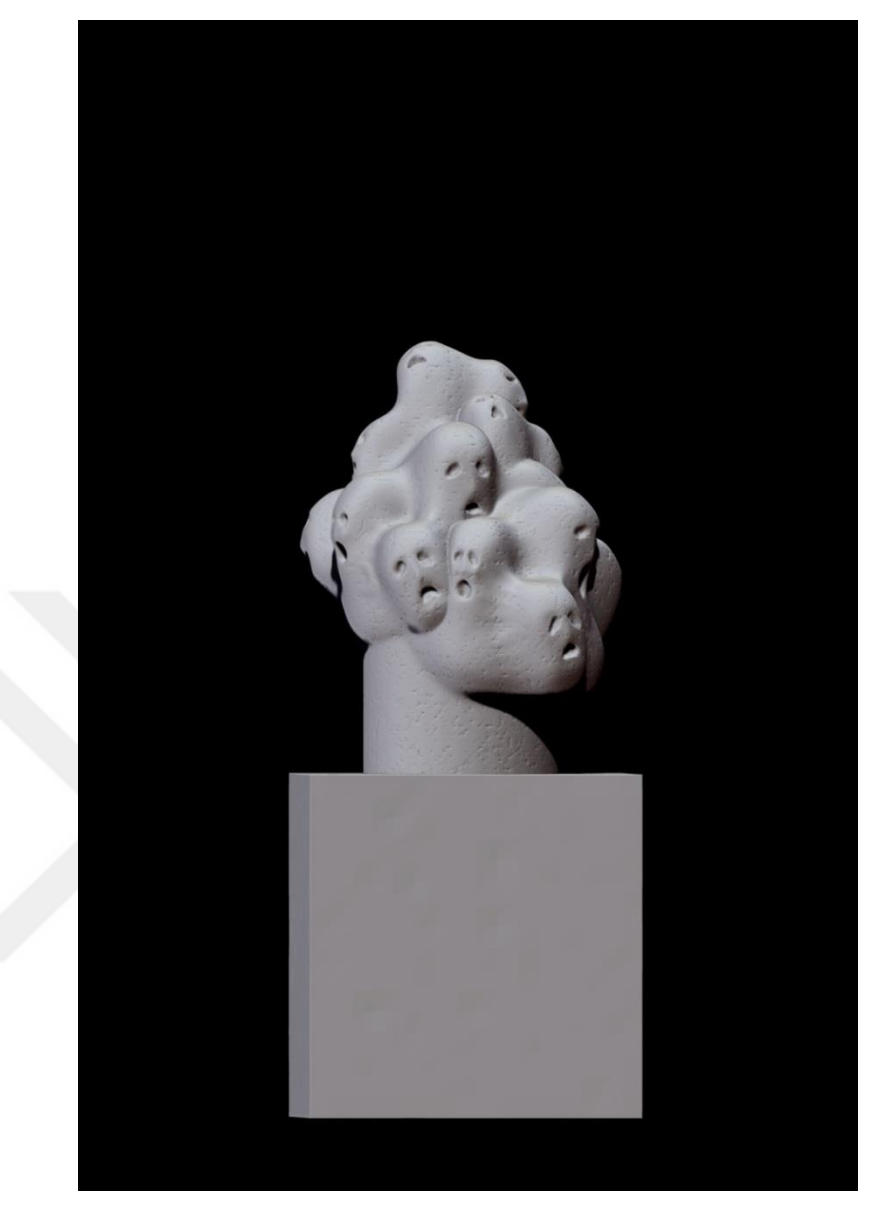

*Görsel 3.36. "Çığlık" Dokulandırma – Bireysel ZBrush Uygulamaları 2018*

"Çığlık" Adlı eserde ZBrush programını kullanarak bir sanat eseri oluşturmak hedeflenmiştir. Çağımız insanlık adına pek de övünülecek bir çağ değildir. İnsanlık hala savaşlardan ve haksızlıktan vazgeçmemiş tam tersi 21.yy. birçok döneme göre daha kanlı ve acı tecrübeleri içermektedir. Özellikle savaş mağdurlarının ve göçmenlerin çığlıklarının politik nedenlerle dünyada pek duyurulmadığını düşünülmektedir. Bu durum karşısında insanlığın vicdanının da yeterince ses çıkarmamasına karşı bir duruş olarak, eserde kullanılan yüzler ve malzeme ile bu konulara göndermelerde bulunulmuştur. Dijital ortamda sergilemeye hazır halde tamamlanmış eserin farklı açı görünümüne görsel 3.37. de yer verilmiştir.

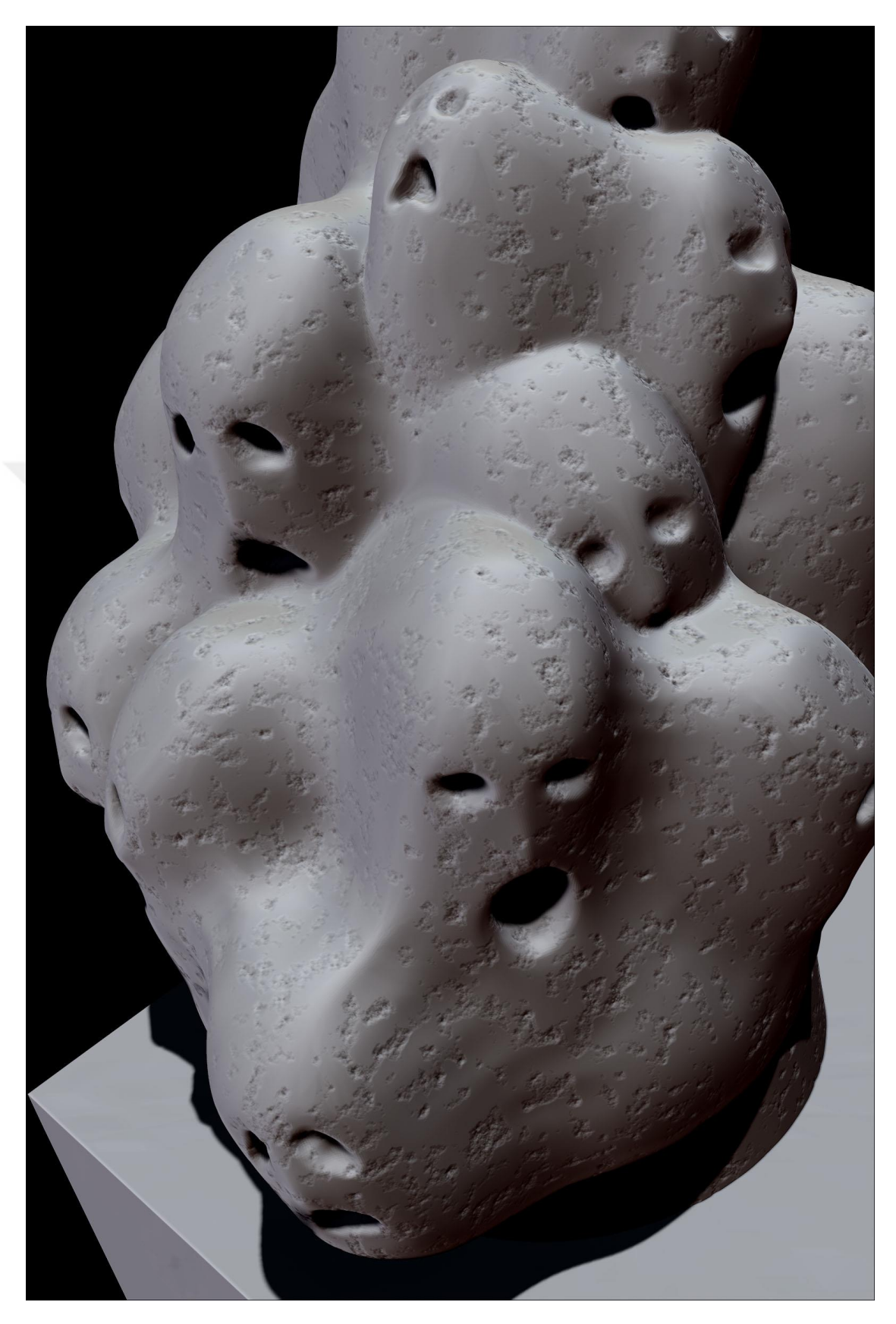

*Görsel 3.37. "Çığlık" Dokulandırma Açı – Bireysel ZBrush Uygulamaları 2018*

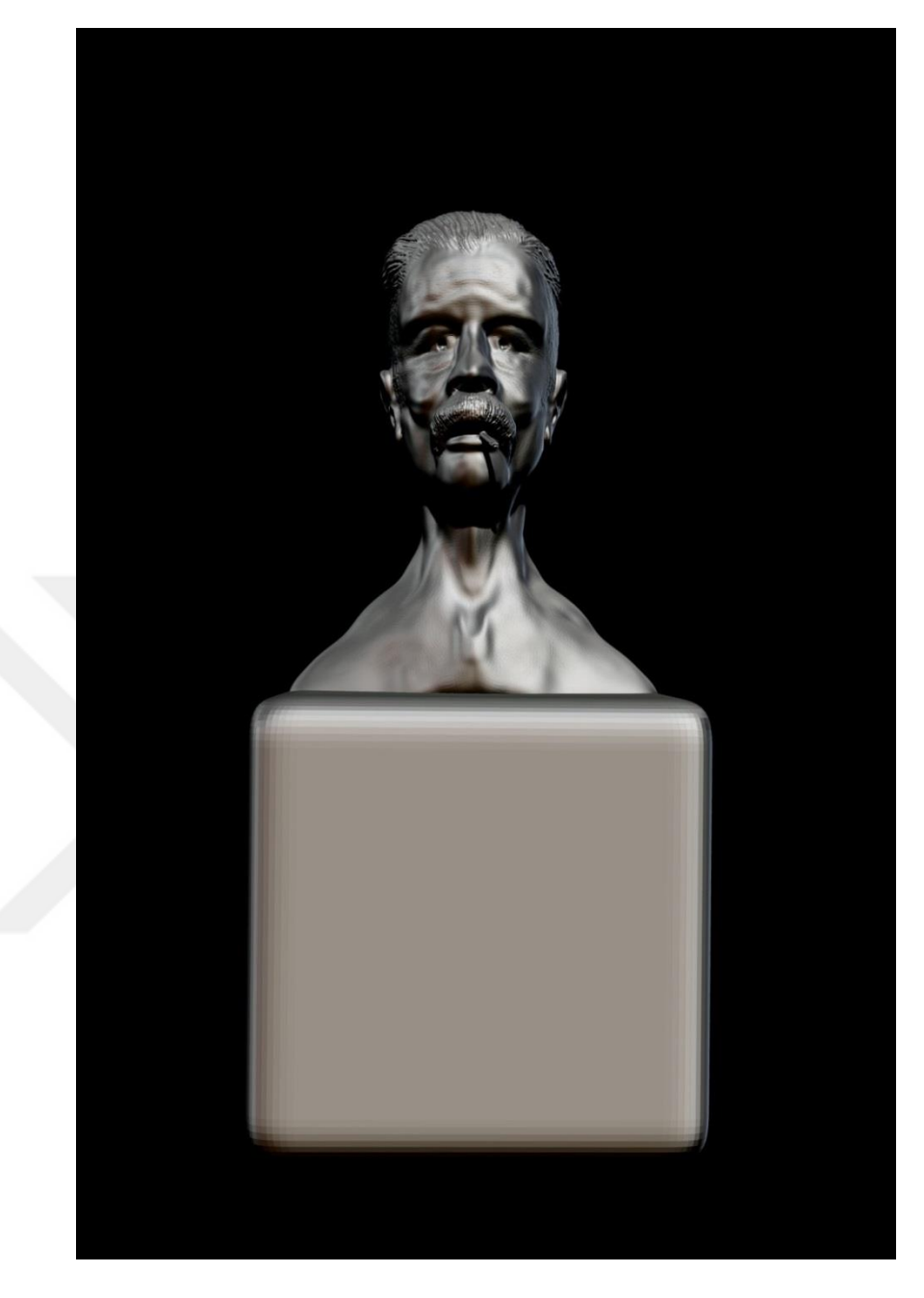

*Görsel 3.38. "Sokak Büst" – Bireysel ZBrush Uygulamaları 2018*

"Sokak Büst" isimli çalışma ZBrush programında dijital bir büst olarak tasarlanmıştır. "Dijital ortamda kültürel bir büst figürü tasarlamak" fikrinden yola çıkılarak üretilen bu çalışmada, program içerisinde hali hazırda mevcut olan malzeme, materyal, fırça, renk, doku ve ışık gibi etmenlerden faydalanılarak gerçekçi bir görünüme ulaşmak hedeflenmiştir. Yaşamın içinden ve ilginç bir portre tercih edilerek alışıldık büst portrelerinin dışına çıkılmaya çalışılmıştır. Görsel 3.39. da çalışmanın yakın plan görünümü paylaşılmıştır.

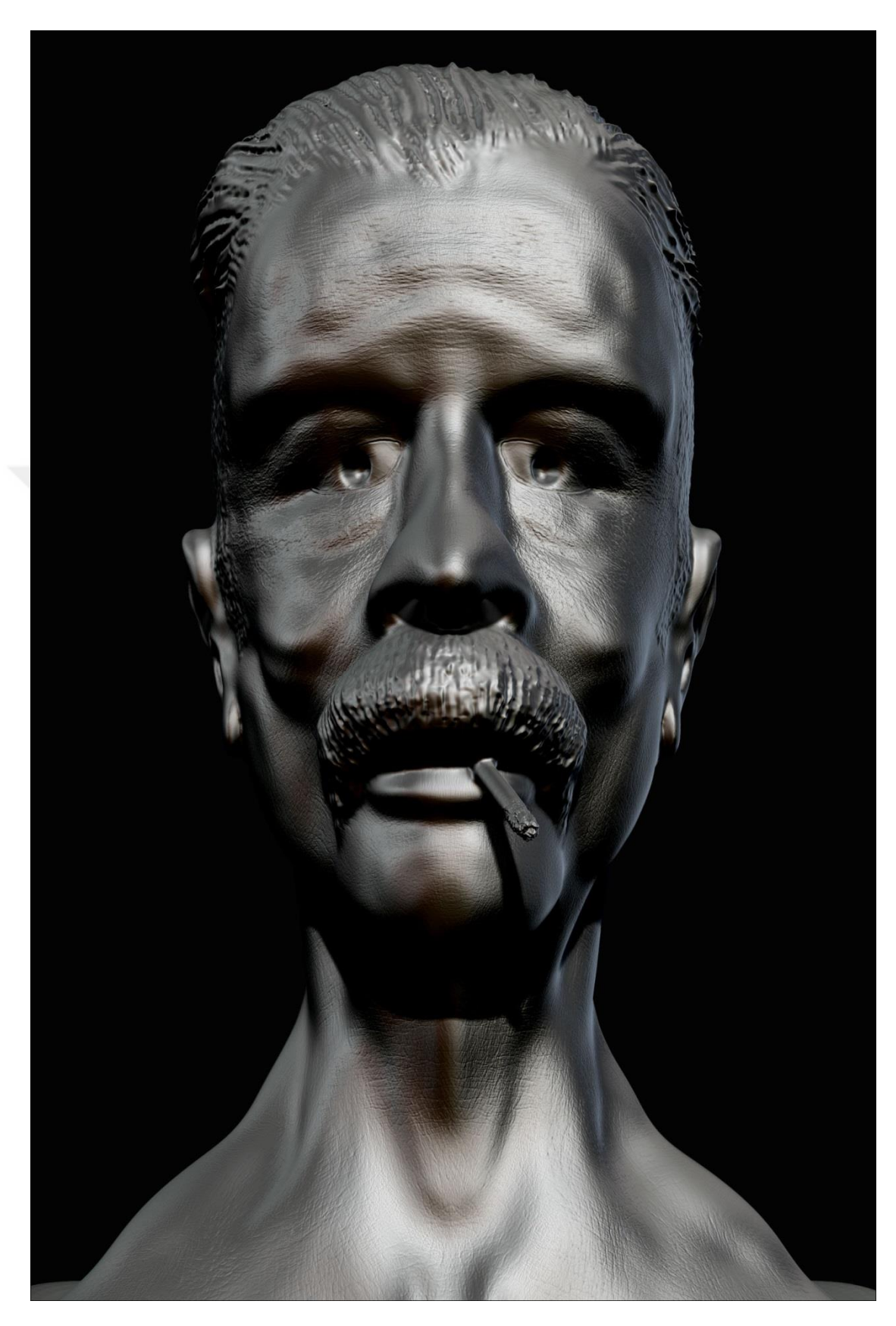

*Görsel 3.39. "Sokak Büst" Yakın plan – Bireysel ZBrush Uygulamaları 2018*

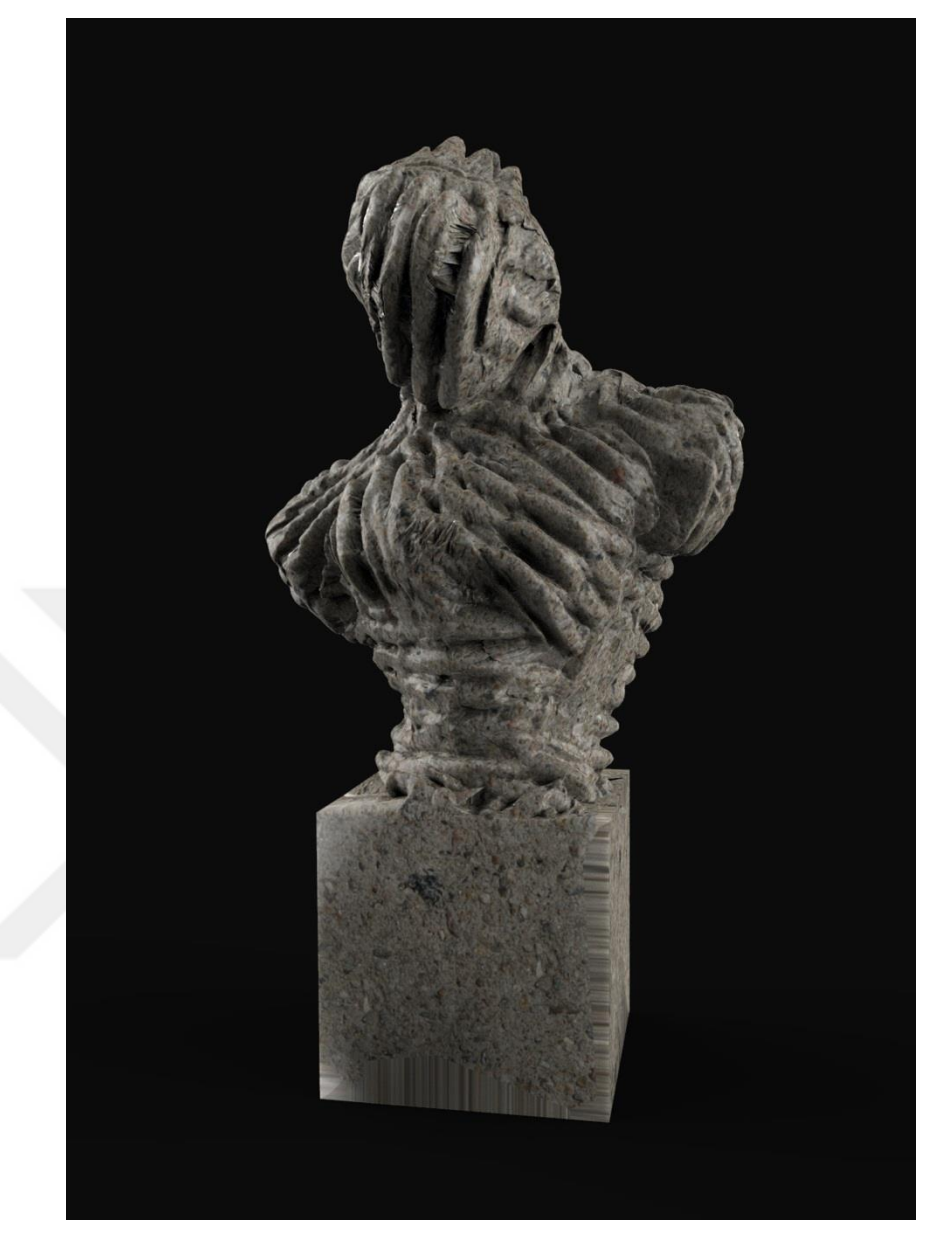

*Görsel 3.40. "Taş Torso"– Bireysel ZBrush Uygulamaları 2018*

"Taş Torso" isimli çalışma ZBrush programında dijital bir heykel olarak tasarlanmıştır. Torso üzerinde farklı form arayışlarına gidilerek oluşturulan bu çalışmada programın doku seçenekleri ile denemeler yapılarak sonuca ulaşılmıştır. Form üzerinde eğip bükmelerle oluşturulan dokuların ortaya koyduğu değişik biçimlerin arayışı sonucu son halini almıştır. Bu sayede programın efektif özelliklerine değinilerek kullanıcıların programın özellikleri hakkında verileri izlenimlemeleri hedeflenmiştir.

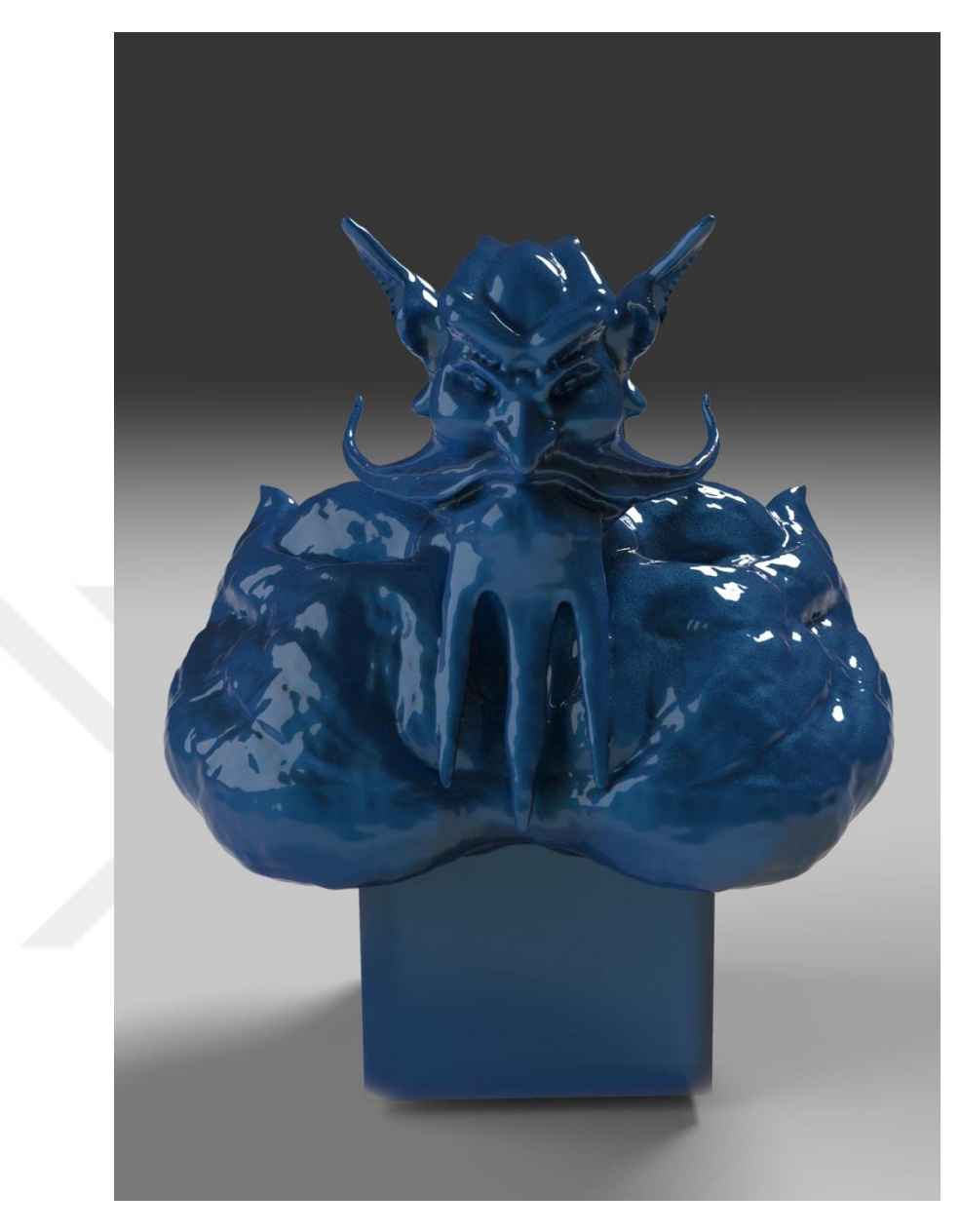

*Görsel 3.41. "Poseidon"– Bireysel ZBrush Uygulamaları 2018*

"Poseidon" isimli çalışma ZBrush programında dijital bir heykel ve karakter modelleme olarak tasarlanmıştır. Yunan mitolojisinde kendine "Deniz Tanrısı" benzetmesiyle yer edindiği bilinen Poseidon "denizlerin hükümdarı" rolünü üstlenmektedir. Bu rolü yeniden tasarlayarak bir karaktere dönüştürme fikriyle yapılan bu çalışmada, figürün mitolojik bağlantısının kurulması ve özellikleri hakkında ipuçları verme adına figürde kullanılan formlar ve renkle göndermelerde bulunulmuştur.

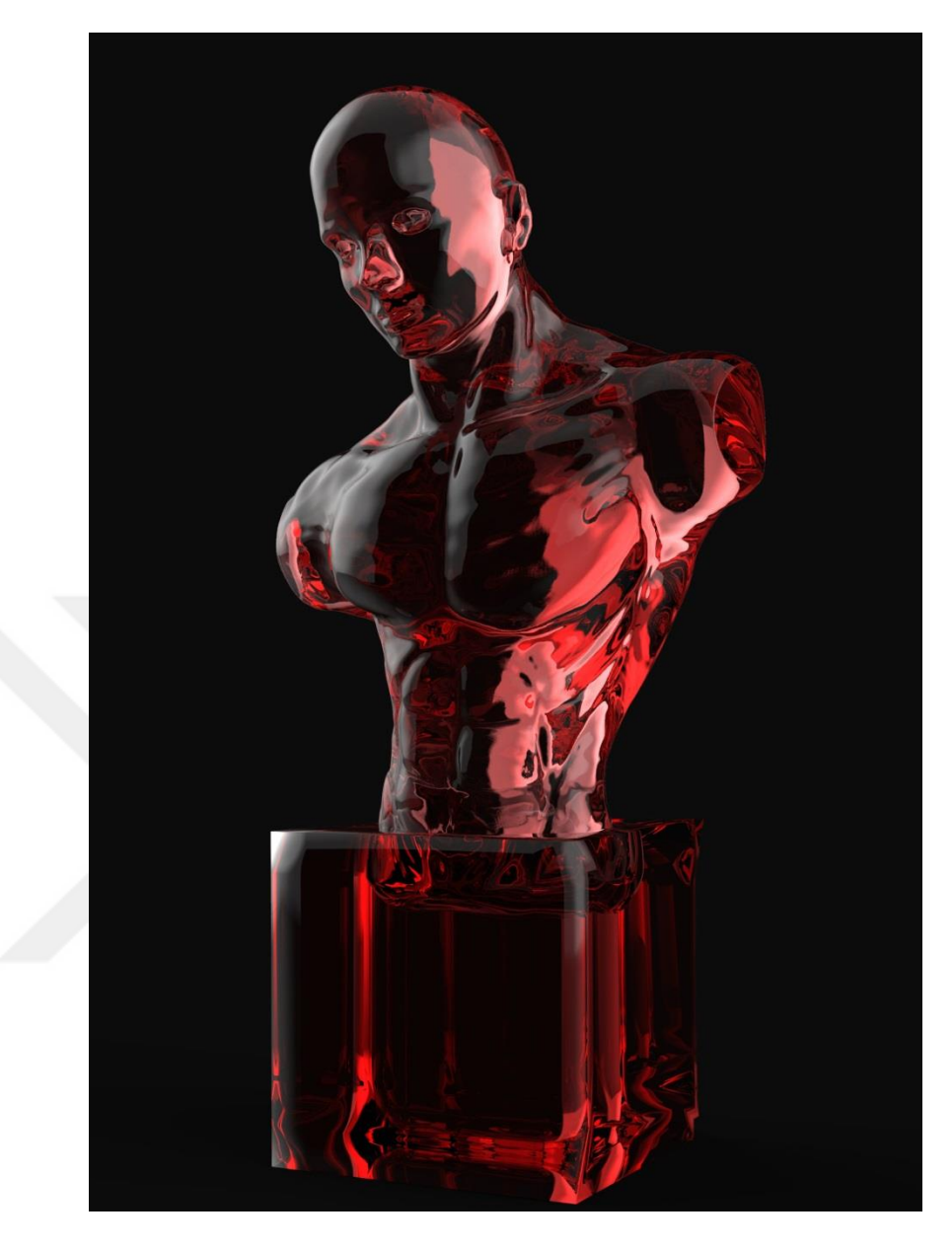

*Görsel 3.42. "Camdan Torso"– Bireysel ZBrush Uygulamaları 2018*

"Camdan Torso" isimli çalışma ZBrush programında dijital bir heykel olarak tasarlanmıştır. Camın heykel figürleri üzerindeki etkili bir malzeme olduğu izlenimi üzerine, materyal denemeleri ile sonuçlandırılan bu çalışmada, dijital ortamda tasarlanan heykeller üzerinde farklı etkilerin hızlı ve gerçekçi bir biçimde görselleştirilebildiğine dikkat çekilmektedir. Bu sayede dijital heykel üretiminde, pek çok malzemeyi deneme yanılma yöntemi ile kullanmanın kolaylığına değinilmiş ve programın dijital heykeltıraşlara ne gibi olanaklar sağladığı konusunda sonuçlar paylaşılmıştır.

#### **SONUÇ**

Teknolojinin sanat alanında kullanımının sanatın yaygınlaşması, üretim kolaylığı, zaman tasarrufu ve sanatçının üretim safhalarının kolaylaştırılması gibi etkilerin olduğu görülmektedir. Teknoloji ile birlikte önce sanatın farklı alanlara entegre edilmesi konusunda çalışmalar yürütülmüş bu sayede başta mimari olmak üzere pek çok alanda sanatın kullanılması sağlanmıştır. Teknoloji sanata entegre ederek sanatçının üretim tercihlerinde yer alması gerekliliği görülmüştür.

Dijital Sanat kavramıyla birlikte sanatta yeni açılımlar, yeni üretim ve ifade biçimleri ortaya çıkmıştır. Bu üretim biçimlerini destekleyen bilgisayar programları ve yazılımlar sanat üretiminde yardımcı bir araç olarak kullanılmaya başlanmıştır. Heykel sanatı da bu yeni olanaklardan faydalanmıştır.

Heykel Sanatında bilgisayar teknolojisinin kullanımı üç boyutlu programlar vasıtasıyla olmuştur. 3D programları siber uzayda nesne oluşturmaya yönelik programlardır. Bu yazılımlar temel olarak var olmayan bir boşluğu kendisine mekân olarak seçmiş ve bu mekânda pek çok farklı formun üretimine olanak sağlamıştır. Seri üretim bandında çıkabilecek sorunları önceden tespit etme konusunda da yardımı dokunan bu programlar, heykellerin üç boyutlu form tasarımlarında kullanılarak heykelin üretimden önceki son halinin bilgisayar ortamında bütün yönleriyle görülmesini sağlamaktadır. Yine bu programlarla birlikte kullanılabilecek diğer yazılımlar heykellerin gerçek ortamda üretilmesini kolaylaştırmakta ve hızlandırmaktadır.

Birbirinden farklı özelliklerde üç boyutlu görüntü işleme programları mevcuttur. Bu programlardan biri olan ZBrush önemli bir yere sahiptir. Yazlımın geliştirilmesi esnasında düzenlenen neredeyse her ayrıntı heykeltıraşların ihtiyaçları gözetilerek üretilmiştir. Program içerisinde yer alan araç gereç seti doku, renk ve ışık ayarlama seçenekleri bir heykel yapımı için ideal ortamı sağlamayı hedeflemiş gibidir. ZBrush'ın araştırma sürecinde incelediğimiz dijital heykellerin üretiminde pek çoğunda ana program, birçoğunda ise yardımcı program olarak kullanıldığını görülmektedir.

Heykel sanatının tarihsel gelişiminde malzemelerinin sürekli değişimi ve yeni malzeme eklentileriyle gelişiminin doğası olarak teknolojiye adapte olması yönünde fikirler ortaya atılmış ve bu fikirlerin çalışma süresince elde edilen verilerle desteklenmiştir. Yapılan bu araştırma neticesinde üç boyutlu tasarım ve üretim teknolojisinin heykel sanatı alanında kullanılmasıyla, heykel sanatına yeni üretim ve bakış açılarının kazandırıldığı sonucuna varılmıştır.

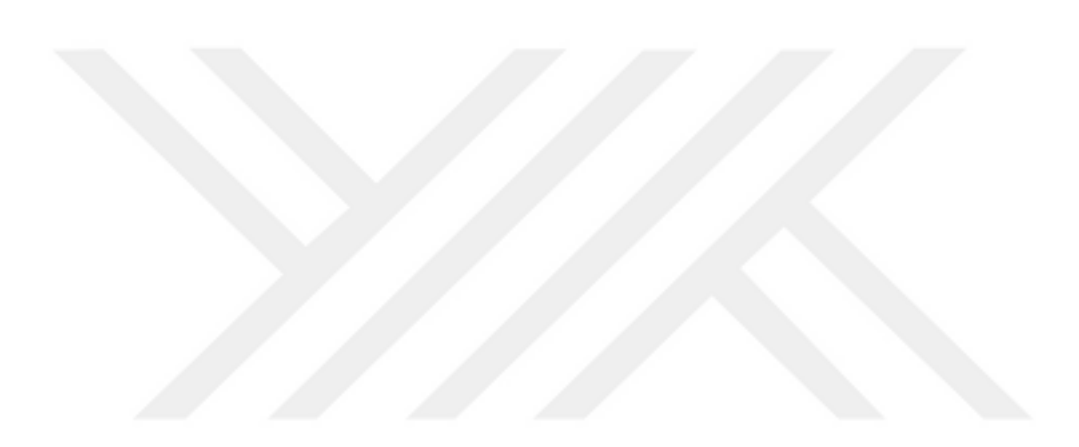

# **KAYNAKÇA**

Akçadoğan, I. İ. (2006). *Temel Sanat Eğitimi Ve Dijital Ortam.* İstanbul: Epilson.

- Akten, Z. E. (2008). *Gelişen Teknolojilerin Dijital Sanat Alanında Oluşturduğu Yeni TemalarVe Mimarlığa Katkıları.* (Yayımlanmamış Yükseklisans Tezi). İstanbul: İstanbul Teknik Üniversitesi Fen Bilimleri Enstitüsü.
- Alberti, L. B. (2015). *De Pictura / De Statua: Resim Üzerine Ve Heykel Üzerine.* (A. Erol, Çev.) İstanbul: Janus.
- Atmaca, A. (2011). "Modern Sanat Ve Bilgisayar Destekli Sanat Çalışmaları (Dijital Art)". *Elektronik Sosyal Bilimler Dergisi, 10 (37)*, 293-302.
- Başer, N. E. (2011). *I. Sanayi Devriminde Teknolojik Gelişmenin Rolü.* (Yayımlanmamış Doktora Tezi). İzmir: Dokuz Eylül Üniversitesi Sosyal Bilimler Enstitüsü.
- Brown, K. (2018, Mayıs 4). *www.art.mmu.ac.uk*. art.mmu.ac.uk Web Sitesi: http://www.art.mmu.ac.uk/profile/kbrown/projectdetails/1 adresinden alınmıştır
- Bulut, İ. (2014). "21. Yüzyılda Yeni Teknolojilerin Yarattığı Sanat Anlayışları ve Görsel Sanatlar Öğretmeni Yetiştiren Kurumların Eğitim Programlarındaki Yeri". *Eğitim Bilimleri Araştırmaları Dergisi, 4 (1)*, 117-127.
- Carlson, W. (2017). "Computer Graphics and Computer Animation: A", [Bilgisayar Grafikleri ve Bilgisayar Animasyonu: A], [Elektronik Sürüm]. (..., Çev.) Ohio, Amerika Birleşik Devletleri: Ohio Eyalet Üniversitesi.
- Demirkeser, N. (2018, Mayıs 4). *tr3d*. tr3d.com Web Sitesi: http://www.tr3d.com/dersler/ders/dq/ adresinden alınmıştır
- Eaton, S. (2018, Mayıs 4). *www.scott-eaton.com*. scott-eaton Web Sitesi: http://www.scott-eaton.com/ adresinden alınmıştır
- Elitsoy, Z. A. (2008). *Toplumsal Dönüşümler Bağlamında Teknoloji - Sanat İlişkisi ve (Bilişim Teknolojilerinin Sanatta Estetik Ve Yaratıcılığa Etkilerinin Algılanışı Üzerine Bir Araştırma).* (Yayımlanmamış Yükseklisans Tezi). İstanbul: Marmara Üniversitesi Sosyal Bilimler Enstitüsü.
- Higham, P. (2018, Mayıs 4). *www.artshapemammoth.org*. artshapemammoth Web Sitesi: http://www.artshapemammoth.org/paul-higham/ adresinden alınmıştır
- İnan, N. K. (2010). *Dijital Ortamda Heykel Tasarımı Ve Uygulamalar.* (Yayımlanmamış Yüzkseklisans Tezi). Mersin: Mersin Üniversitesi Sosyal Bilimler Enstitüsü.
- Labaco, R. T. (2018, Mayıs 4). *Lucas Museum*. lucasmuseum.org Web Sitesi: http://lucasmuseum.org/collection/category/digital-sculpture adresinden alınmıştır
- Mack, K. (2018, Mayıs 4). *www.kevinmackart.com*. kavinmackart Web Sitesi: http://www.kevinmackart.com/bio.html adresinden alınmıştır
- Martinakis, A. (2018, 06 28). *www.martinakis.com*. http://www.martinakis.com: (http://www.martinakis.com/about-adam). adresinden alınmıştır
- Martinakis, A. (2018, 06 28). *www.martinakis.com*. http://www.martinakis.com: (http://www.martinakis.com/about-adam). adresinden alınmıştır
- Sağlamtimur, Z. (2010). "Dijital Sanat". *Anadolu Üniversitesi Sosyal Bilimler Dergisi, 10 (3)*, 214-230.
- Steiner, M. (2018, Mayıs 4). *marianosteiner.com*. marianosteiner Web Sitesi: https://marianosteiner.com/ adresinden alınmıştır
- Şen, A. (1996). *Teknolojinin Çağdaş Heykel Sanatına Etkileri.* (Yayımlanmamış Yüksek Lisans Tezi). Samsun: Ondokuz Mayıs Üniversitesi Sosyal Bilimler Enstitüsü.
- Şengül, E. (2006). *Teknolojinin Görsel Sanatlarda Kullanımı Ve Sanat Eğitimine Katkısı.* (Yayımlanmamış Doktora Tezi). İstanbul: Marmara Üniversitesi Eğitim Bilimleri Enstitüsü.
- Turhan, Ö. (2006). *Bilgisayar Teknolojilerinin Heykel Sanatına Sağladığı Yeni Olanaklar: Dijital Heykel.* (Yayımlanmamış Yükseklisans Eser Metni). İstanbul: Mimar Sinan Güzel Sanatlar Üniversitesi Sosyal Bilimler Enstitüsü.
- Türkmenoğlu, H. (2014). "Teknoloji İle Sanat İlişkisi Ve Bir Dijital Sanat Örneği Olarak İnstagram". *Ulak Bilge, 2 (4)*, 88-95.
- Ünsal, Ö. (2018, Nisan 27). *Lebriz Sanal Dergi*. Lebriz Sanal Dergi Web Sitesi: http://lebriz.com/pages/lsd.aspx?lang=TR&sectionID=2&articleID=825&bhcp= 1 adresinden alınmıştır
- *www.programlar.com*. (2018, Mayıs 4). programlar.com Web Sitesi: http://www.programlar.com/3b-modelleme.85.1m.1.html adresinden alınmıştır
- Yıkaroğlu, N. (2010). *Maya Zbrush Karakter Modelleme.* İstanbul: Kodlab Yayın DağıtımYazılım Ve Eğitim Hizmetleri.

### **GÖRSEL KAYNAKÇA**

Görsel 1. 1: *Şimdiye kadar üretilen ilk 3D yazıcı 1983 yılında Chuck Hull tarafından yapılmıştır* (http://3dinsider.com/3d-printing-history/) [Erişim Tarihi:15.06.2018]

Görsel 1. 2: *Eberhard Fiebig'in bir tasarımı* **(**[https://de.wikipedia.org/wiki/Datei:Frankfurt\\_Parkhaus\\_Hauptwache\\_5.jpg](https://de.wikipedia.org/wiki/Datei:Frankfurt_Parkhaus_Hauptwache_5.jpg)**)** [Erişim Tarihi:15.06.2018]

Görsel 2. 1: *George Méliès: Ay'a Bir Yolculuk* (https://filmhafizasi.com/sessiz-sinemayolculuguna-baslangic-rehberi/2/) [Erişim Tarihi:15.07.2018]

Görsel 2. 2: *En, boy ve derinlik X-Y-Z* (http://www.tr3d.com/dersler/ders/dq/) [Erişim Tarihi:21.05.2018]

Görsel 2. 3: *Işın tabancası ile hedefi işaretleyen askerler – 1957 SAGE* (http://resumbrae.com/ub/dms423/07//) [Erişim Tarihi:15.07.2018]

Görsel 2. 4: *RAND Corporation* (https://ohiostate.pressbooks.pub/graphicshistory/chapter/2-2-programming-andartistry/) [Erişim Tarihi:15.07.2018]

Görsel 2. 5: *Laposky'nin Oscillonu* (http://radioolio.tumblr.com/post/541561942/abstract-electronic-art-created-bybenjamin) [Erişim Tarihi:15.07.2018]

Görsel 2. 6: *William Fetter `in "ilk insan" ı, birçok kişi bu resmi "Boeing adamı" olarak bilir.* (http://www.tr3d.com/dersler/ders/dq/) [Erişim Tarihi:15.07.2018]

Görsel 2. 7: *Whitney ilk bilgisayar grafik motoru ile birlikte* (http://www.tr3d.com/dersler/ders/dq/) [Erişim Tarihi:15.07.2018]

Görsel 2. 8: *Sutherland Sketchpad ile çizim yaparken* (https://www.i-programmer.info/history/people/329-ivan-sutherland.html) [Erişim Tarihi:15.07.2018]

Görsel 2. 9: *1964 Sketchpad ile çizilmiş araba* (http://www.tr3d.com/dersler/ders/dq/) [Erişim Tarihi:15.07.2018]

Görsel 2.10: *1961 - Spacewar, Bilgisayar Oyunu.* (http://www.tr3d.com/dersler/ders/dq/) [Erişim Tarihi:15.07.2018]

Görsel 2.11: *Solda: 1981 VT-100 bilgisayarı, sağda: Hafıza diski = 2,2 Mb* (http://www.tr3d.com/dersler/ders/dq/) [Erişim Tarihi:15.07.2018]

Görsel 2.12: *IBM 2250 - 1960`lı yıllar* (http://www.tr3d.com/dersler/ders/dq/) [Erişim Tarihi:15.07.2018]

Görsel 2.13: *Utah Demlik* (https://ohiostate.pressbooks.pub/graphicshistory/chapter/4-3-university-of-utah/) [Erişim Tarihi:15.07.2018]

Görsel 2.14: *Henri Gouraud, un karısı Sylvie'nin yüzünün modellenmesi.* (https://ohiostate.pressbooks.pub/app/uploads/sites/45/2017/05/TutoMaillageHenriGour aud $3-1$ .jpg) [Erişim Tarihi:15.07.2018]

Görsel 2.15: *Volkswagen Beetle Modelleme aşaması* (https://ohiostate.pressbooks.pub/graphicshistory/chapter/4-3-university-of-utah/) [Erişim Tarihi:15.07.2018]

Görsel 2.16: *Ed Catmull ve Fred Parke tarafından Halftone Animation, gölgeleme algoritmaları ve erken dudak senkronizasyonu çabalarını göstermektedir.* (https://www.youtube.com/watch?v=PjL5Cmdsc1E) [Erişim Tarihi:15.07.2018]

Görsel 2.17: *2D alüminyum karolardan yapılmış Vegreville Pysanka - Ron Resch ve Robert McDermott tarafından çözülen Geometri* (https://ohiostate.pressbooks.pub/app/uploads/sites/45/2017/05/v-egg.jpeg) [Erişim Tarihi:15.07.2018]

Görsel 2.18: *Sinek kuşu (1968)* [\(https://ohiostate.pressbooks.pub/app/uploads/sites/45/2017/04/1967\\_Hummingbird.jp\)](https://ohiostate.pressbooks.pub/app/uploads/sites/45/2017/04/1967_Hummingbird.jp) [Erişim Tarihi:15.07.2018]

Görsel 2.20: *AutoCAD programından önce mimari projelerin çizim aşaması* (https://presstletter.com/wp-content/uploads/2015/02/fabbrica.jpg) [Erişim Tarihi:15.07.2018]

Görsel 2.21: *3D Max programı ile yapılan bir dijital heykel örneği. (Sezar'ın Büstü)* (http://www.cadnav.com/3d-models/model-21974.html) [Erişim Tarihi:15.07.2018]

Görsel 2.22: *Z-Brush Programı ile yapılan bir dijital heykel örneği - Scott Eaton* (http://www.scott-eaton.com/category/zbrush-figure-sculpture) [Erişim Tarihi:15.07.2018]

Görsel 3. 1: *Zbrush Programının Arayüzü* (http://docs.pixologic.com/user-guide/customizing-zbrush/interface-layout/custominterface/) [Erişim Tarihi:15.07.2018]

Görsel 3. 2: *"Arabuluculu Estetik" SIGGRAPH Asia Sanat Galerisi, Makao, Çin. 1 3D mono baskı; FDM, ABS - Brown, JK, 2017.* (http://www.art.mmu.ac.uk/profile/kbrown/image/16128) [Erişim Tarihi:15.07.2018]

Görsel 3. 3: *"3D Glitch", Uluslararası Dijital Sanat Sergisi, Priestman Galerisi, Sunderland Üniversitesi, İngiltere - Brown, JK, 2015.* (http://www.art.mmu.ac.uk/profile/kbrown/image/15340) [Erişim Tarihi:15.07.2018]

Görsel 3. 4: *"MILLENIUM SCULPTURE" Dorothy Urber Bryan Galerisi, Bowling Green, Ohio, ABD. - Brown, JK, 2011.* (http://www.art.mmu.ac.uk/profile/kbrown/image/15477) [Erişim Tarihi:15.07.2018]

Görsel 3. 5: *Kapalı Fonksiyonun Loopy Topolojisi - 4.4 "x6.4" x3.3 "- Lazerle sinterlenmiş naylon 3D baskı, Kevin Mack* (http://www.kevinmackart.com/sculpture.html) [Erişim Tarihi:15.07.2018]

Görsel 3. 6: *Savunan Yapı - 4 ", 8" ve 12 " Lazerle sinterlenmiş naylon 3D baskıları, Kevin Mack* (http://www.kevinmackart.com/sculpture.html) [Erişim Tarihi:15.07.2018]

Görsel 3. 7: *Geometrik Uyanış - Lazerle sinterlenmiş naylon 3d baskı, Kevin Mack* (http://www.kevinmackart.com/sculpture.html) [Erişim Tarihi:15.07.2018]

Görsel 3. 8: *Yapısal Dolaşıklık Paradoksu 9 "x8" x7.5 "- Siyanoakrilat infiltre edilmiş alçı, Kevin Mack* (http://www.kevinmackart.com/sculpture.html) [Erişim Tarihi:15.07.2018]

Görsel 3. 9: *Dansın Sıvı Topolojisi - 8.5 "x7.5" x4,6 "- Lazerle sinterlenmiş naylon 3D baskı, Kevin Mack* (http://www.kevinmackart.com/sculpture.html) [Erişim Tarihi:15.07.2018]

Görsel 3.10: *Paul Hıgham Heykellerinden örnekler.* (http://www.artshapemammoth.org/paul-higham/) [Erişim Tarihi:15.07.2018]

Görsel 3.11: *"Küresel Konumlama Sistemi" Rodeo Galeri / Sanat Merkezi, CA, Sausalito: 21 Haziran 2006, Paul Hıgham* (http://www.datasculpture.net/) [Erişim Tarihi:15.07.2018]

Görsel 3.12: *Çeşitllik Korkusu - Adam Martinakis, 2018* (http://adamakis.blogspot.com/2018/02/fear-of-diversity.html) [Erişim Tarihi:15.07.2018]

Görsel 3.13: *Kanama Masumiyet - Adam Martinakis, 2017* (http://adamakis.blogspot.com/2017/05/bleeding-innocence.html) [Erişim Tarihi:15.07.2018]

Görsel 3.14: *21. Yüzyıl Dilencileri - Adam Martinakis, 2011* (http://adamakis.blogspot.com/2011/09/21st-century-beggars.html) [Erişim Tarihi:15.07.2018]

Görsel 3.15: *Ölümcül - Adam Martinakis, 2013* (http://adamakis.blogspot.com/2013/01/fatal.html) [Erişim Tarihi:15.07.2018]

Görsel 3.16: *Portre Çalışması - Pavel – Scott Eaton* (http://www.scott-eaton.com/2018/portrait-study-pavel#more-5526) [Erişim Tarihi:15.07.2018]

Görsel 3.17: *Hephaestus II - Scott Eaton* (http://www.scott-eaton.com/2017/hephaestus-ii) [Erişim Tarihi:15.07.2018]

Görsel 3.18: *Death of the Centaur – Aşamaları - Scott Eaton* (http://www.scott-eaton.com/category/centaur) [Erişim Tarihi:15.07.2018]

Görsel 3.19: *Death of the Centaur – Sonuç - Scott Eaton* (http://www.scott-eaton.com/category/centaur) [Erişim Tarihi:15.07.2018]

Görsel 3.20: *"Yerli Ahşap Heykel" ZBrush Heykel Ön Aşama – Mariano STEİNER* (https://www.artstation.com/artwork/vRabA) [Erişim Tarihi:15.07.2018]

Görsel 3.21: *"Yerli Ahşap Heykel" ZBrush Heykel Doku Denemeleri – Mariano STEİNER* (https://www.artstation.com/artwork/vRabA) [Erişim Tarihi:15.07.2018]

Görsel 3.22: *"Yerli Ahşap Heykel" ZBrush Heykel Sonuç– Mariano STEİNER* (https://www.artstation.com/artwork/vRabA) [Erişim Tarihi:15.07.2018]
Görsel 3.23: *"Shov Zamanı (RICHARD MACDONALD TRIBUTE)" ZBrush Heykel – Mariano STEİNER* (http://forums.cgsociety.org/showthread.php?f=121&t=890073) [Erişim Tarihi:15.07.2018]

Görsel 3.24: *"Chimp Kavgası!" ZBrush Heykel – Mariano STEİNER* (https://www.artstation.com/artwork/0e6LY) [Erişim Tarihi:15.07.2018]

Görsel 3.25: *"Chimp Kavgası!" ZBrush Heykel Detay 1 – Mariano STEİNER* (https://www.artstation.com/artwork/0e6LY) [Erişim Tarihi:15.07.2018]

Görsel 3.26: *"Chimp Kavgası!" ZBrush Heykel Detay 2– Mariano STEİNER* (https://www.artstation.com/artwork/0e6LY) [Erişim Tarihi:15.07.2018]

Görsel 3.27: *ZBrush 2018 Beta Heykel Detay – Mariano STEİNER* (https://www.artstation.com/artwork/r3QNO) [Erişim Tarihi:15.07.2018]

Görsel 3.28: *ZBrush 2018 Beta Heykel Açı 1 – Mariano STEİNER* (https://www.artstation.com/artwork/r3QNO) [Erişim Tarihi:15.07.2018]

Görsel 3.29: *ZBrush 2018 Beta Heykel Açı 2 – Mariano STEİNER* (https://www.artstation.com/artwork/r3QNO) [Erişim Tarihi:15.07.2018]

## **ÖZGEÇMİŞ**

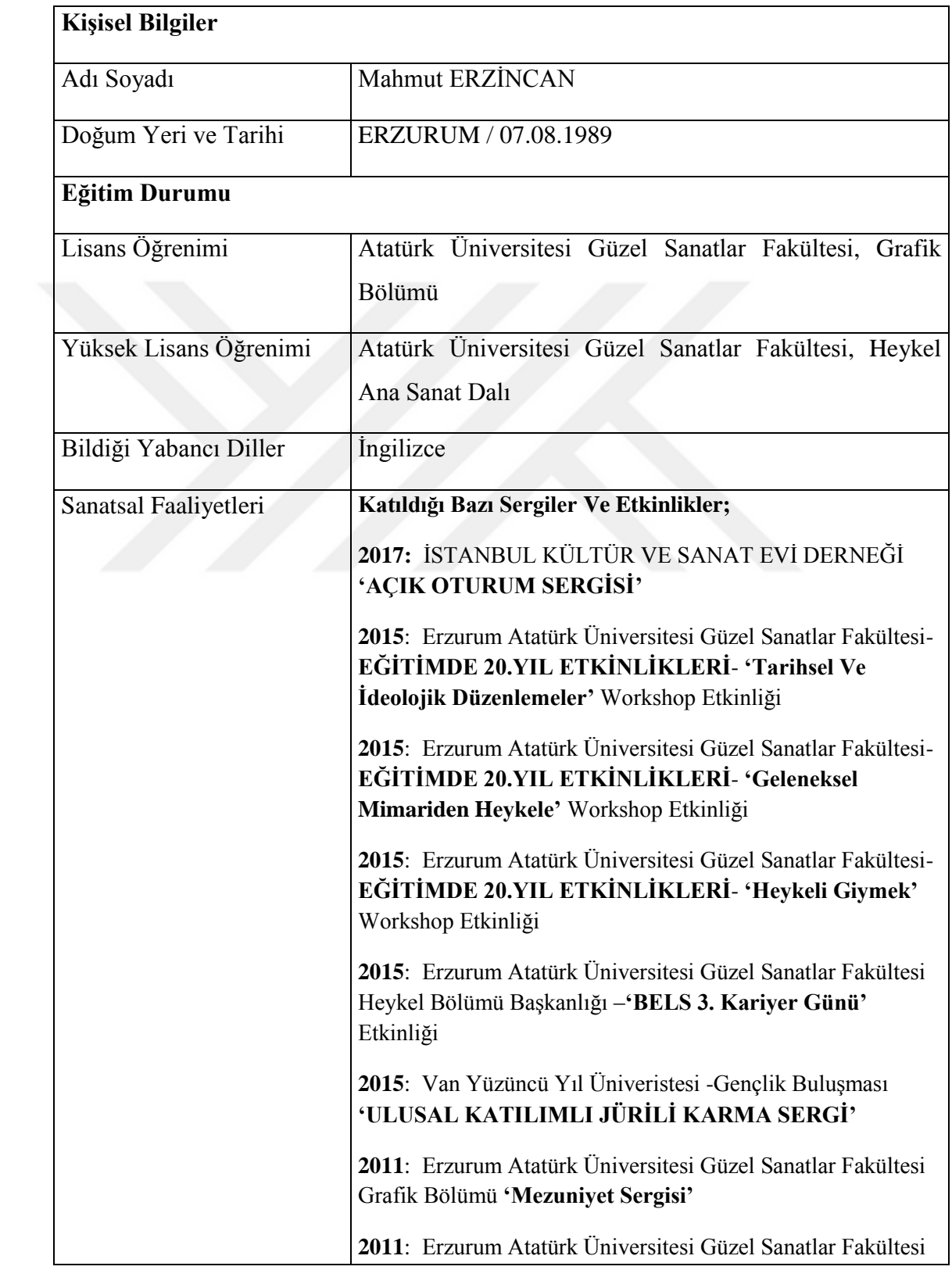

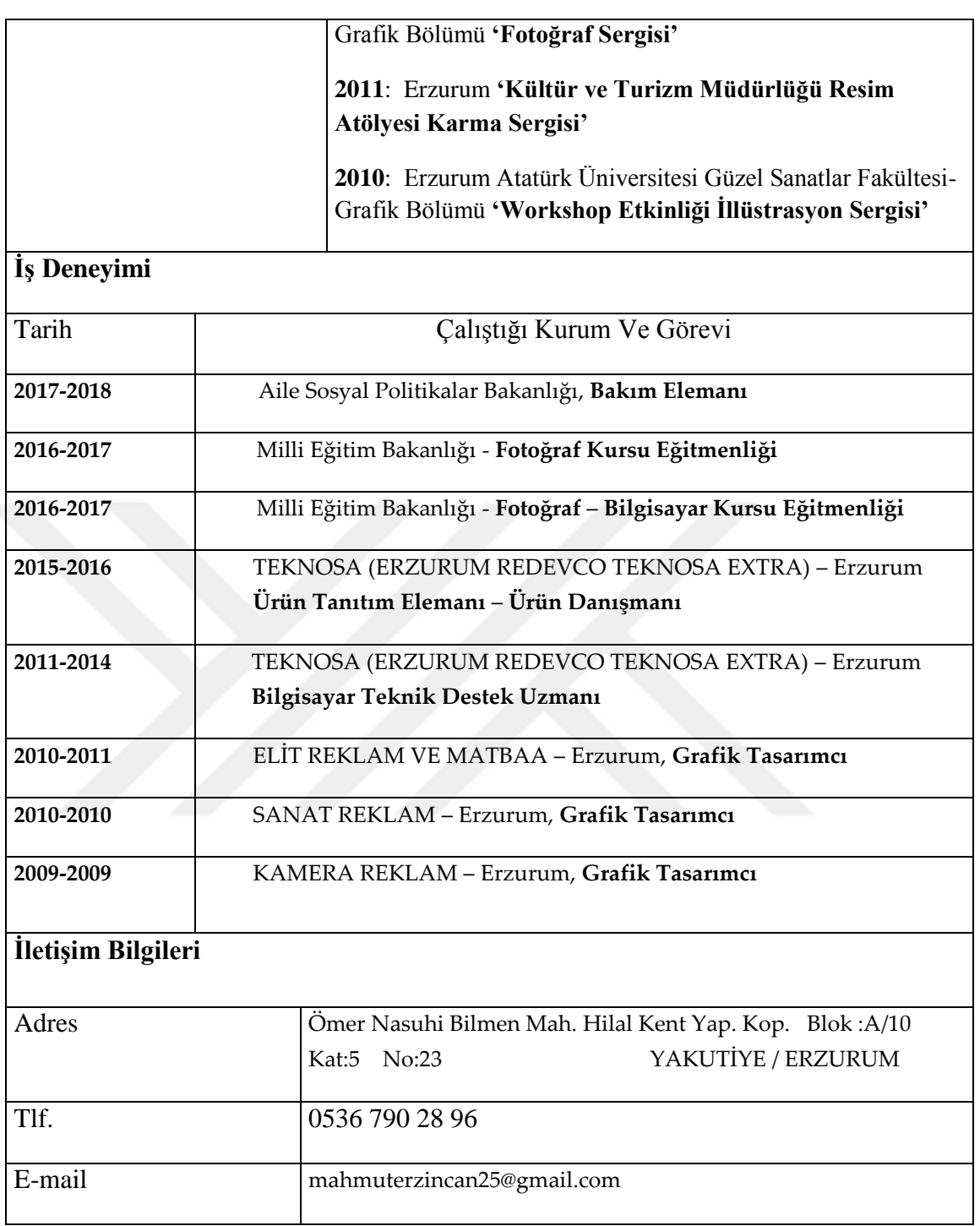